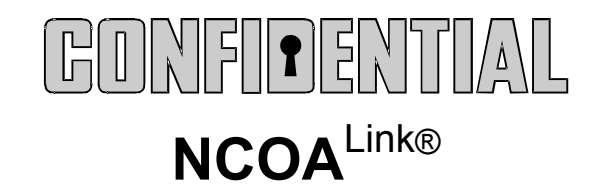

# IMPROVING DELIVERABILITY TURQUAU SECURE TECHNOLOGY

# **NCOA**Link

# **USER TECHNICAL REFERENCE United States Postal Service**

**National Customer Support Center January 8, 2013 Version 6**

# USPS NCOALINK Software Developers Guide Table Of Contents

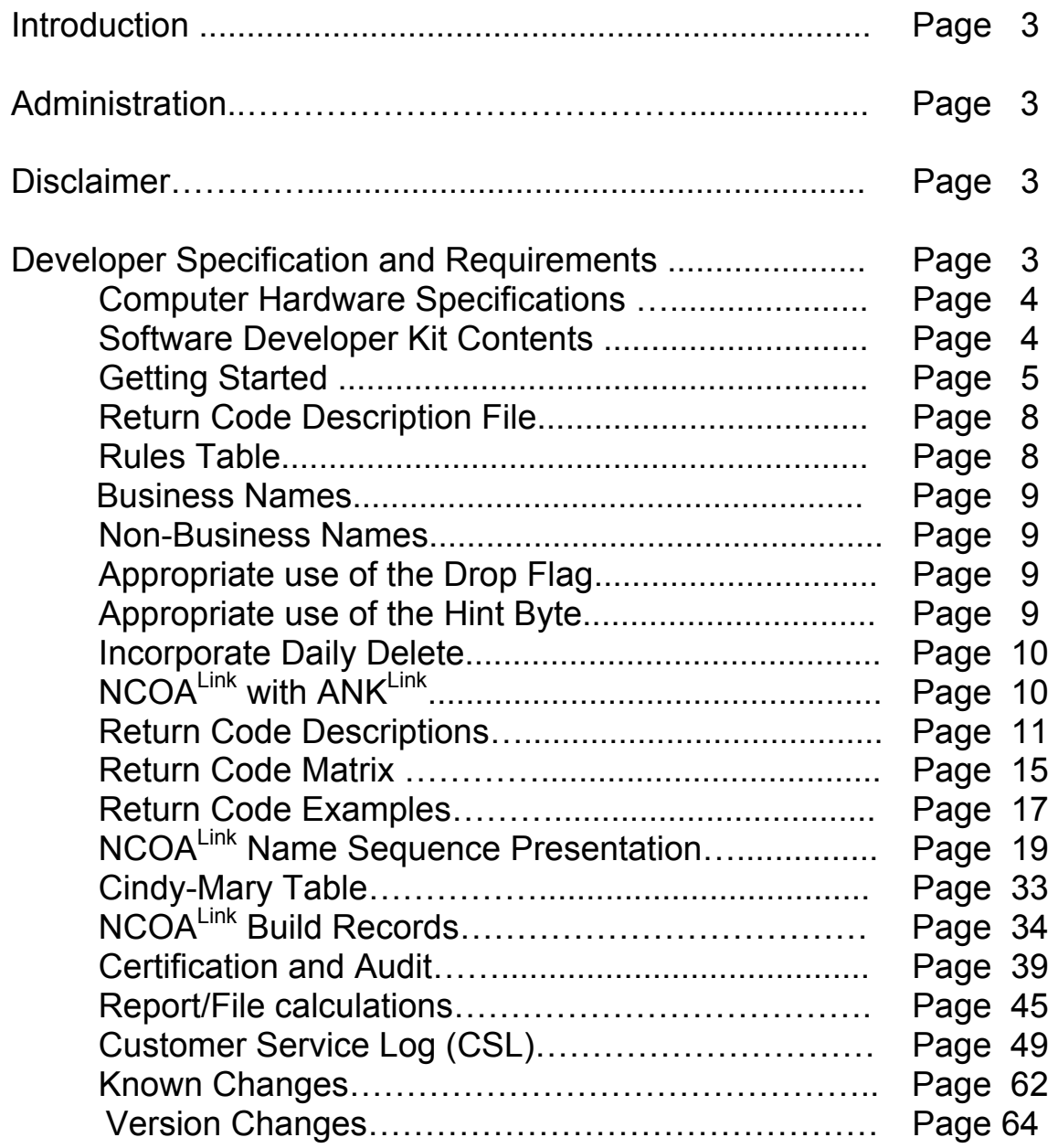

## **Introduction**

NCOALink® is a data only product that introduces secure technology into the world of National Change-of-Address (NCOA) processing. The secure technology of this DATA ONLY PRODUCT eliminates the clear text representation of the change-of-address data and the complexity of address matching routines. Once the software used to access this data is completed and a successful inquiry is achieved, the new address and/or return flags can be derived from the results.

This product and technology is patented and licensed by the United States Postal Service® (USPS<sup>®</sup>). By virtue of reading this documentation, the company and or business entity, which includes employees, entered into a Non-Disclosure Agreement.

This product is similar to the existing NCOA processing except this is a DATA ONLY PRODUCT. The utilization of this product eliminates the majority of complex name and address matching routines because the majority of the name and address matching technology is built into this secure data technology.

## **Administration**

The USPS provides support for this system through the National Customer Support Center (NCSC) in Memphis TN. For all administration and technical information regarding this product please contact the NCOA department at 800-589-5766 or email at ncoamemphis.ncsc@usps.gov.

## **Disclaimer**

The USPS makes no warranty or representation either expressed or implied, with respect to the NCOALInk technology and/or the computer system in which it is contained, including its correctness, quality, performance, merchantability, or fitness for any particular purpose.

The USPS will not be liable for direct, indirect, special, incidental, consequential, or other similar damages arising out of use of, or inability to use, the NCOALink technology and/or computer system, even if advised of the possibility of such damages.

## **Developer Specification and Requirements**

For the purpose of clarity, developer is synonymous with vendor, or any other term that implies a creator of a software system developed for the purpose of communicating and interfacing with the USPS NCOALink system. The term licensee is defined as one who has been certified and licensed by the USPS to perform NCOALInk processing.

The sole intent of the NCOA<sup>Link</sup> system is to provide data back to the customer for the purpose of updating an address list that will be used for mailing purposes. A one hundred unique record file minimum is required. Development of an interface system must incorporate USPS guidelines and specifications contained in this document as well as any requirements contained in the USPS NCOALink License Agreement and Performance Requirements.

Any advertising or marketing promotions that mention and/or imply a relationship with the USPS NCOAL<sup>LINK</sup> technology must be approved in writing prior to its use, by the USPS National Customer Support Center (NCSC). The approval of this material is a requirement and is inclusive to all developers, vendors, licensees, subcontractors and users that directly or indirectly utilize the USPS NCOALInk system.

Due to the sensitive nature of USPS provided COA data, the system employs a secure technology approach, designed and created by the USPS. The sensitivity of the COA data and customer data requires a high level of security and accuracy with respect to the use of the data in any electronic process. Any interface system that provides for, or allows data transfer between the interface and any other location or device, must enable the user/licensee to ensure that no COA information obtained from the NCOALINK system is intercepted, copied, rerouted, stored, retained, archived, or used for any purpose other than explicitly authorized in the license agreement.

All addresses prior to submission to the NCOA<sup>Link</sup> interface system must be processed by the users/licensee's Coding Accuracy Support System (CASS) certified software. **The ZIP+4 and City State databases utilized by the CASS certified software must be updated monthly.** 

The purpose of this document is to communicate the NCOALink technical specifications to prospective developers of interface systems. This includes sequences of processing records, data exchange, record layouts and field definitions. However, as with any system, future testing, and experiences may warrant modifications to the NCOAL<sup>Link</sup> requirements and/or details. This document, and the information contained herein, is provided for your exclusive use, to guide your NCOALink interface development efforts, and must not be provided to anyone outside of your organization, including customers, licensees, or potential licensees.

It is **required and necessary** to incorporate the reading of the **NCOALink License Agreement** to obtain the requirements of a potential licensee and to ensure that the developed interface and or licensee can meet these requirements. The completed NCOALink system will require specific specifications with regard to processing in addition to statistical and other reporting requirements that will be contained in the above document.

## **Computer Hardware Specifications**

The NCOAL<sup>ink</sup> data product will be fulfilled by two Digital Video Disc's (DVD). It is suggested that the minimum system requirements required for this system is 2GB RAM and 60GB of disk space.

## **Software Developer Kit Contents**

The contents included will provide enough information to develop an interface to the NCOALink data only product. The sample code and data files are provided for educational purposes in the development of a NCOALITINK interface. It is not intended, recommended or implied that the utilization of the actual code included will produce a certifiable and/or production ready NCOA<sup>Link</sup> interface. All code included unless otherwise stated will be Micro Focus COBOL.

The NCOALink COA data included in this package only contains positive results for the example data provided in this documentation.

For clarity, square brackets enclosed with letters or numbers and a dash will be used to identify sequential like named files. The following example identifies a series of files, samp[a-z].hs[0-9], refers to files sampa.hs0, sampb.hs0 etc. The Secure Hash Algorithm (SHA) is an integral part of this development. Additional information on SHA can be found on the internet using "SHA" or "SHA-1" for the search criteria or visit http://csrc.nist.gov/publications/fips/fips180-2/fips180-2.pdf . The contents of this interface development package utilizes "big-endian" examples. Additional information on "big-endian" can be found on the internet using "endian" for the search criteria. Even though "big-endian" examples are used it is possible to incorporate this into a "little-endian" environment. The totality of this software developer kit contains three DVD's.

#### **DVD 1 & 2 contents:**

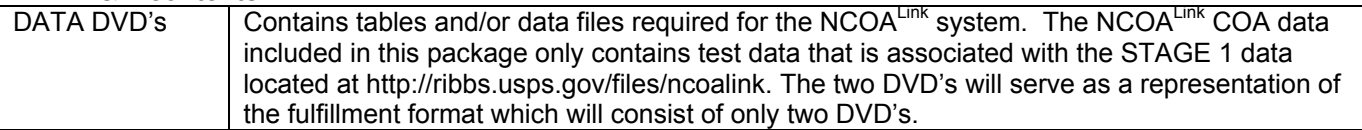

#### **Software Developer Kit (SDK) – DVD contents:**

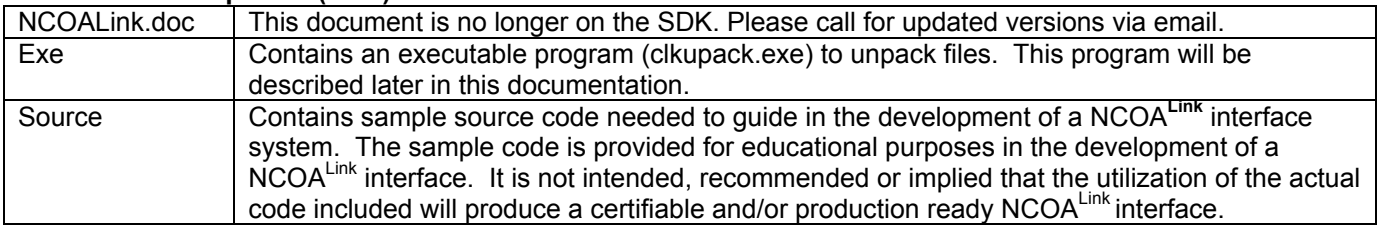

## **Getting Started**

- 1. Read this document thoroughly.
- 2. Obtain the appropriate NCOALink License Agreement for this development. This will contain the necessary additional requirements that will be required for an interface to be certified. A developer can provide an NCOALink interface for a Full Service Provider - 48 month data product, Limited Service Provider - 18 month data product, End-User – 18 month data product or all three. The NCOALink data product 48 month and 18 month can be fulfilled in a HASH file format or a Flat file format. The NCOALink Limited Service Provider and End-User have an additional fulfillment option called NCOA<sup>Link</sup> with ANK<sup>Link</sup> which can be fulfilled in a HASH file format or a Flat file format. In addition to the data provided in months 1 – 18, additional data will be provided for months 19 – 48. The data in months 19 – 48 will not provide any new address information but will provide return codes indicating the result.
- 3. Please note that there is a 100 unique record minimum requirement for processing files. It is recommended that the method of implementation of this requirement be developed in a manner which can be turned on or off so the interface can process one record at a time. This method should be implemented in a secure manner where the end user cannot switch/turn on/off without interaction by the software developer. This option will allow for single record processing when necessary such as for testing or for other future application interface processing. Special permission must be obtained in writing from the USPS to operate using this option.
- 4. For name matching, standard matching logic requires inquiries in the following order:
	- Business: Match on business name.
	- Individual: Match on first name, middle name, surname and title required. Gender is checked and nickname possibilities are considered.
	- Family: Match on surname only.
- 5. Within the interface, the system must be designed to have the following options:

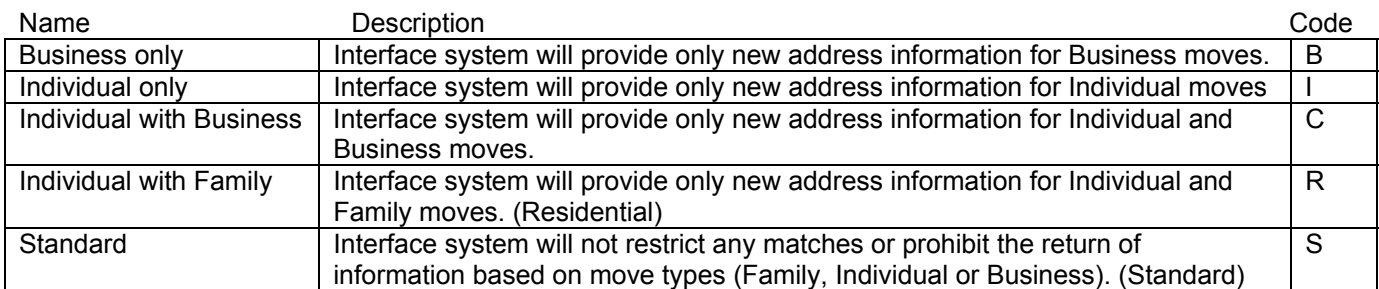

- 6. Pure Family only matching is prohibited. The interface system must utilize only the above options. The interface can not remove, ignore or drop any other name information except as prescribed in this document and the associated License Performance requirements. This document does not supercede the License Performance requirements.
- 7. The interface system must provide for return code only options.
- 8. Allow user to select time frame shorter than the NCOA<sup>Link</sup> Product but no less than six months. (Time period covered and total matches rejected must be reported in the Customer Service Log.)
- 9. Middle name matching must be performed by the interface software. The NCOALink system will return only two characters of the middle name.
- 10. The interface system must utilize all NCOALink data files as received with regard to content. Additions or subtractions from data files/tables with regards to data content is prohibited unless otherwise stated. The following files may be modified or replaced: pl.txt, sl.dat and sl.txt.
- 11. While the NCOALink system requires the utilization of a CASS certified ZIP+4 system it is not mandated that the ZIP+4 system be imbedded or inline within the  $NCOA^{Link}$  system.
- 12. While the NCOALink system may require the utilization of a certified DPV system it is not mandated that the DPV system be imbedded or inline within the NCOALINK system.
- 13. Mailing lists may contain multiple named individuals, especially in the financial and insurance environment, and may be printed on the actual mailpiece. The multiple named individuals within a base record may or may not contain the same last name. Regardless, it is the responsibility of the mail list owner to identify the primary target name for submission to the NCOALINK process or develop processes to handle these records. Any pre or post proprietary process will come under USPS scrutiny when used in this manner and any information used to enhance matching must be explained to the client. The specific name used in the query to obtain the match must be returned to the client. All NCOALink tests must be taken in the FULL PRODUCTION environment and any and all pre- and/or post-processing MUST be included.
- 14. Develop the interface system to utilize appropriate hardware that will meet the business needs of your clients with regards to processing speeds, connectivity to other platforms or data streams and operational controls.
- 18. Determine the impact, if any, this system may have with existing COA processes such as direct customer contact, Address Change Service and mailpiece endorsements.
- 19. The data fulfillment will consist of two DVD's. All files will be located on the DVD without any directories/subdirectories. Each DVD will contain a header file and will contain a data date, all file names contained on the DVD and their associated SHA value including the compressed and uncompressed files. While we anticipate that specific files may be allocated to a specific DVD the software should not rely this and should utilize the header file to determine contents of the DVD. The SHA value should be used to confirm that the files have been copied and uncompressed to the necessary media correctly. The record that contains the release date also contains a SHA value of the release date which can be utilized to prevent tampering with the release date. If the SHA value of the release date is not correct compared to the computed SHA from the software then the software could decide not to load the release and/or not allow the software to operate if the date stored on the system has been tampered with. PLEASE NOTE: UNDER NO CIRCUMSTANCES MAY A FILE BE SWAPPED OR REPLACED FROM ANOTHER RELEASE. DOING SO WILL CAUSE UNKNOWN RESULTS AND CAN CORRUPT ADDRESS LISTS.
- 20. In processing any COA data, regardless of origin, it is a good idea that the base file contain flags/fields that provide the necessary information on origin of the COA and when the record was updated. In conjunction with other COA processes circumstances may occur in which automated updating of certain base records may need to be prohibited and/or diverted to a different process. The utilization of these flags/fields or other fields will facilitate in the systemic decision making.
- 21. It is suggested and recommended that the interface process utilize an additional flag. In keeping with the philosophy as stated in 19 above, a file submitted for NCOAL<sup>Link</sup> processing may contain a flag that indicates that the customer may not want this address automatically updated. The intent of this flag is just to be passed back to the customer. This field/flag could be a date or some other character or string. At this time it will not override the NCOALink process and the normal interface processing will occur and the field will be passed back to the customer.
- 22. Understand all of the components of the COA data, including the different styles of addresses to insure the base file is being updated properly. The publications below are recommended for reference material:

"Postal Addressing Standards" (Publication 28) "Address Information System Products Technical Guide"

The above material may be ordered from the USPS National Customer Support Center at 800-331-5746.

- 23. Provide adequate security that will prohibit unauthorized access or use to the interface and NCOALink product. Security specifically for the data tables as a standalone entity is not required. The tables as they are have no value unless an interface system is used. NCOALink can not be reversed engineered. The utilization of logon ID's and access logs should be sufficient depending on the implementation environment.
- 24. Process specialized USPS certification, audit or test files.
- 25. Provide 45 day expiration date logic based on the date of the NCOALink product. This logic should prevent utilization even if the system date is set back.
- 26. The move type must be returned when a match is made. This is determined by the interface based on the specific name inquiry utilized to obtain the match.
- 27. For those who are developing for Full Service interface capabilities, the software must populate the field RESULT ZIP+4 RETURN CODE with a value of 'AA' or 'A1'(ZIP+4 matched, ZIP+4 not matched, respectively). The Result DPV Return Code field will only be populated with one DPV return code when appropriate. If the DPV processes results in multiple return codes, excluding AA and A1, for the purpose of NCOAL<sup>Link</sup> testing select only one return code. In production processing we understand that all applicable codes will be returned to the customer per the license agreement.

28. For those who are developing for the Limited Service Provider or End-User (which do not require DPV) the field RESULT ZIP+4 RETURN CODE must be populated with a value of 'AA' or 'A1' and the Result DPV Return Code field will be space filled. If one of these licensees exercise a DPV option then the Result DPV Return Code field will be populated in the same manner as the Full Service Provider.

#### **Return Code description file**

The intent of this file is to provide the ability to dynamically add and/or modify existing return codes between product builds. If the USPS adds a new return code to a product build (data derived return code) then the processing software will be able to process this return code without changing or recompiling the software. Any modifications or additions of "software defined" return codes will still be a coordinated event.

In order to reduce the time and effort in adding, modifying, deleting, implementation and the coordination of NCOAL<sup>ink</sup> return codes, we will add a Return Code description table. The software must be able to handle all numeric return codes from 00 to 99 and the alphabetic "A " and not rely on hard coded concepts. The table will consist of a two character numeric field for the return code followed by text field description of the return code. The file will consist of all 100 records (00-99) with a description. If the return code is not utilized, it will have a description of "RESERVED". The software must be able to print or display this table.

#### **Rules Table**

The use of the Secure Hash Algorithm (SHA-1) in many of the data products created by the USPS require the data used to probe the tables be an exact match to the data used to create the tables. To accomplish the synchronization of data a set of rules has been created. This process is referred to as the "Rules Table". The Rules Table will facilitate matches that otherwise would not be possible, i.e. JOHNY and JOHNNY, without the risks associated with soundex. The Rules Table will be fulfilled as part of the NCOA<sup>Link</sup> data fulfillment and will allow the USPS to dynamically modify matching rules between product builds without requiring the software vendor to recompile programs.

The implementation of the Rules Table allows the rules to be used by the build process, the lookup process and to be altered without action from the software vendor (after initial implementation) or their customers. Each NCOAL<sup>ink</sup> fulfillment will contain a file/table that will contain "rules" as well as directives for applying those rules. The rules will contain a string of characters to search for, a second string of characters to use as a replacement and the directives will indicate what part of the name to apply the rule. Below is an example of how the table will look.

Rule Table example

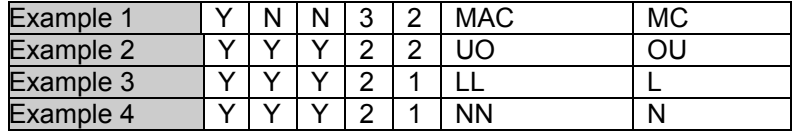

The first three one character fields are the directives on how to apply the changes, and will consist of the literals 'Y' for yes or 'N' for no. The first one character field indicates if the rule applies to the beginning of the name, the second one character field indicates if it applies to the middle of the name, and the third one character field indicates if it applies to the end of the name. The next two fields are one character each and contain a numeric value. The first field indicates how large the string to be replaced is and the second field indicates how many characters will be used to replace the original string. The next field of eight characters contains the string to be replaced and the last column of eight characters will be used to replace the original string. For example, the first rule indicates that "MAC" will be replaced with "MC" and the directions would indicate that this change should only be applied to the left or beginning of the name, numbers indicate that the original string "MAC" is three characters and will be replaced with the two character string "MC". After using a rule, the software will replace the original string with the modified version of the string and continue through the rule table. This process will be repeated each time a rule is used and continue until there are no more rules to try for that word/name.

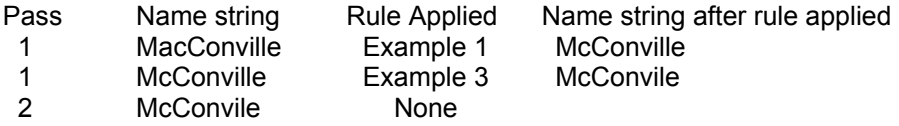

Note: **The Rules Table replaces the soundex step. The rules must be tested in the order in which they are received in the rule file.** If a rule is used the software must continue through the table to check the remaining rules. If a rule was used then the software must go back to the beginning of the rule table and reprocess the string as if it were the initial string. This process continues until a complete pass through the file is made and there were no rules used. The final pass through the table must have no matches. The field "Apply to beginning of name" is

defined as when the Source Literal matches the first and subsequent characters at the beginning of the word/name and no other characters are to the left of the Source Literal identified in the name. The field "Apply to the middle of name" is defined as when the Source Literal matches characters in the word/name and there is at least one character to the left and one character to the right of the Source Literal identified in the name. The field "Apply to end of name" is defined as when the Source Literal matches the last characters at the end of the word/name and no other characters are to the right of the Source Literal identified in the name. The rules table must only be utilized on the First and Last name. Remove all punctuation from the string before going to the rules table. Remove all pre and imbedded spaces from the string. Hyphenated names – remove hyphen. Search rule table (from top-down)(must be tested in the order in which they are received) Note: See the sample source code UTB115C0.CBL

The benefits of this approach include the ability to quickly add and remove rules and a finer level of control as to how the rules should be applied. Once implemented, the software will be able to apply the new or modified rules dynamically, allowing the data to drive the matching logic.

#### **Business Names**

If the old address is present attempt to match the input business name. The software will attempt to perform a match on the business name. The determining factor to make a match to the business name is determined by the software. Each developer has their own proprietary matching process for matching names. The results from software to software can vary.

#### **Non-Business Names**

Developers must create their own name parser and the quality of the responses from the NCOAL<sup>Link</sup> data will be directly dependent on the quality of the name parser. Because the developers are using different parsers a slight difference in results maybe possible. But for the most part you should receive the same response from each vendor providing all the data is the same. For each attempted lookup on an individual name, first the name will be used as it appears, then attempt the normalized version of the last name, then known nicknames and normalized version of the first name.

#### **Please Note: The only valid generational name suffixes that can be used as input to NCOA/Link are II, III, IV, JR, and SR.**

#### **Appropriate use of the Drop Flag**

drop flag – This logic is only applicable when there is a street level ZIP+4 Match and an individual name match. If this flag is set to 'Y' then this means the USPS dropped the Secondary Number to create this record and if the interface processing has dropped the Secondary Number a match can not be made. This covers the rule requiring that the secondary number may be missing from either the input or the COA but not both.

drop-n flag – This logic is only applicable when there is a complete Middle Name and individual name match. If this flag is set to 'Y' this means the USPS created a record with the first initial and middle name and if you have also truncated the first name you may not make this match. This covers the rule requiring that the first name may be shortened to one letter on either the input or the COA but not both.

#### **Appropriate use of the Hint Byte**

The hint byte, if present, will be used to break ties in the list OR augment the address.

First, try to use the hint byte to break ties if more than one potential delivery point is returned. Compare the hint byte to the right side of the secondary number if present. If there is no secondary number present then compare the hint byte to the right side of the primary number. Do this for every potential delivery point in the list. If the hint byte matches only one delivery point in the list then this is the address to be returned, now disregard the hint byte because it has been used and do not use it in the address reconstruction. If this process results in zero or more than one address then keep the hint byte to augment the address.

**Note:** The hint byte will never be used to augment 'H' records. After the hint byte is used in the tie breaking portion of reconstruction and there is a single delivery point and that record has a delivery type of 'H', always discard the hint byte.

Next, attempt to DPV confirm the delivery point without using the hint byte. If only one address DPV confirms, then use the hint byte to augment the address (if a hint byte is present). If none DPV confirms attempt to DPV confirm all of the candidate delivery points using the hint byte to augment each address. If you get one match then this is the address to return.

When you augment an address using the hint byte, do the following:

- a) First, if the hint is '1/2' then augment the primary number with the hint byte.
- b) If it is a single letter consult the left right table and augment the address accordingly.
- c) If it is a single letter and the 9-digit is not in the leftrite table, put the hint at the end of the sno.
- d) If it is an exceptional unit designator then put it in the descriptor.
- e) Else, put '#' in the descriptor, and the hint byte in the secondary number field.

#### **Incorporate the Daily Delete file**

The daily delete file is downloaded from the USPS to your NCOALink system. This should be done daily. The file contains information on records that have been deleted and no longer valid since the last data fulfillment.

The production versions of this file (dailydel.dat or dailydel.ebc) will be available via download from http://ribbs.usps.gov/files/ncoalink.

The daily delete file contains about 45 days worth of data.

## **NCOALink with ANKLink**

An optional fulfillment enhancement for the NCOALink Limited Service Provider and End-User has been developed. The additional optional fulfillment format is called NCOALink with ANKLink. In addition to the data provided in months 1 – 18, additional data will be provided for months 19 – 48. The data in months 19 – 48 will not provide any new address information but will provide return codes indicating the results.

Of course any ANKLink record that has a final NCOALink defined return code as A, 91, 92 will not have a new address. An ANK<sup>Link</sup> record can not have an NCOA<sup>Link</sup> return code of 14.

# NCOA<sup>Link</sup> Return Code Description<br>Code = Return Code

Description = Explanation of Return code Address = "Y" = New Address provided  $How = "D" = Derived by data - returned in lieu of 11digit$ 

= "N" = New Address not provided "S" = Derived by software<br>Description Code Description Address How A **COA Match** - The input record matched to a COA record. A new address could be furnished. Please Note: If this return code is achieved, no other matching attempts are permitted regardless of the PROCESSING mode. Y s 00 **NO Match** - The input record COULD NOT BE matched to a COA record. A new address could not be furnished. This return code may be returned regardless of the processing mode, matching logic, or COA type. Please Note: When processing in any mode and this return code is received, it is required to attempt the match again using the next level of matching logic allowed by the processing mode. N s 01 **Found COA: Foreign Move** – The input record matched to a COA record but the new address was outside the USPS delivery area. This return code may be returned regardless of the processing mode, matching logic, or COA type. Please Note: If this return code is achieved, no other matching attempts are permitted regardless of the PROCESSING mode. N D 02 **Found COA: Moved Left No Address(MLNA)** - The input record matched to a COA record but the new address was not provided to the USPS. This return code may be returned regardless of the processing mode, matching logic, or COA type. Please Note: If this return code is achieved, no other matching attempts are permitted regardless of the PROCESSING mode. N D 03 **Found COA: Box Closed No Order(BCNO)** – The Input record matched to a COA record containing an old address of PO BOX, which has been closed without a forwarding address provided. This return code may be returned regardless of the processing mode, matching logic, or COA type. Please Note: If this return code is achieved, no other matching attempts are permitted regardless of the PROCESSING mode. N D 04 **Cannot match COA: Street Address with Secondary** – In the STANDARD mode utilizing Family matching logic the input record was a potential match to a family type COA record with an old address that contained secondary information. The input record does not contain secondary information. The record is a ZIP+4 street level match. This address match situation requires individual name matching logic to obtain a match and individual names do not match. Please Note: This return code is only obtained when processing in the STANDARD mode using Family matching logic. N D 05 **Found COA: New 11-digit DPBC is Ambiguous** – The input record matched to a COA record. The new address on the COA record could not be converted to a deliverable address because the DPBC represents more than one delivery point. This return code may be returned regardless of the processing mode, matching logic, or COA type. Please Note: If this return code is achieved, no other matching attempts are permitted regardless of the PROCESSING mode. N D

# **NCOALink Return Code Description – continued**

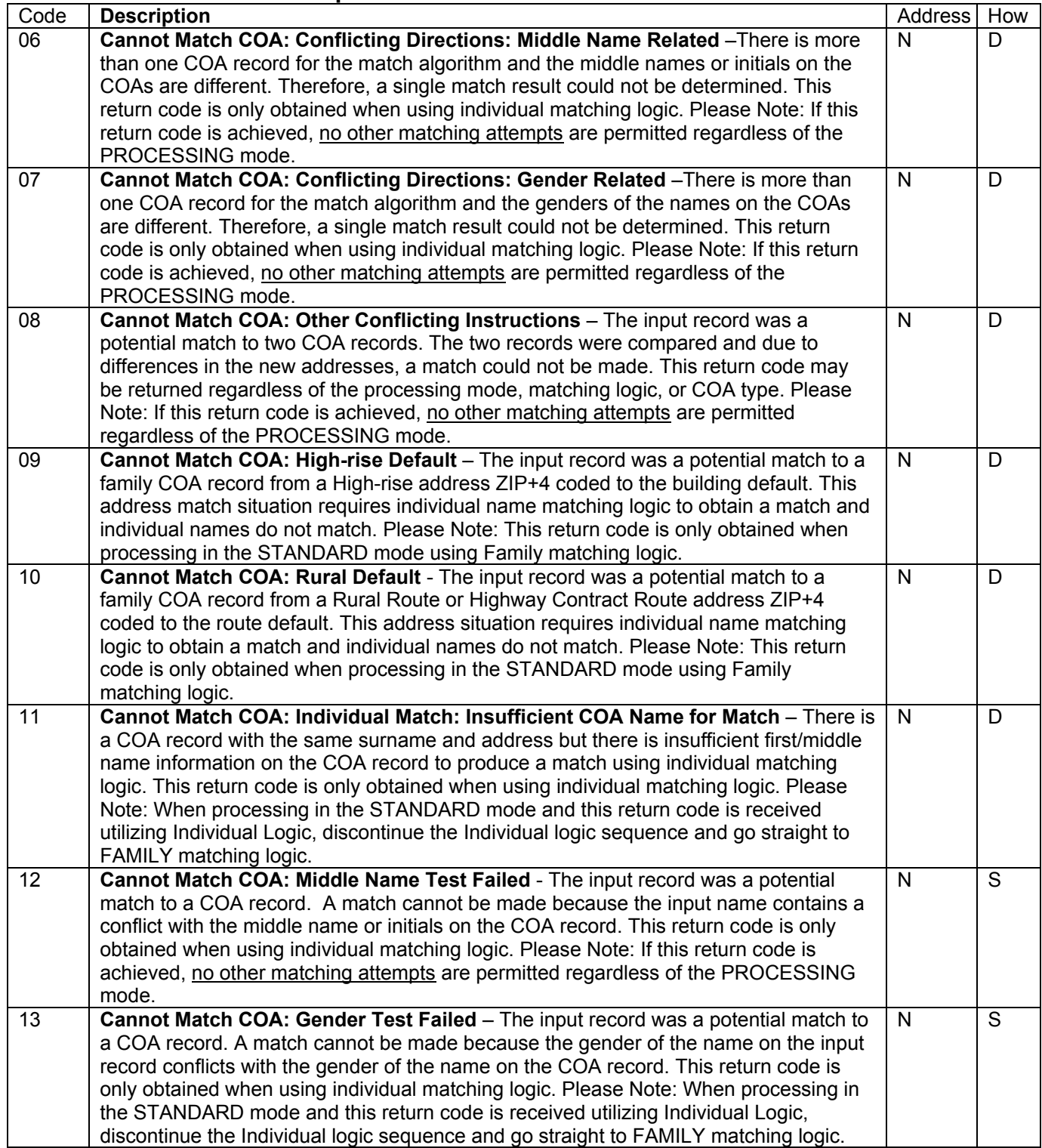

## **NCOALink Return Code Description – continued**

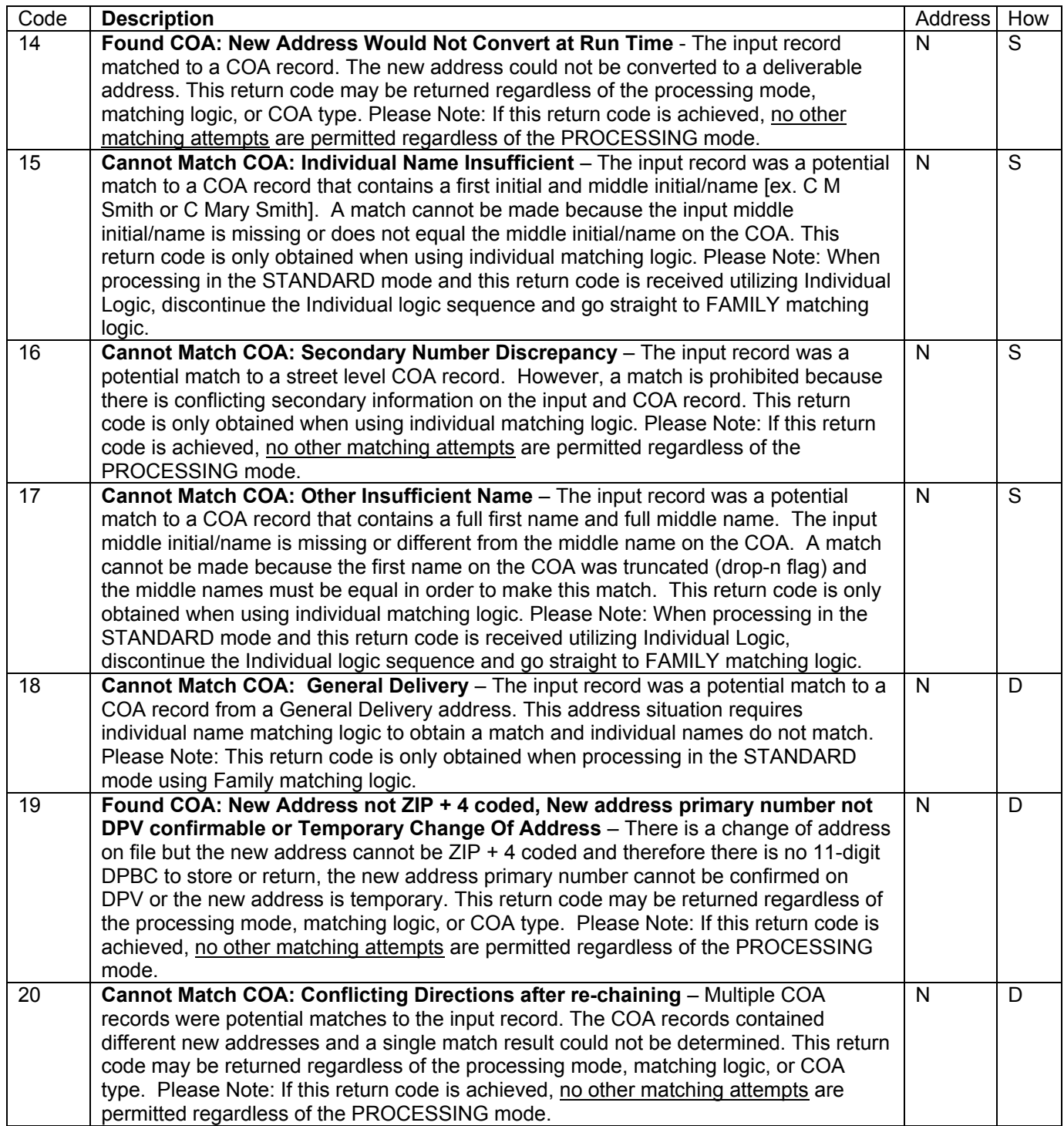

## **NCOALink Return Code Description – continued**

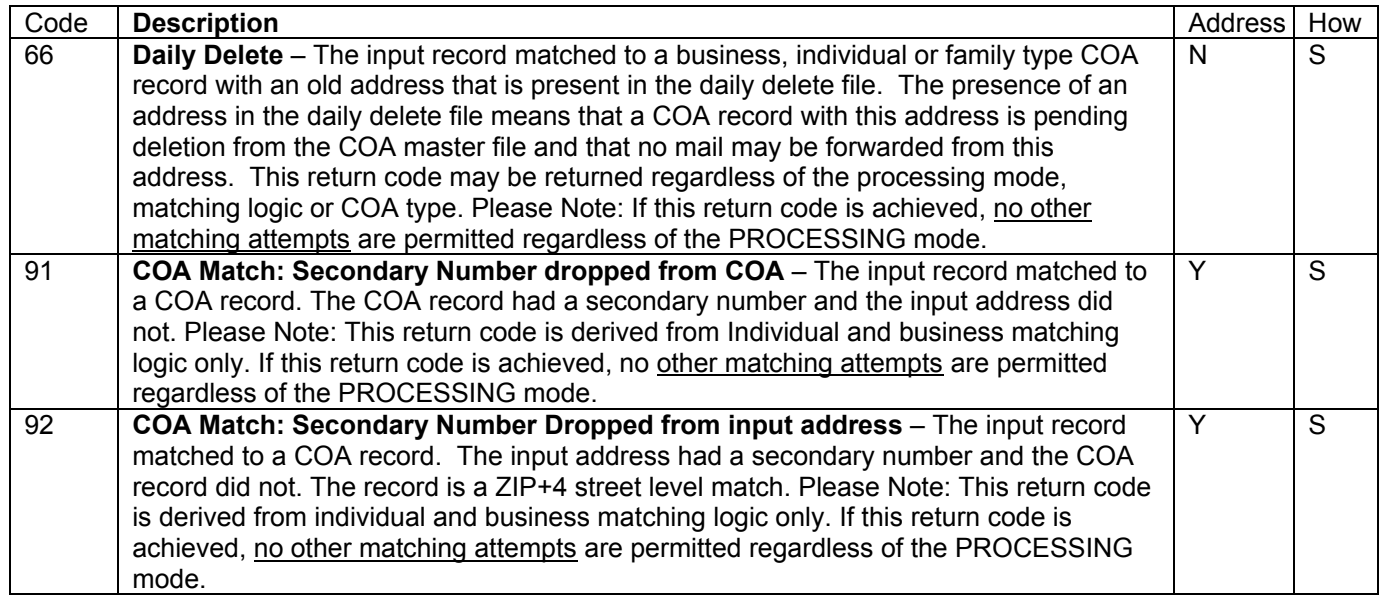

**Please Note: When processing in STANDARD mode and return codes 00, 11, 13, 15 and 17 are received utilizing Individual Logic it is required to attempt the match again using FAMILY matching logic.** 

**Regarding return code 19, temporary COAs are only in the 48-month product.** 

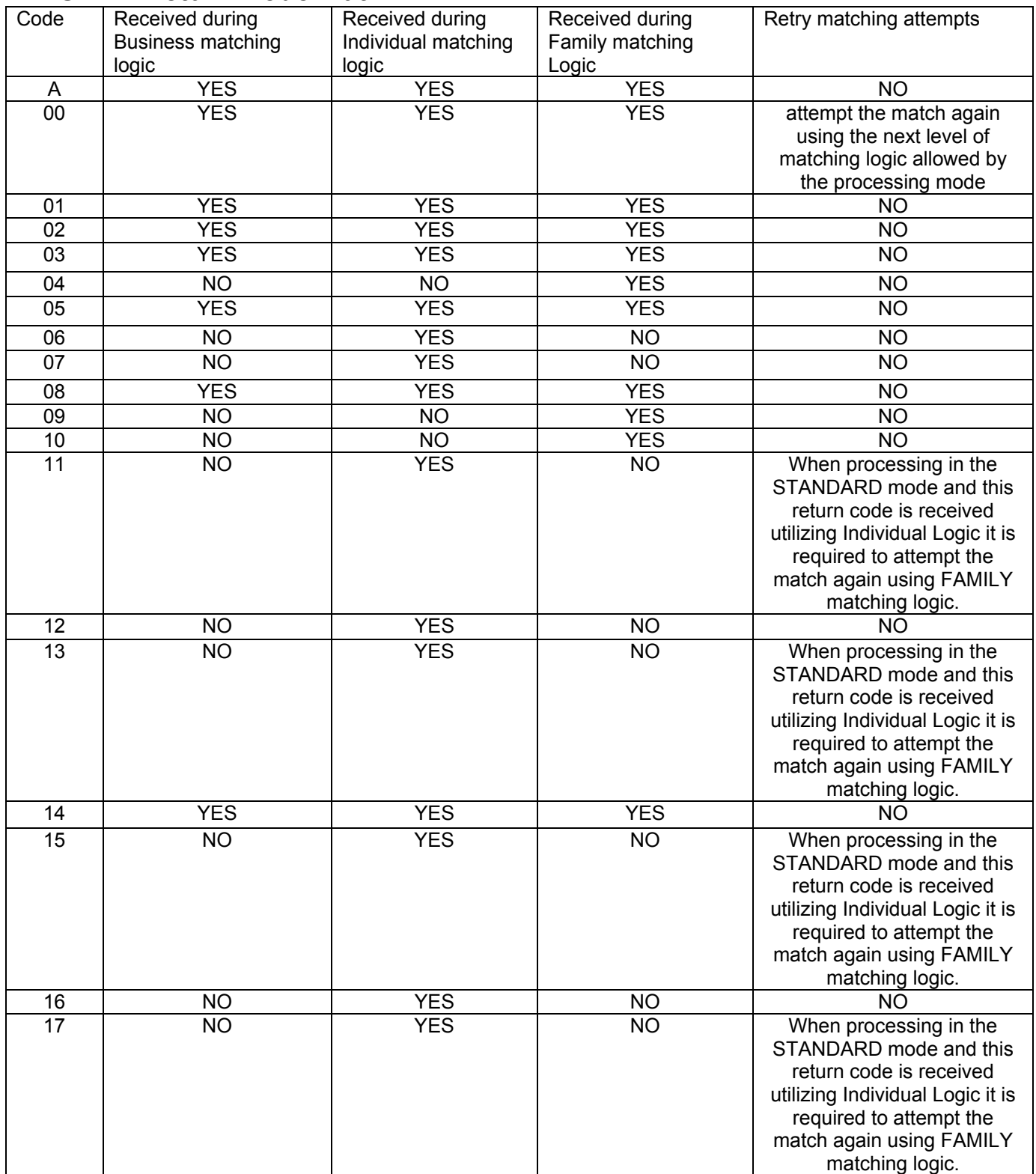

# **NCOALink Return Code Matrix**

## **NCOALink Return Code Matrix - continued**

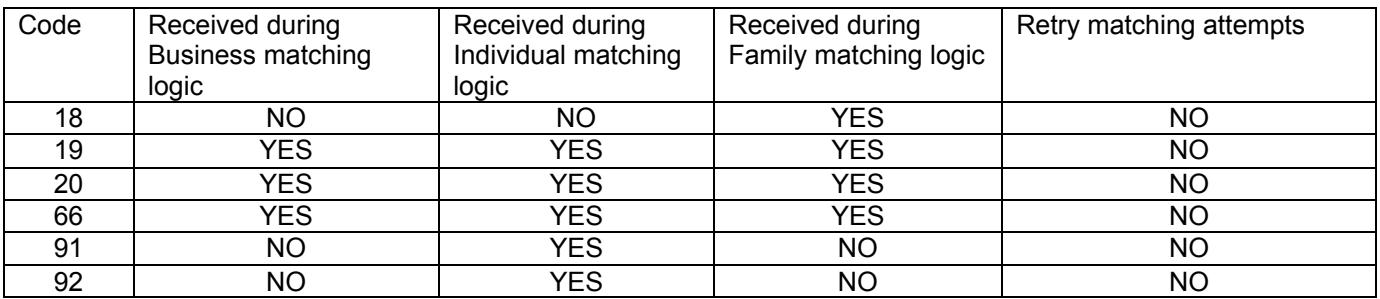

New address information is returned only on the following return codes: A, 91, 92

Return Codes that indicate a COA was found but was unable to provide a new address: 01, 02, 03, 05, 14, 19

Return Codes that return a move effective date: A, 91, 92, 01, 02, 03, 05, 14, 19

Return Codes that should not return a move effective date: 04, 06, 07, 08, 09, 10, 11, 18, 20

Return Codes in which the move effective date must be discarded: 04, 06, 07, 08, 09, 10, 11, 12, 13, 15, 16, 17, 18, 20

Return Codes that indicate potential matches but could not make the match due to rules: 04, 06, 07, 08, 09, 10, 11, 12, 13, 15, 16, 17, 18, 20

Return Codes returned during Individual logic only: 06, 07, 11, 12, 13, 15, 16, 17, 91, 92

Return Codes returned during Family logic only: 04, 09, 10, 18

Return Codes that require discontinuing the Individual logic sequence and go straight to the FAMILY matching logic. 11, 13, 15, 17

Return Codes that do not allow retry of matching logic: A, 01, 02, 03, 04, 05, 06, 07, 08, 09, 10, 12, 14, 16, 18, 19, 20, 91, 92

#### **Other Return Code Descriptions**

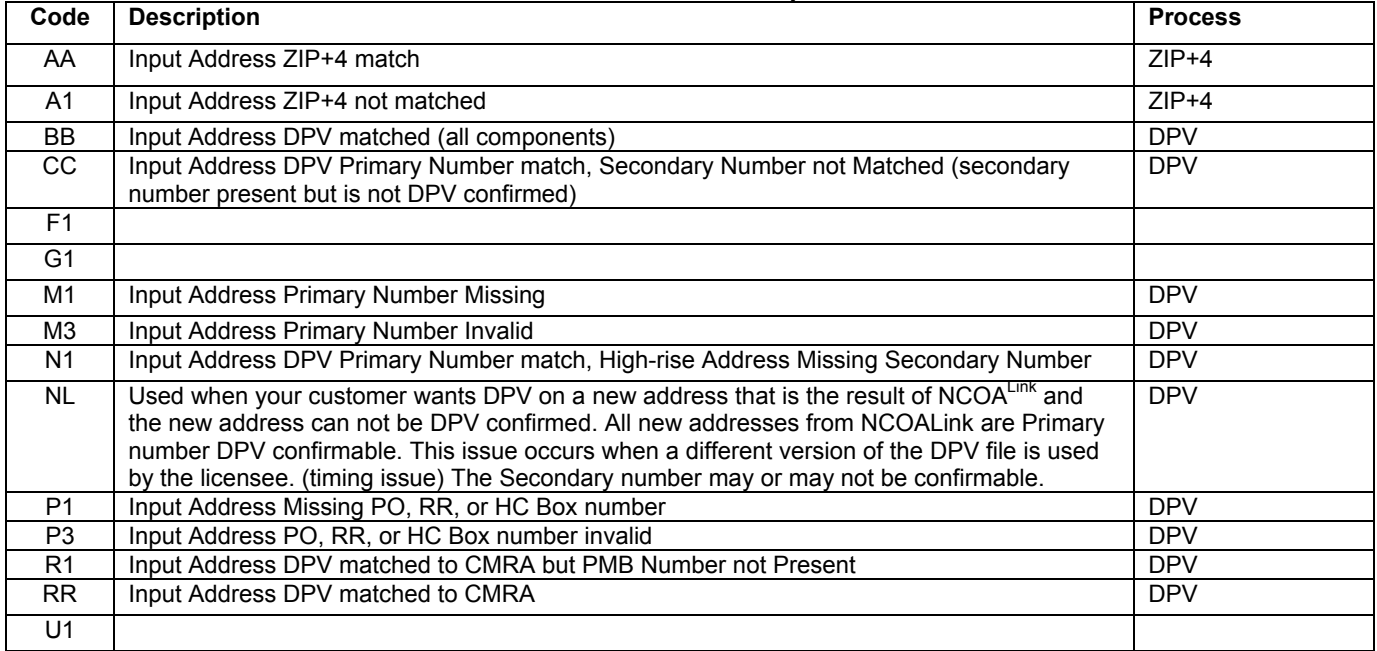

# **NCOALink Return Code Examples**

#### **RC = Return Code**

**How – Derived from D (data) or S (software)** 

**Address – Y (new address provided) or N (new address not provided)** 

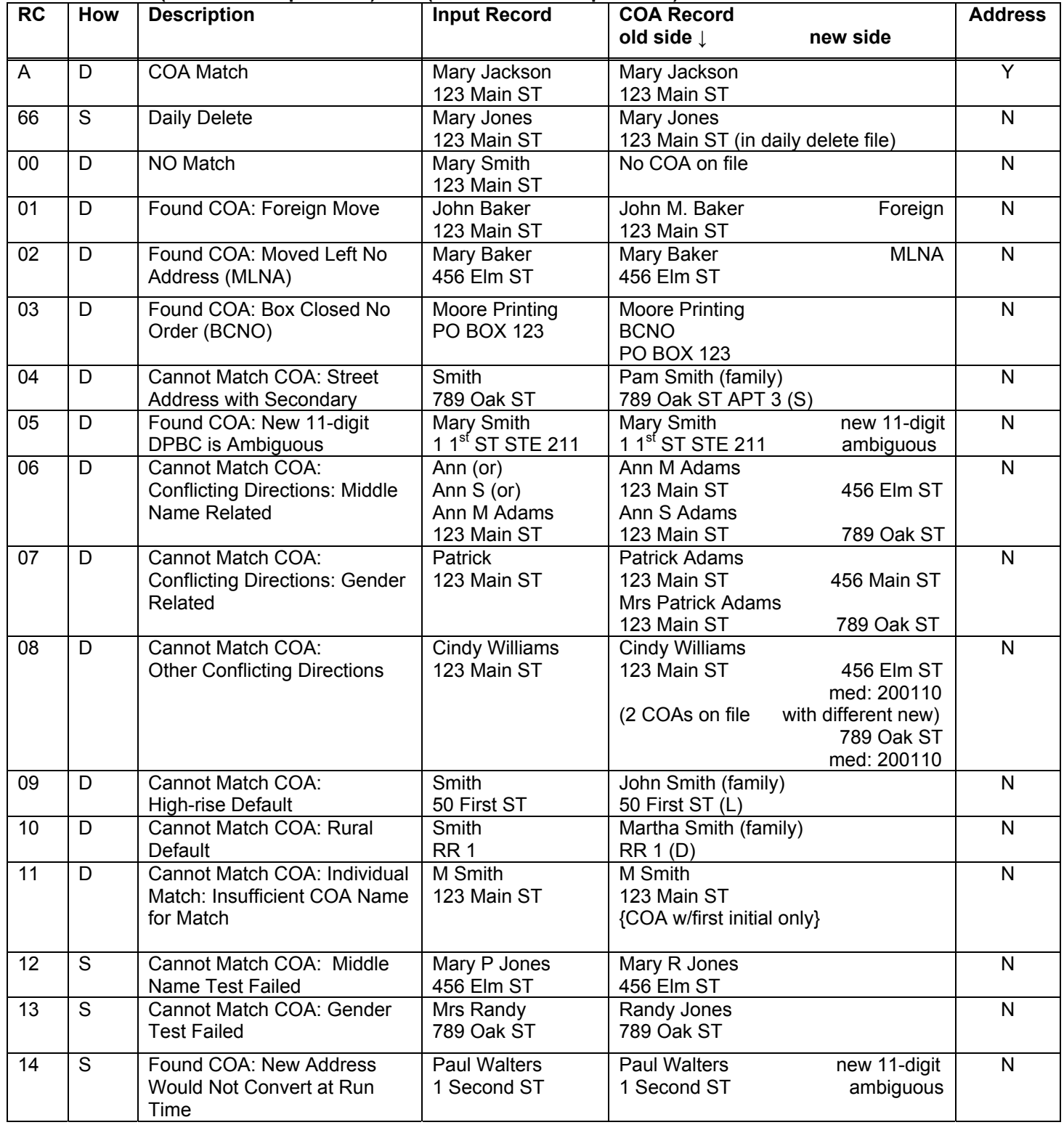

## **NCOALink Return Code Examples - continued**

#### **RC = Return Code How – Derived from D (data) or S (software) Address – Y (new address provided) or N (new address not provided)**

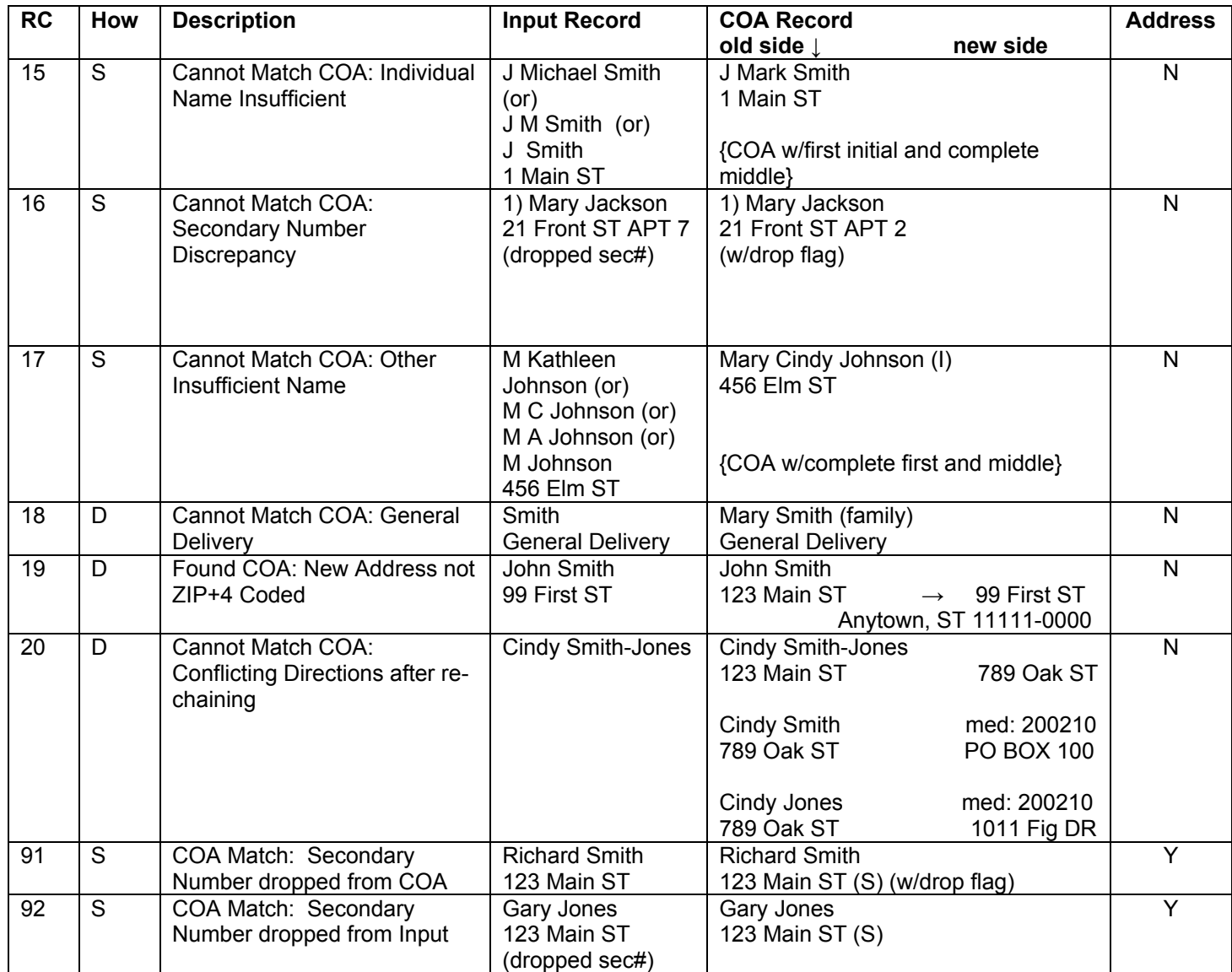

## **NCOALink Name Sequence Presentation – Rules – Revised 9/03/08**

- 1. **Original Input:** Attempt a match utilizing the First Name, Middle Name and Last Name as presented from the input file (Individual logic). Using individual match logic, if a ZIP+4 address match is made to a street level record and there is secondary address information in the input address and if no NCOA<sup>Link</sup> match is obtained then a second attempt is made by simultaneously dropping the secondary number and trailing alpha or fractions on primary numbers (if present) from the original input address. Optional: If the last name ends with an 'S', you may drop the 'S' and try this again.
- 2. **Normalize First Name:** If a match is not obtained utilizing rule 1, then query the NORMALF.LST with the input first name, and substitute the normalized version(s) of the first name (Individual logic)**.** Using individual match logic, if a ZIP+4 address match is made to a street level record and there is secondary address information in the input address and if no NCOALink match is obtained then a second attempt is made by simultaneously dropping the secondary number and trailing alpha or fractions on primary numbers (if present) from the original input address. Optional: If the last name ends with an 'S', you may drop the 'S' and try this again. These steps will be repeated for all normalized occurrences until a match is obtained or there are no more normalized occurrences to try.
- 3. **Nickname:** If a match is not obtained utilizing rule 2, then query the NICK.LST utilizing the original input or normalized version(s) of the first name if one was obtained, and substitute the nickname for the first name for all nickname occurrences. (Individual logic). Using individual match logic, if a ZIP+4 address match is made to a street level record and there is secondary address information in the input address and if no NCOALink match is obtained then a second attempt is made by simultaneously dropping the secondary number and trailing alpha or fractions on primary numbers (if present) from the original input address. Optional: If the last name ends with an 'S', you may drop the 'S' and try this again. These steps will be repeated for all nicknames until a match is obtained or there are no more nicknames to try.

NOTE: Once you have normalized a first name, use the nickname(s) of the normalized first name. **Do not attempt normalization of nick names.**

4. **Normalize Last Name:** If a match is not obtained utilizing rule 3, then query the NORMALL.LST with the input last name and substitute the normalized version of the last name. (Individual logic). Using individual match logic, if a ZIP+4 address match is made to a street level record and there is secondary address information in the input address and if no NCOALink match is obtained then a second attempt is made by simultaneously dropping the secondary number and trailing alpha or fractions on primary numbers (if present) from the original input address. **(The FIRST NAME must REFLECT the ORIGINAL first name when performing this lookup) Attempting variations of the first name and last name simultaneously is prohibited**. Repeat the above processes for all normalized occurrences until a match is obtained or there are no more normalized occurrences to try.

Note: **DO not attempt the "optional** drop 'S'" on the original input last name or the normalized name.

5. **First Name Initial:** If a match is not obtained utilizing rule 4, if there is a Middle Name (more than 1 character), you may attempt a lookup on only the first initial, full middle name, and last name **utilizing the original input as presented** (Individual logic). Using individual match logic, if a ZIP+4 address match is made to a street level record and there is secondary address information in the input address and if no NCOALink match is obtained then a second attempt is made by simultaneously dropping the secondary number and trailing alpha or fractions on primary numbers (if present) from the original input address. Optional: If the last name ends with an 'S', you may drop the 'S' and try this again. **Attempting variations of the first name and last name simultaneously is prohibited**. **Do not** truncate first names while testing normalized spellings of last names.

Note: If the first name is truncated to the first initial only, the software should set the INPUT DROP NAME FLAG (or any other variable name utilized by the software to track if the input truncated to the first initial) must be set to positive. If the returned NCOALink DROP N FLAG is positive and the INPUT DROP NAME FLAG is positive then this lookup should be treated as a no match (Return Code: 00). Continue with the lookup process. Please refer to section labeled *Appropriate use of the Drop Flag***.** 

- 6. **Swap First/Middle Name:** If a match is not obtained utilizing rule 5, you may reverse the order of the first name and full middle name, providing, of course, that the middle name is more than 1 character **utilizing the original input as presented** (Individual logic). Using individual match logic, if a ZIP+4 address match is made to a street level record and there is secondary address information in the input address and if no NCOALink match is obtained then a second attempt is made by simultaneously dropping the secondary number and trailing alpha or fractions on primary numbers (if present) from the original input address. Optional: If the last name ends with an 'S', you may drop the 'S' and try this again. If an NCOAL<sup>Ink</sup> match is obtained and does not contain a middle name/initials this will be treated as a no match. If an NCOALI match is obtained and contains middle name/initials but they do not agree then it will be treated as a no match. The only way to match in this scenario is if the input and NCOALINK result both have middle initials and they equate. **Do not attempt name variations when using this option. Use the name as presented.**
- 7. **Last Name:** If a match is not obtained utilizing rule 6, then you may attempt the lookup **utilizing only the original input LAST NAME as presented** (family logic). Optional: If the last name ends with an 'S', you may drop the 'S' and try this again. **If you got to this step by return code 11, 13, 15, and 17 then this would be your last lookup.**
- 8. **First Name Hyphenated Middle/Last:** If a match is not obtained utilizing rule 7, then you may attempt the First Name, and Hyphenated Middle Name / Last Name combination **utilizing the original input as presented** (Individual logic). Using individual match logic, if a ZIP+4 address match is made to a street **Level record and there is secondary address information in the input address and if no NCOA<sup>Link</sup> match is** obtained then a second attempt is made by simultaneously dropping the secondary number and trailing alpha or fractions on primary numbers (if present) from the original input address. Optional: If the last name ends with an 'S', you may drop the 'S' and try this again. **Do not attempt name variations when using this option.**
- 9. **Hyphenated Middle/Last:** If there is not a match utilizing Example 8 then you may attempt the Hyphenated Middle Name / Last Name combination (family logic). Optional: If the last name ends with an 'S', you may drop the 'S' and try this again. **Do not attempt name variations when using this option**.

## **NCOALink Name Sequence Presentation – Example A**

Each of the numbered examples below correspond to the numerical example listed under the title NCOALink Name Sequence Presentation. The following is an order of precedence for presenting names to NCOALink. The middle names or initials are presented in this presentation for clarity and it is understood that middle names or initials are not presented for matching, but are used for comparison and validation of the information returned from NCOALink.

For this example sequence, assume the following information in the NCOALink Data: **NORMALF:** ANDREJ ANDREW **NICK:**ANDREW ANDY **:** ANDREJ ANDRE **:**ANDREW DREW

#### **NORMALL:**ALDABBAS DABBAS

1. **Original Input:** First Name, Middle Name, and Last Name as presented (Individual logic).

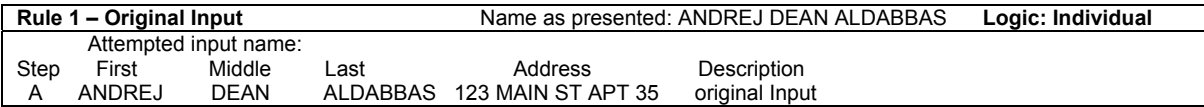

Using individual match logic, if a ZIP+4 address match is made to a street level record and there is secondary address information in the input address and if no NCOALINK match is obtained then a second attempt is made by simultaneously dropping the secondary number and trailing alpha or fractions on primary numbers (if present) from the original input address.

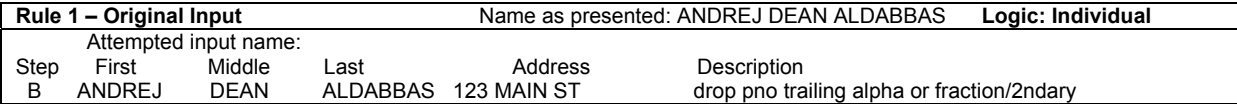

Option to drop the 'S' from the last name. (Individual logic)

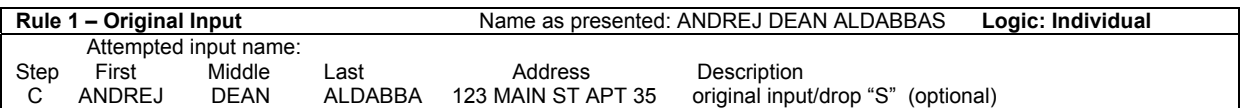

Using individual match logic, if a ZIP+4 address match is made to a street level record and there is secondary address information in the input address and if no NCOALink match is obtained then a second attempt is made by simultaneously dropping the secondary number and trailing alpha or fractions on primary numbers (if present) from the original input address.

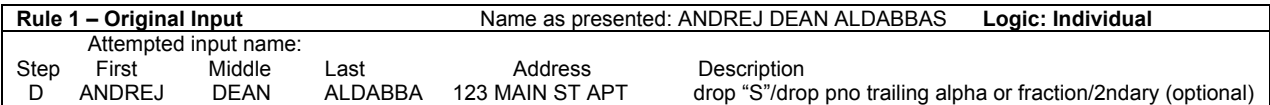

2. **Normalize First Name:** Query the NORMALF.LST with the input first name, and substitute the normalized version(s) of the first name (Individual logic).

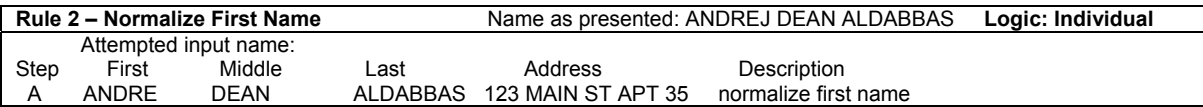

Using individual match logic, if a ZIP+4 address match is made to a street level record and there is secondary address information in the input address and if no NCOA<sup>Link</sup> match is obtained then a second attempt is made by simultaneously dropping the secondary number and trailing alpha or fractions on primary numbers (if present) from the original input address.

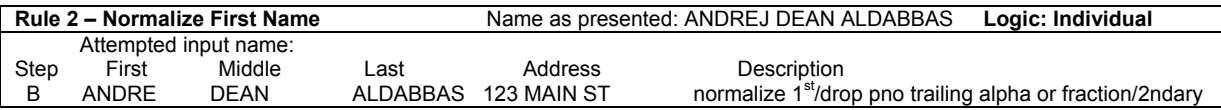

Option to drop the 'S' from the last name. (Individual logic)

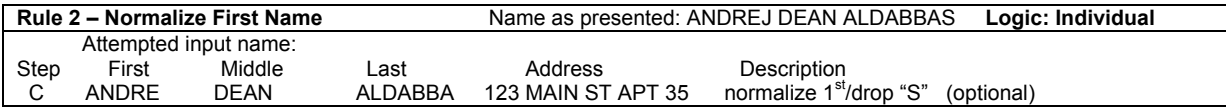

Using individual match logic, if a ZIP+4 address match is made to a street level record and there is secondary address information in the input address and if no NCOALink match is obtained then a second attempt is made by simultaneously dropping the secondary number and trailing alpha or fractions on primary numbers (if present) from the original input address.

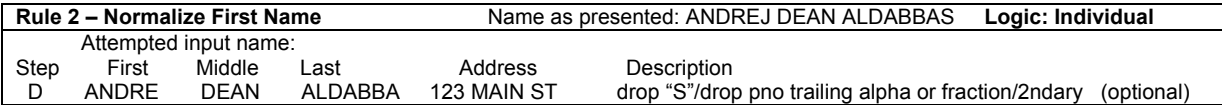

Repeat the above processes for all normalized occurrences until a match is obtained or there are no more normalized occurrences to try.

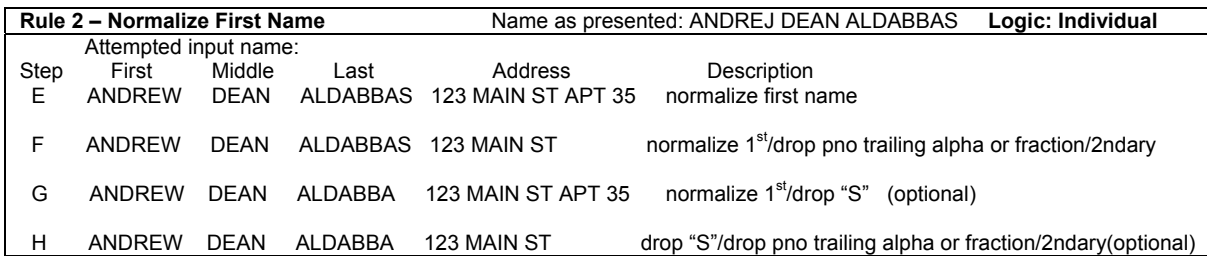

3. **Nickname:** Query NICK.LST utilizing the original input or normalized version(s) of the first name if one was obtained, and substitute the nickname for the first name for all nickname occurrences (Individual logic).

NOTE: Once you have normalized a first name, use the nickname(s) of the normalized first name.

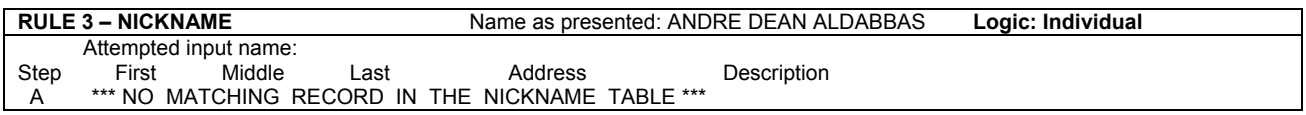

First, ANDRE is presented to the nickname table. There is no matching record for ANDRE. Next, ANDREW is presented. ANDREW corresponds with ANDY in the nickname table and is used as input:

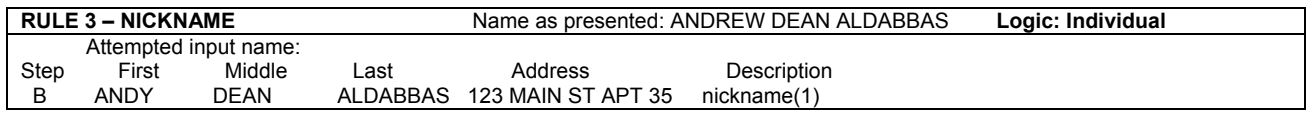

Using individual match logic, if a ZIP+4 address match is made to a street level record and there is secondary address information in the input address and if no NCOA<sup>Link</sup> match is obtained then a second attempt is made by simultaneously dropping the secondary number and trailing alpha or fractions on primary numbers (if present) from the original input address.

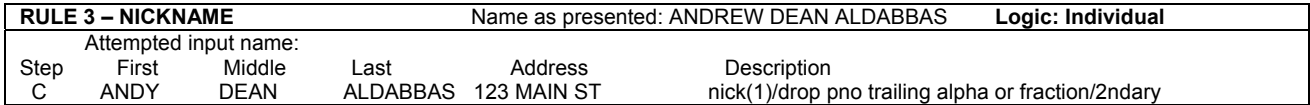

Option to drop the 'S' from the last name. (Individual logic)

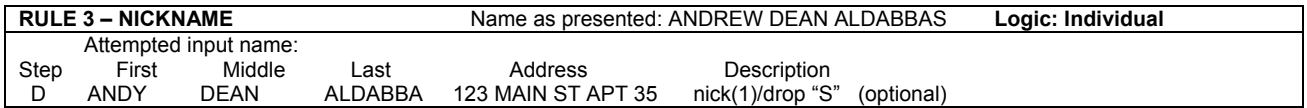

Using individual match logic, if a ZIP+4 address match is made to a street level record and there is secondary address information in the input address and if no NCOALink match is obtained then a second attempt is made by simultaneously dropping the secondary number and trailing alpha or fractions on primary numbers (if present) from the original input address.

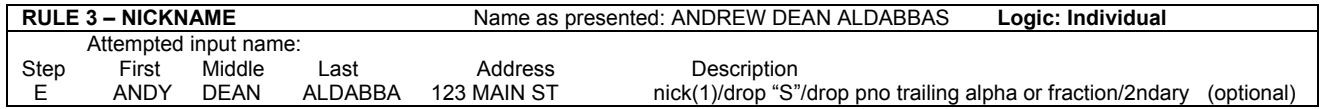

Repeat the above processes for all nicknames until a match is obtained or there are no more nicknames to try. The next nickname for ANDREW is DREW. DREW is now used as input into NCOALink. Note: Do not attempt normalization of nicknames.

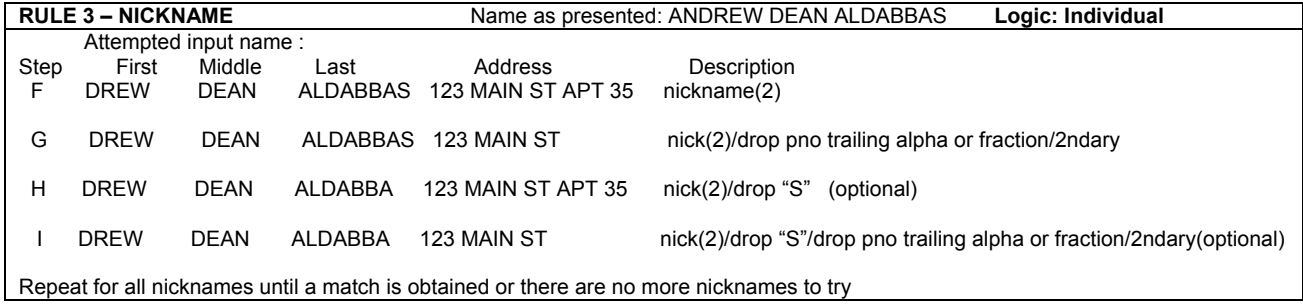

Note: Had normalized first names not been obtained from the normalization table (no corresponding record), the original input name would have been used to query the nickname table:

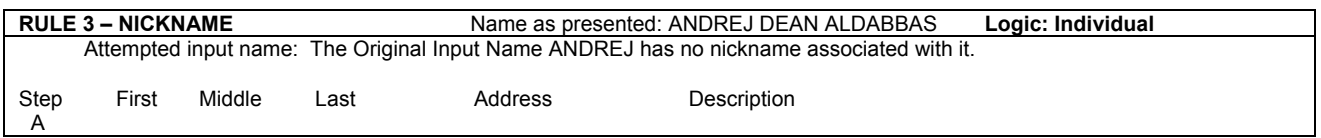

4. **Normalize Last Name:** Query the NORMALL.LST with the input last name and substitute the normalized version of the last name**. (The FIRST NAME must REFLECT the ORIGINAL first name when performing this lookup)**. (Individual logic) Attempting variations of the first name and last name simultaneously is prohibited.

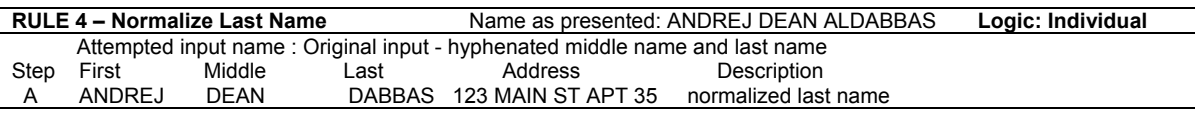

Using individual match logic, if a ZIP+4 address match is made to a street level record and there is secondary address information in the input address and if no NCOALink match is obtained then a second attempt is made by simultaneously dropping the secondary number and trailing alpha or fractions on primary numbers (if present) from the original input address.

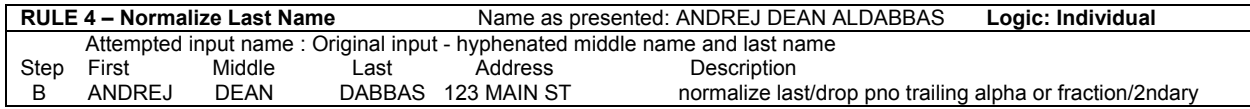

Note: **DO not attempt the "optional** drop 'S'" on the original input last name or the normalized name.

Repeat the above processes for all normalized occurrences until a match is obtained or there are no more normalized occurrences to try.

Note: The last name of ALDABBAS only has one normalized name associated with it "Dabbas". The following example depicts an additional normalized name using a fictitious name.

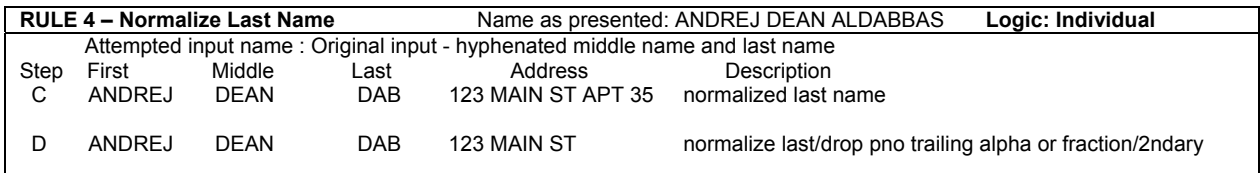

5. **First Name Initial:** Middle Name (more than 1 character), attempt a lookup on only the first initial, full middle name, and last name **utilizing the original input as presented** (Individual logic).

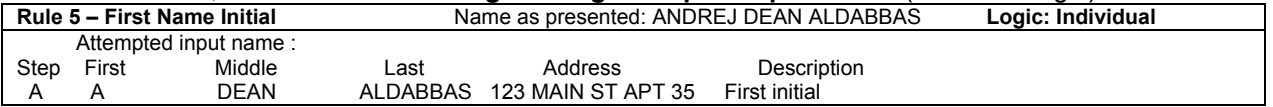

Using individual match logic, if a ZIP+4 address match is made to a street level record and there is secondary address information in the input address and if no NCOALink match is obtained then a second attempt is made by simultaneously dropping the secondary number and trailing alpha or fractions on primary numbers (if present) from the original input address.

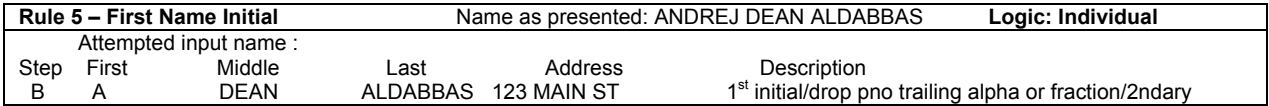

Option to drop the 'S' from the last name. (Individual logic)

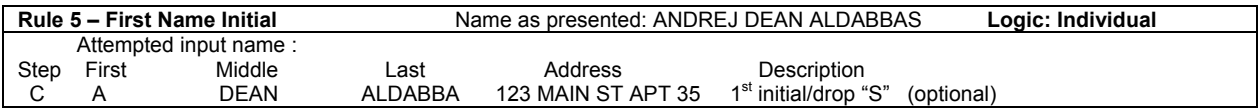

Using individual match logic, if a ZIP+4 address match is made to a street level record and there is secondary address information in the input address and if no NCOALINK match is obtained then a second attempt is made by simultaneously dropping the secondary number and trailing alpha or fractions on primary numbers (if present) from the original input address.

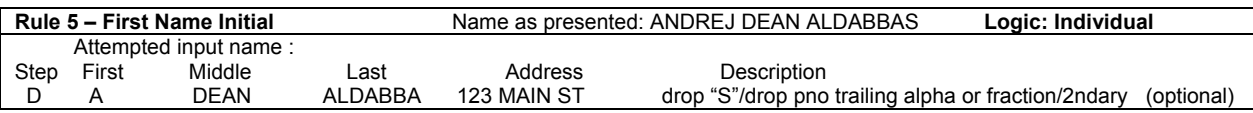

Note: If the first name is truncated to the first initial only, the software must set the INPUT DROP NAME FLAG (or any other variable name utilized by the software to track if the input truncated to the first initial) must be set to positive. If the returned NCOAL<sup>Link</sup> DROP N FLAG is positive and the INPUT DROP NAME FLAG is positive then this lookup should be treated as a no match (Return Code: 00). Continue with the lookup process. Please refer to section labeled *Appropriate use of the Drop Flag.* 

6. **Swap First/Middle Name:** Reverse the order of the first name and full middle name, providing, of course, that the middle name is more than 1 character **utilizing the original input as presented** (Individual logic). **Do not attempt name variations when using this option.** If an NCOALInk match is obtained and does not contain a middle name/initials this will be treated as a no match. If an NCOALInk match is obtained and contains middle name/initials but they do not agree then it will be treated as a no match. The only way to match in this scenario is if the input and NCOA<sup>Link</sup> result both have middle initials and they equate.

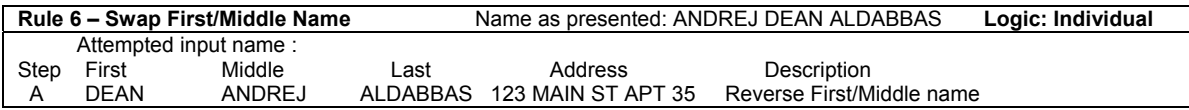

Using individual match logic, if a ZIP+4 address match is made to a street level record and there is secondary address information in the input address and if no NCOALink match is obtained then a second attempt is made by simultaneously dropping the secondary number and trailing alpha or fractions on primary numbers (if present) from the original input address.

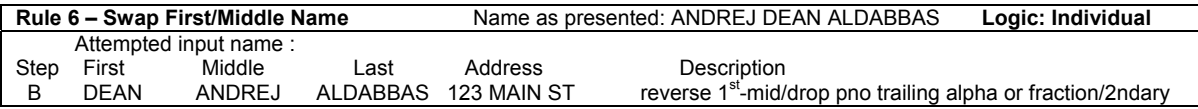

Option to drop the 'S' from the last name. (Individual logic)

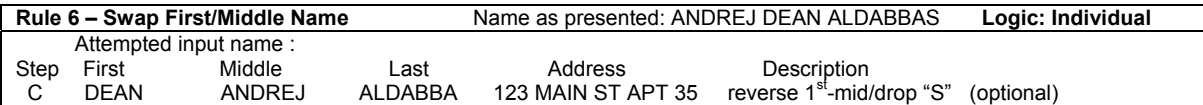

Using individual match logic, if a ZIP+4 address match is made to a street level record and there is secondary address information in the input address and if no NCOALink match is obtained then a second attempt is made by simultaneously dropping the secondary number and trailing alpha or fractions on primary numbers (if present) from the original input address.

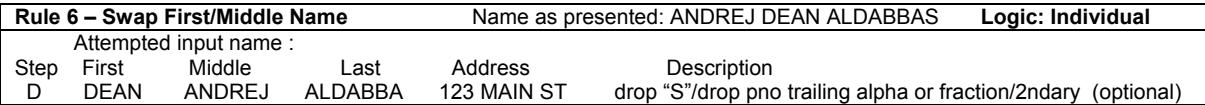

7. **Last Name:** Attempt the lookup **utilizing only the original input LAST NAME as presented** (family logic). **If you got to this step by return code 11,13,15, and 17 then this would be your last lookup.** 

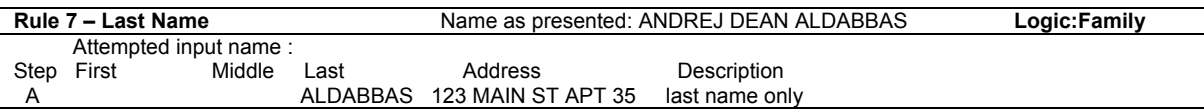

Option to drop the 'S' from the last name. (family logic)

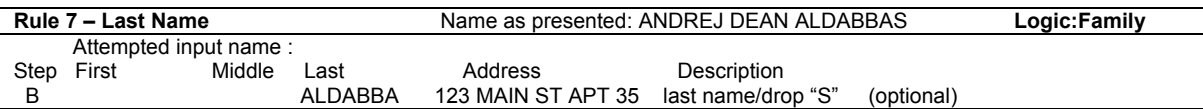

8. **First Name – Hyphenated Middle/Last:** Attempt the original input First Name, and Hyphenated Middle Name / Last Name combination **utilizing the original input as presented** (Individual logic). **Do not attempt name variations when using this option.** 

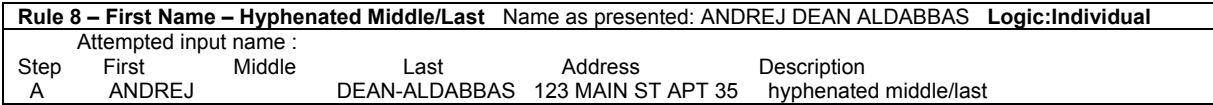

Using individual match logic, if a ZIP+4 address match is made to a street level record and there is secondary address information in the input address and if no NCOAL ink match is obtained then a second attempt is made by simultaneously dropping the secondary number and trailing alpha or fractions on primary numbers (if present) from the original input address.

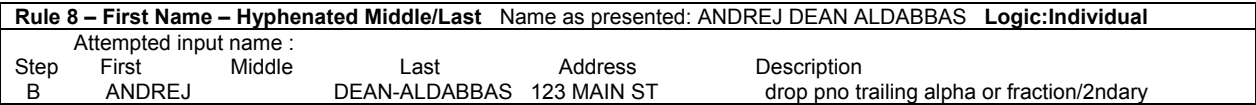

Option to drop the 'S' from the last name. (Individual logic)

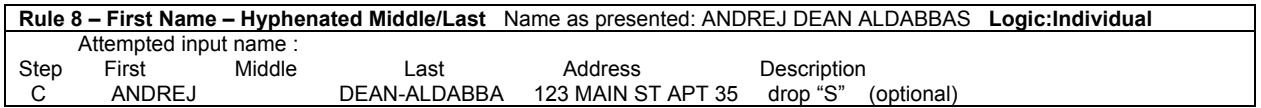

Using individual match logic, if a ZIP+4 address match is made to a street level record and there is secondary address information in the input address and if no NCOALink match is obtained then a second attempt is made by simultaneously dropping the secondary number and trailing alpha or fractions on primary numbers (if present) from the original input address.

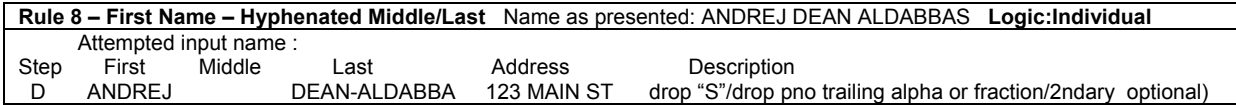

9. **Hyphenated Middle/Last:** Attempt the Hyphenated Middle Name / Last Name combination (family logic). **Do not attempt name variations when using this option.** 

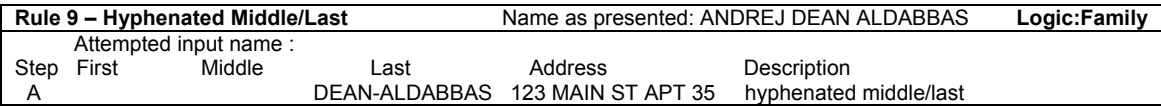

Option to drop the 'S' from the last name. (Family logic)

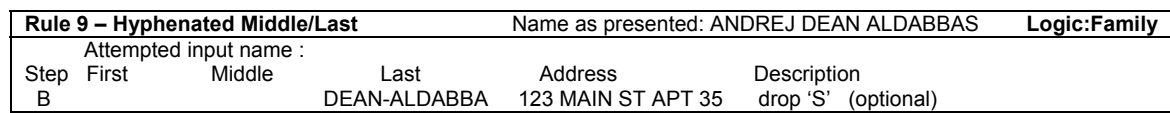

## **NCOALink Name Sequence Presentation – Example B**

Each of the numbered examples below correspond to the numerical example listed under the title NCOALink Name Sequence Presentation. The following examples are exactly the same as in the NCOALINK Name Sequence Presentation – Example A, but reflect a consolidated format. The middle names or initials are presented in this presentation for clarity and it is understood that middle names or initials are not presented for matching, but are used for comparison and validation of the information returned from NCOALInk.

For this example sequence, assume the following information in the NCOALink Data: **NORMALF:** ANDREJ ANDREW **NICK:** ANDREW ANDY ANDREJ ANDRE ANDREW DREW

#### **NORMALL:**ALDABBAS DABBAS

1. **Original Input:** Attempt a match utilizing the First Name, Middle Name and Last Name as presented from the input file (Individual logic). Using individual match logic, if a ZIP+4 address match is made to a street level record and there is address information in the input address and if no NCOALink match is obtained then a second attempt is made by simultaneously dropping the secondary number and trailing alpha or fractions on primary numbers (if present) from the original input address. Optional: If the last name ends with an 'S', you may drop the 'S' and try this again.

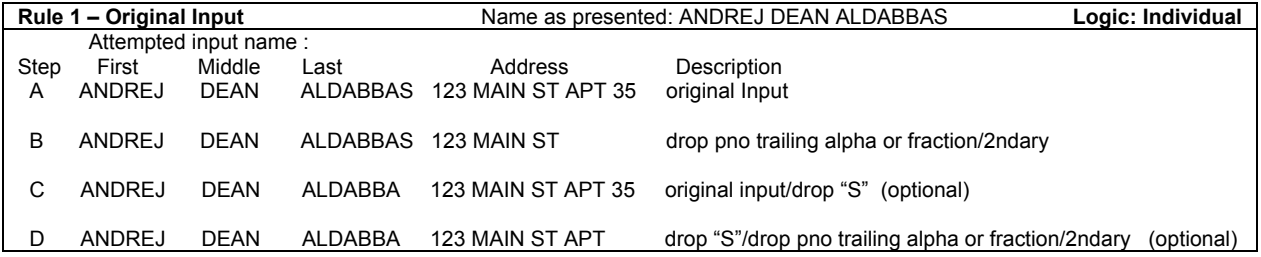

2. **Normalize First Name:** If a match is not obtained utilizing rule 1, then query the NORMALF.LST with the input first name, and substitute the normalized version(s) of the first name (Individual logic)**.** Using individual match logic, if a ZIP+4 address match is made to a street level record and there is secondary address information in the input address and if no NCOALink match is obtained then a second attempt is made by simultaneously dropping the secondary number and trailing alpha or fractions on primary numbers (if present) from the original input address. Optional: If the last name ends with an 'S', you may drop the 'S' and try this again.

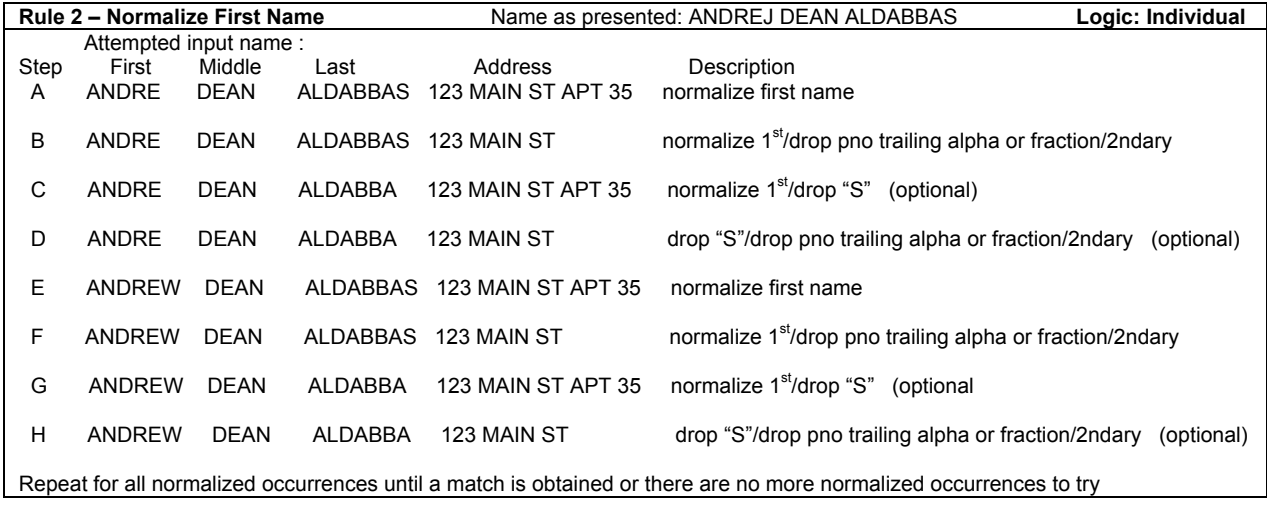

3. **Nickname:** If a match is not obtained utilizing rule 2, then query the NICK.LST utilizing the original input or normalized version(s) of the first name if one was obtained, and substitute the nickname for the first name for all nickname occurrences. (Individual logic). Using individual match logic, if a ZIP+4 address match is made to a street level record and there is secondary address information in the input address and if no NCOA<sup>Link</sup> match is obtained then a second attempt is made by simultaneously dropping the secondary number and trailing alpha or fractions on primary numbers (if present) from the original input address. Optional: If the last name ends with an 'S', you may drop the 'S' and try this again. These steps will be repeated for all nicknames until a match is obtained or there are no more nicknames to try. NOTE: Once you have normalized a first name, use the nickname(s) of the normalized first name. **Do not attempt normalization of nick names.**

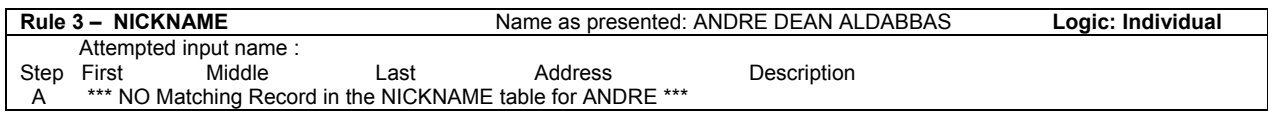

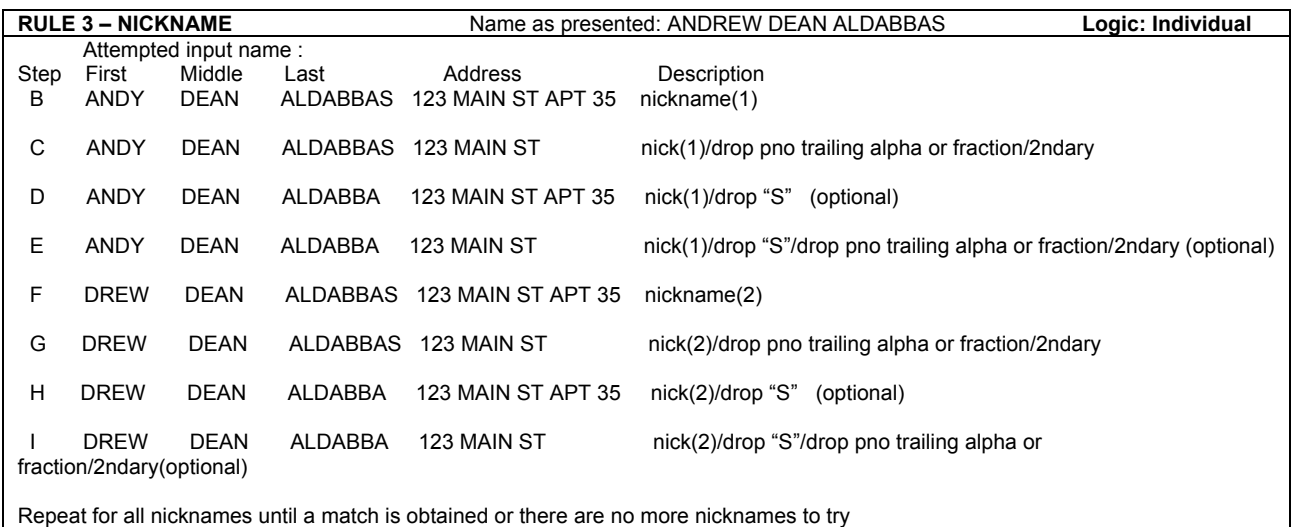

Note: Had normalized first names not been obtained from the normalization table (no corresponding record), the original input name would have been used to query the nickname table:

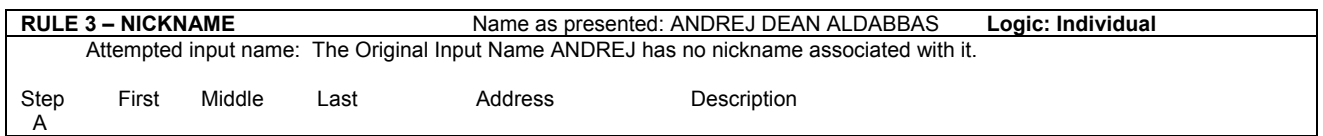

**4. Normalize Last Name:** If a match is not obtained utilizing rule 3, then query the NORMALL.LST with the input last name and substitute the normalized version of the last name. (Individual logic). Using individual match logic, if a ZIP+4 address match is made to a street level record and there is secondary address information in the input address and if no NCOALink match is obtained then a second attempt is made by simultaneously dropping the secondary number and trailing alpha or fractions on primary numbers (if present) from the original input address. **(The FIRST NAME must REFLECT the ORIGINAL first name when performing this lookup) Attempting variations of thefirst name and last name simultaneously is prohibited**. Repeat the above processes for all normalized occurrences until a match is obtained or there are no more normalized occurrences to try.

Note: **DO not attempt the "optional** drop 'S'" on the original input last name or the normalized name.

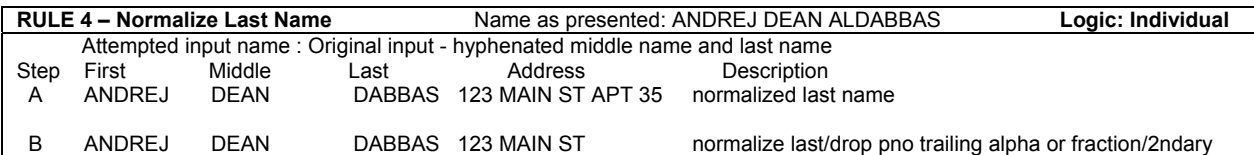

Repeat the above processes for all normalized occurrences until a match is obtained or there are no more normalized occurrences to try. Note: The last name of ALDABBAS only has one normalized name associated with it "Dabbas". The following example depicts an additional normalized name using a fictitious name.

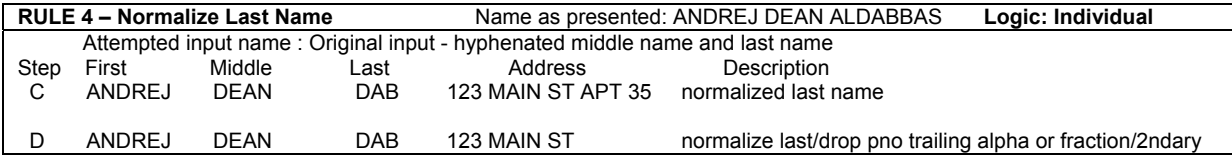

5. **First Name Initial:** If a match is not obtained utilizing rule 4, if there is a Middle Name (more than 1 character), you may attempt a lookup on only the first initial, full middle name, and last name **utilizing the original input as presented** (Individual logic). Using individual match logic, if a ZIP+4 address match is made to a street level record and there is secondary address information in the input address and if no  $NCOA<sup>Link</sup>$  match is obtained then a second attempt is made by simultaneously dropping the secondary number and trailing alpha or fractions on primary numbers (if present) from the original input address. Optional: If the last name ends with an 'S', you may drop the 'S' and try this again. **Attempting variations of the first name and last name simultaneously is prohibited**. **Do not** truncate first names while testing normalized spellings of last names.

Note: If the first name is truncated to the first initial only, the software should set the INPUT DROP NAME FLAG (or any other variable name utilized by the software to track if the input truncated to the first initial) must be set to positive. If the returned NCOALink DROP N FLAG is positive and the INPUT DROP NAME FLAG is positive then this lookup should be treated as a no match (Return Code: 00). Continue with the lookup process. Please refer to section labeled *Appropriate use of the Drop Flag***.** 

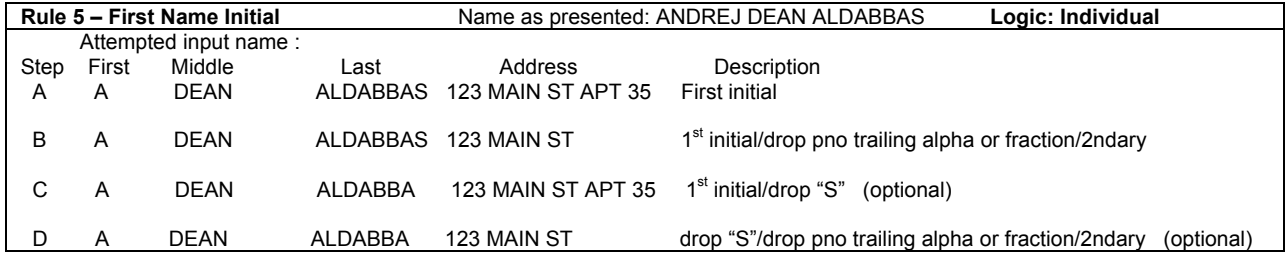

6. **Swap First/Middle Name:** If a match is not obtained utilizing rule 5, you may reverse the order of the first name and full middle name, providing, of course, that the middle name is more than 1 character **utilizing the original input as presented** (Individual logic). Using individual match logic, if a ZIP+4 address match is made to a street level record and there is secondary address information in the input address and if no  $NCOA^{Link}$  match is obtained then a second attempt is made by simultaneously dropping the secondary number and trailing alpha or fractions on primary numbers (if present) from the original input address. Optional: If the last name ends with an 'S', you may drop the 'S' and try this again. If an NCOAL<sup>ink</sup> match is obtained and does not contain a middle name/initials this will be treated as a no match. If an NCOALink match is obtained and contains middle name/initials but they do not agree then it will be treated as a no match. The only way to match in this scenario is if the input and NCOALink result both have middle initials and they equate. **Do not attempt name variations when using this option. Use the name as presented.**

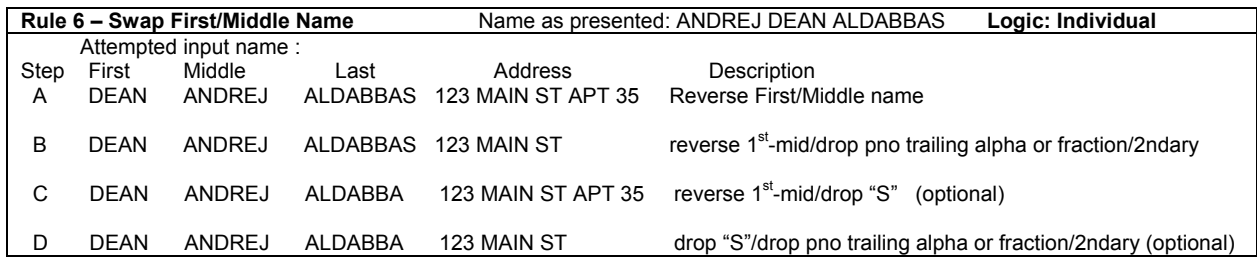

7. **Last Name:** If a match is not obtained utilizing rule 6, then you may attempt the lookup **utilizing only the original input LAST NAME as presented** (family logic). Optional: If the last name ends with an 'S', you may drop the 'S' and try this again. **If you got to this step by return code 11, 13, 15, and 17 then this would be your last lookup.**

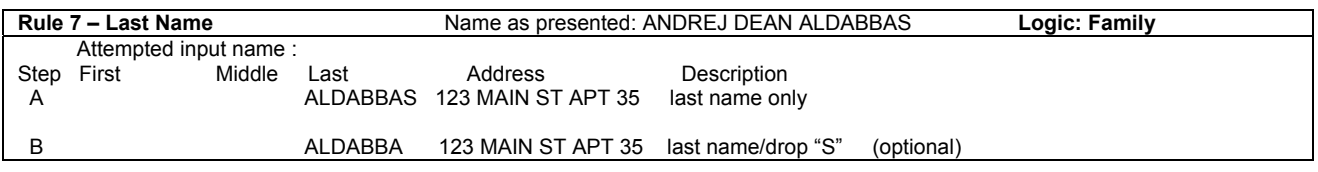

8. **First Name - Hyphenated Middle/Last:** If a match is not obtained utilizing rule 7, then you may attempt the First Name, and Hyphenated Middle Name / Last Name combination **utilizing the original input as presented** (Individual logic). Using individual match logic, if a ZIP+4 address match is made to a street level record and there is secondary address information in the input address and if no NCOALINK match is obtained then a second attempt is made by simultaneously dropping the secondary number and trailing alpha or fractions on primary numbers (if present) from the original input address. Optional: If the last name ends with an 'S', you may drop the 'S' and try this again. **Do not attempt name variations when using this option.**

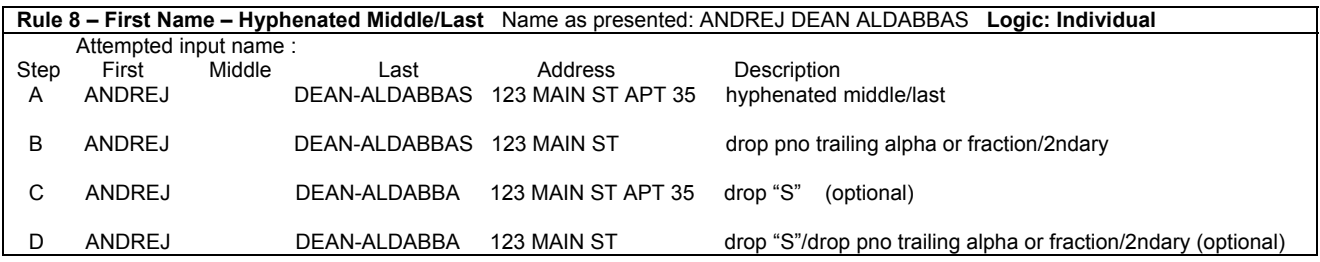

9. **Hyphenated Middle/Last:** Attempt the original input First Name, and Hyphenated Middle Name / Last Name combination (Individual logic). **Do not attempt name variations when using this option.** 

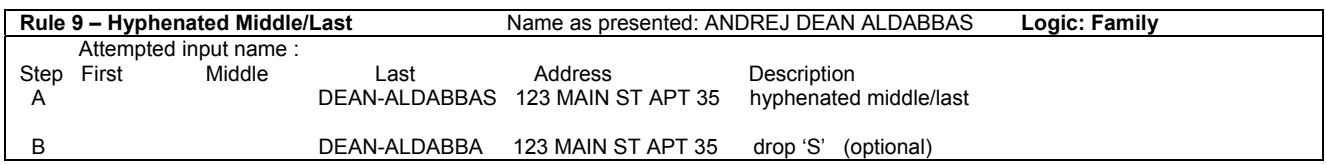

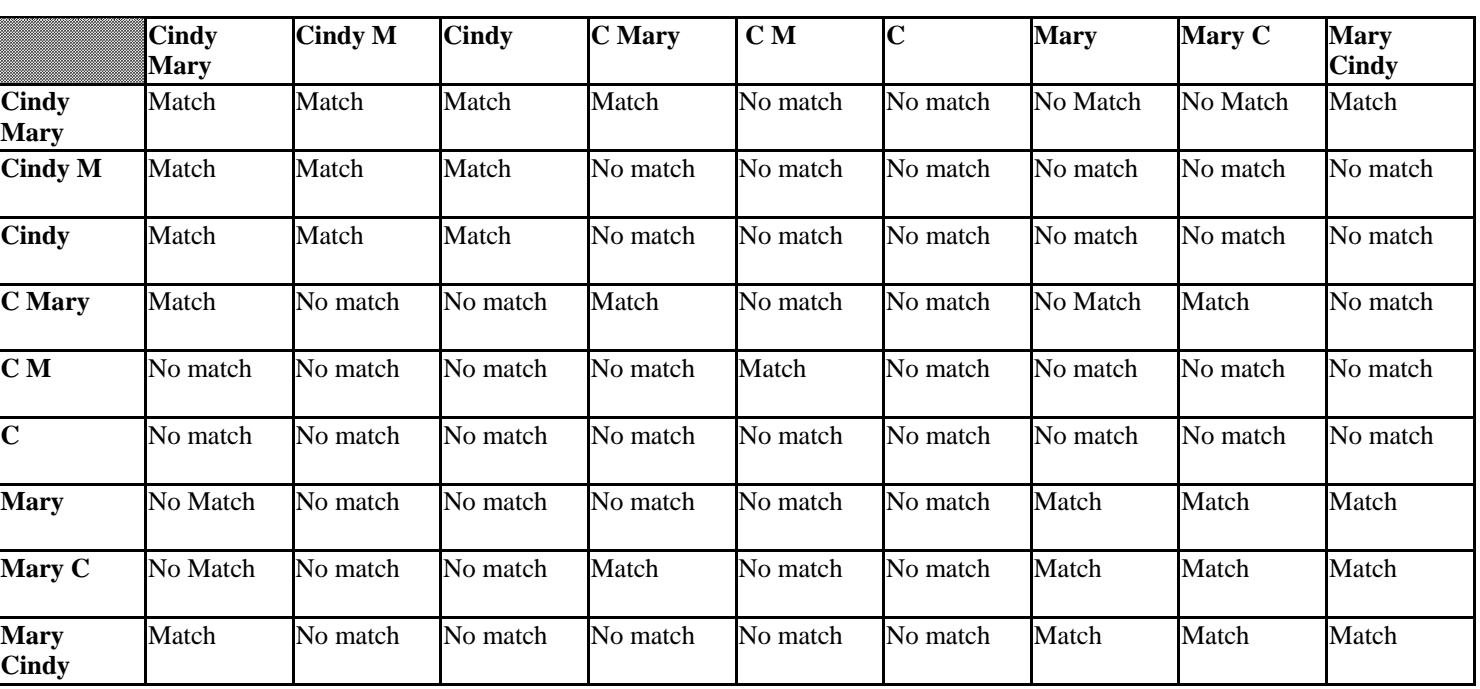

# **Cindy-Mary Table**

# **NCOALink Build Records**

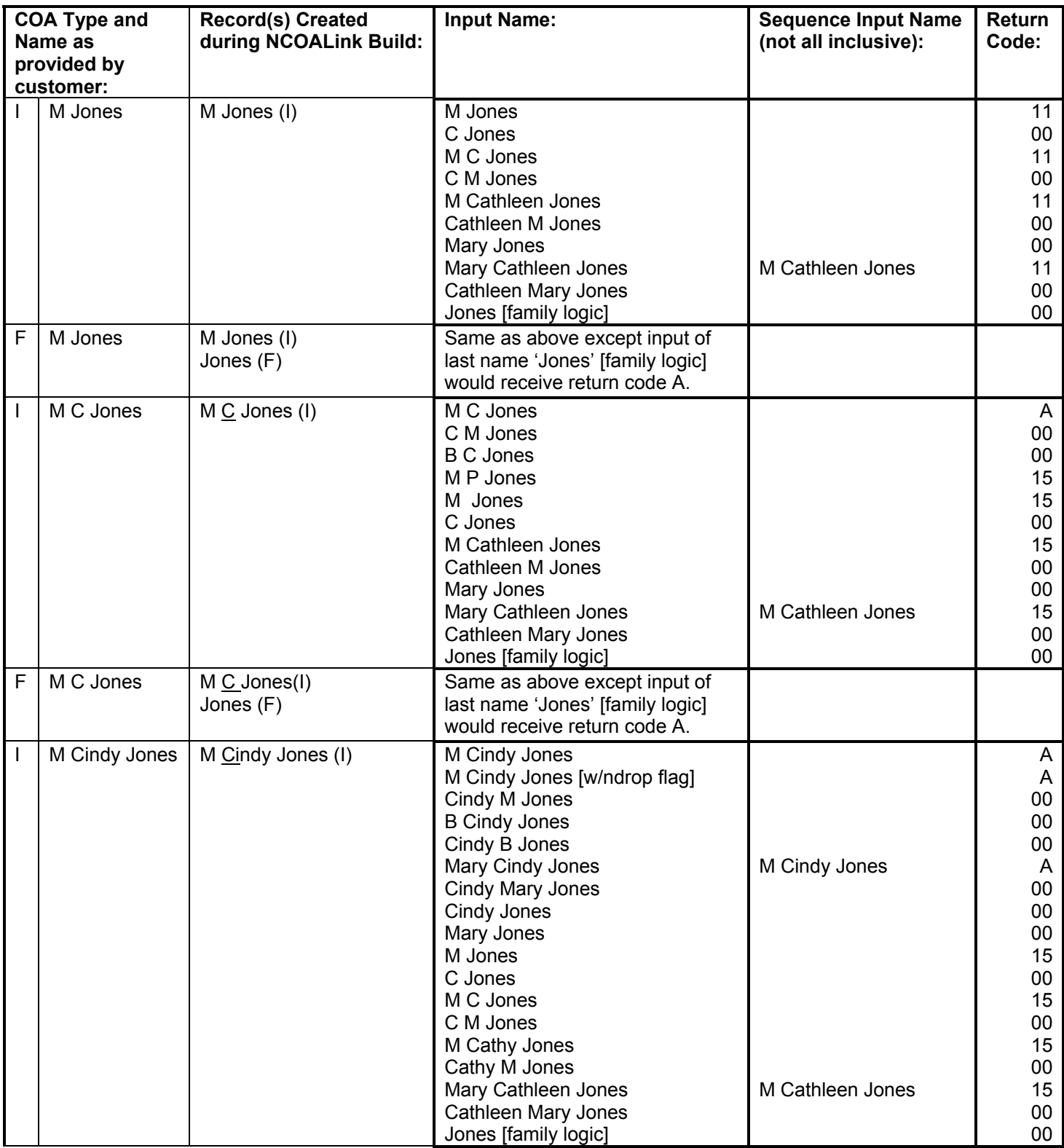

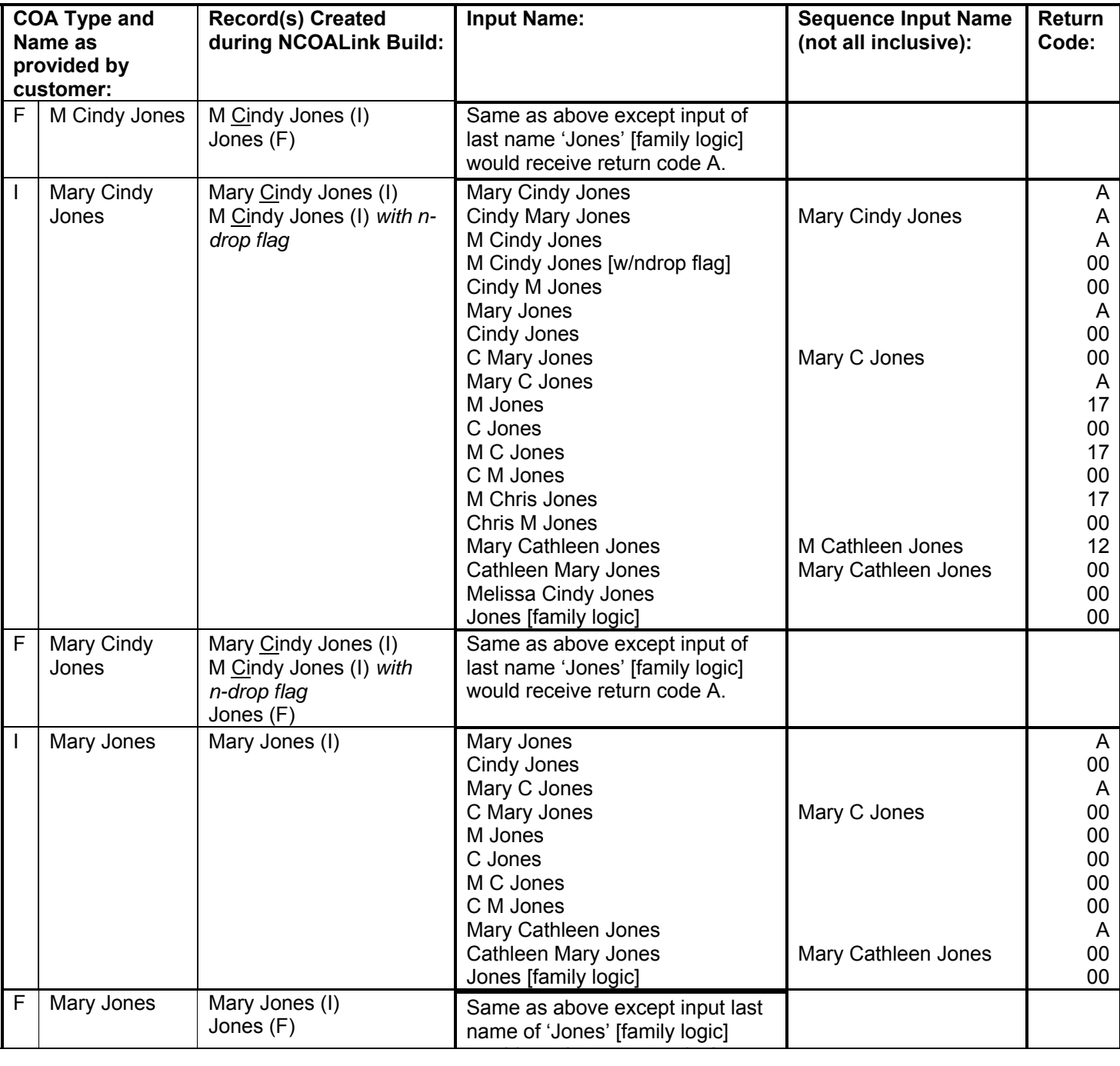

## **NCOALink Build Records - continued**

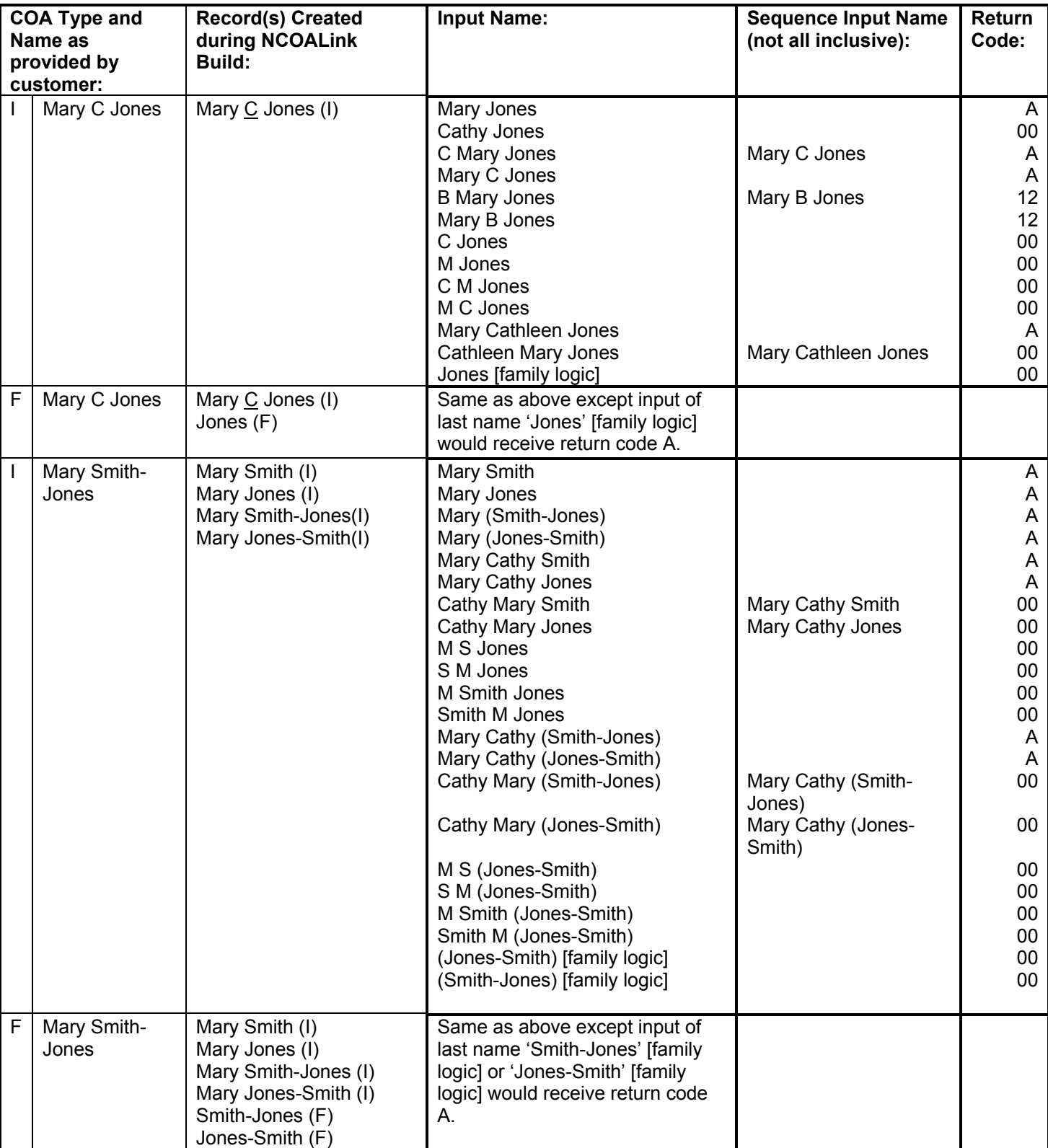

## **NCOALink Build Records - continued**

| <b>COA Type and</b> |             | <b>Record(s) Created</b>         | <b>Input Name:</b>                                    | <b>Sequence Input Name</b> | Return               |
|---------------------|-------------|----------------------------------|-------------------------------------------------------|----------------------------|----------------------|
|                     | Name as     | during NCOALink Build:           |                                                       | (not all inclusive):       | Code:                |
|                     | provided by |                                  |                                                       |                            |                      |
|                     | customer:   |                                  |                                                       |                            |                      |
| I.                  | Mary Cindy  | Mary Cindy Smith-                | Mary Smith                                            |                            | A                    |
|                     | Smith-Jones | Jones(I)                         | <b>Cindy Smith</b>                                    |                            | $00\,$               |
|                     |             | Mary Cindy Jones-                | Mary Jones                                            |                            | $\overline{A}$<br>00 |
|                     |             | Smith(I)<br>Mary Cindy Smith (I) | Cindy Jones<br>Mary C Jones                           |                            | $\overline{A}$       |
|                     |             | Mary Cindy Jones (I)             | C Mary Jones                                          | Mary C Jones               | 00                   |
|                     |             | M Cindy Smith-Jones (I)          | Mary C Smith                                          |                            | A                    |
|                     |             | M Cindy Jones-Smith (I)          | C Mary Smith                                          | Mary C Smith               | 00                   |
|                     |             | M Cindy Smith (I)                | Cindy M Jones                                         |                            | $00\,$               |
|                     |             | M Cindy Jones (I)                | M Cindy Jones                                         |                            | A                    |
|                     |             |                                  | Cindy M Smith                                         |                            | 00                   |
|                     |             |                                  | M Cindy Smith                                         |                            | A                    |
|                     |             |                                  | M Smith                                               |                            | 17                   |
|                     |             |                                  | M Jones                                               |                            | 17                   |
|                     |             |                                  | Mary Smith Jones                                      | Mary (Smith-Jones)         | A                    |
|                     |             |                                  | <b>Cindy Smith Jones</b>                              |                            | 00                   |
|                     |             |                                  | Mary Jones Smith                                      | Mary (Jones-Smith)         | $\overline{A}$       |
|                     |             |                                  | Cindy Jones Smith                                     |                            | 00                   |
|                     |             |                                  | Smith Mary Jones                                      | Mary Smith Jones           | 12                   |
|                     |             |                                  | Smith Cindy Jones                                     |                            | 00                   |
|                     |             |                                  | Mary (Smith-Jones)                                    |                            | A                    |
|                     |             |                                  | Cindy (Smith-Jones)                                   |                            | 00                   |
|                     |             |                                  | Mary (Jones-Smith)<br>Cindy (Jones-Smith)             |                            | A<br>$00\,$          |
|                     |             |                                  | Mary C (Jones-Smith)                                  |                            | A                    |
|                     |             |                                  | C Mary (Jones-Smith)                                  | Mary C (Jones-Smith)       | $00\,$               |
|                     |             |                                  | Mary C (Smith-Jones)                                  |                            | $\mathsf{A}$         |
|                     |             |                                  | C Mary (Smith-Jones)                                  | Mary C (Smith-Jones)       | 00                   |
|                     |             |                                  | Cindy M (Jones-Smith)                                 |                            | $00\,$               |
|                     |             |                                  | M Cindy (Jones-Smith)                                 |                            | A                    |
|                     |             |                                  | Cindy M (Smith-Jones)                                 |                            | 00                   |
|                     |             |                                  | M Cindy (Smith-Jones)                                 |                            | A                    |
|                     |             |                                  | M Cindy (Smith-Jones) [w/ndrop                        |                            |                      |
|                     |             |                                  | flag]                                                 |                            | 00                   |
|                     |             |                                  | Melissa Cindy (Smith-Jones)                           |                            | 00                   |
|                     |             |                                  | M (Smith-Jones)                                       |                            | 17                   |
|                     |             |                                  | M (Jones-Smith)                                       |                            | 17                   |
|                     |             |                                  | Mary Smith (Jones-Smith)<br>Cindy Smith (Jones-Smith) |                            | 12<br>$00\,$         |
|                     |             |                                  | Mary Jones (Smith-Jones)                              |                            | 12                   |
|                     |             |                                  | Cindy Jones (Smith-Jones)                             |                            | $00\,$               |
|                     |             |                                  | Smith Mary (Jones-Smith)                              | Mary Smith (Jones-         | 12                   |
|                     |             |                                  | Smith Cindy (Jones-Smith)                             | Smith)                     | $00\,$               |
|                     |             |                                  | (Smith-Jones) [family logic]                          |                            | $00\,$               |
|                     |             |                                  | (Jones-Smith) [family logic]                          |                            | $00\,$               |
| F                   | Mary Cindy  | All records in previous          | Same as above except input of                         |                            |                      |
|                     | Smith-Jones | example and                      | last name 'Smith-Jones' [family                       |                            |                      |
|                     |             | Smith-Jones (F)                  | logic] or 'Jones-Smith' [family                       |                            |                      |
|                     |             | Jones-Smith (F)                  | logic] would receive return code                      |                            |                      |
|                     |             |                                  | А.                                                    |                            |                      |
|                     |             |                                  |                                                       |                            |                      |

**NCOALink Build Records - continued**

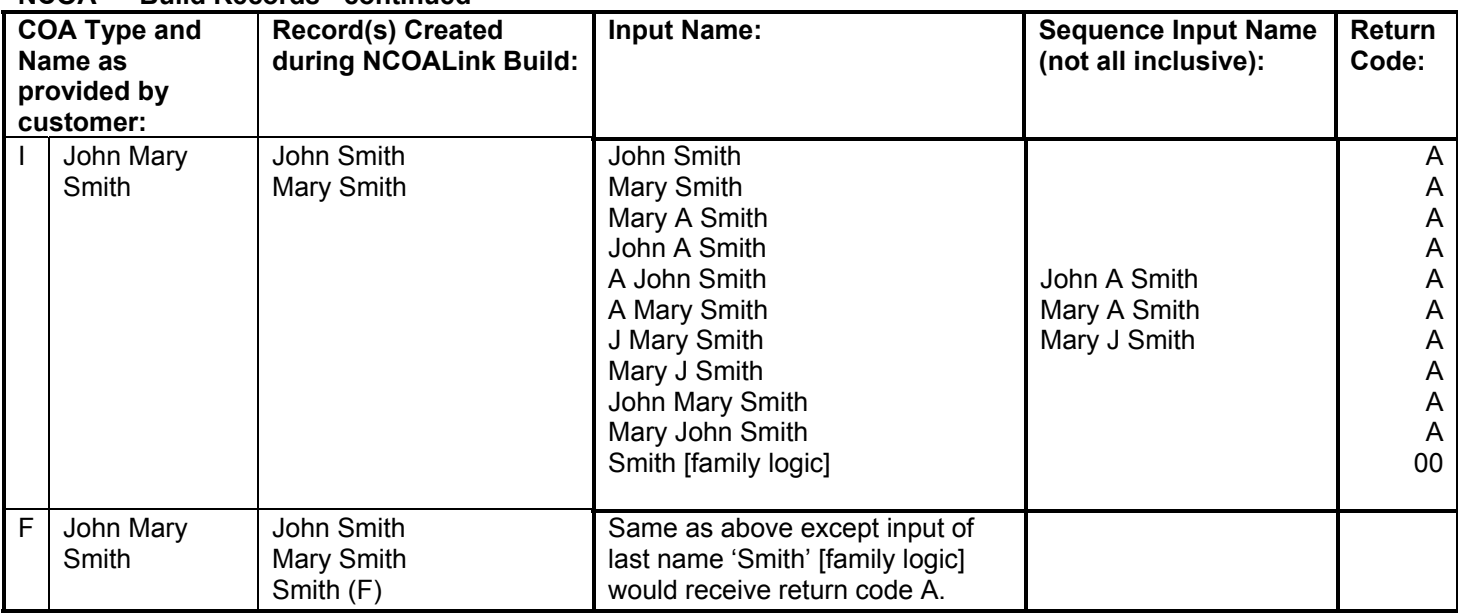

#### **NCOALink Build Records - continued**

Note: If the COA is a ZIP+4 street level record with secondary information, a drop-flag record is created in addition to the above specified record in the table. For example: If the COA is for 'M Cindy Jones' moving from 123 Main ST APT 2, street level record, the following records would be created:

M Cindy Jones, 123 Main ST APT 2

M Cindy Jones, 123 Main ST (w/drop flag)

## **Certification and Audit**

#### **Query Name Handling**

When the input contains a middle initial/name:

If the COA returns a middle initial/name and a return code other than '00' was received, display the input middle initial/name in the query name field **if it was used during lookup**. The presence of the query middle initial/name indicates that the middle initial/name was influential in determining the output. If the COA does not contain a middle initial/name, do not return a query middle initial/name.

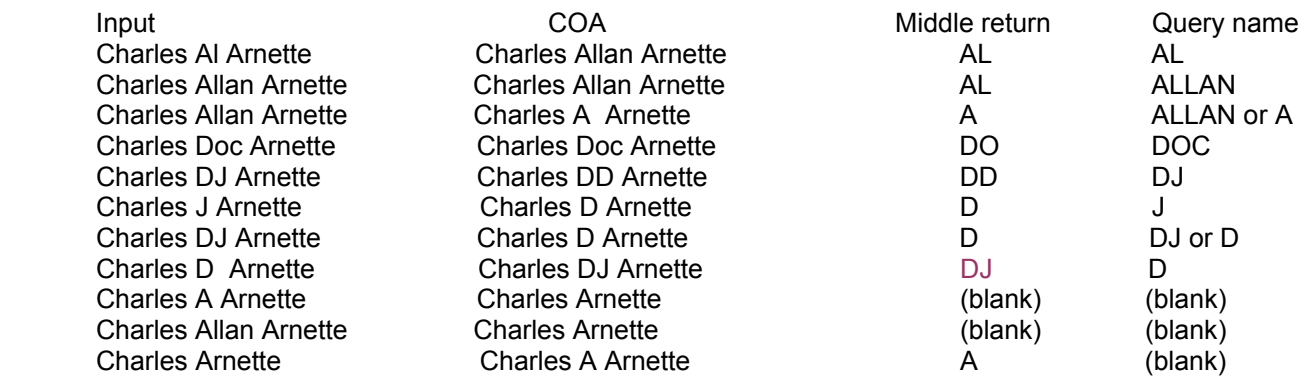

#### Query Name - middle name information

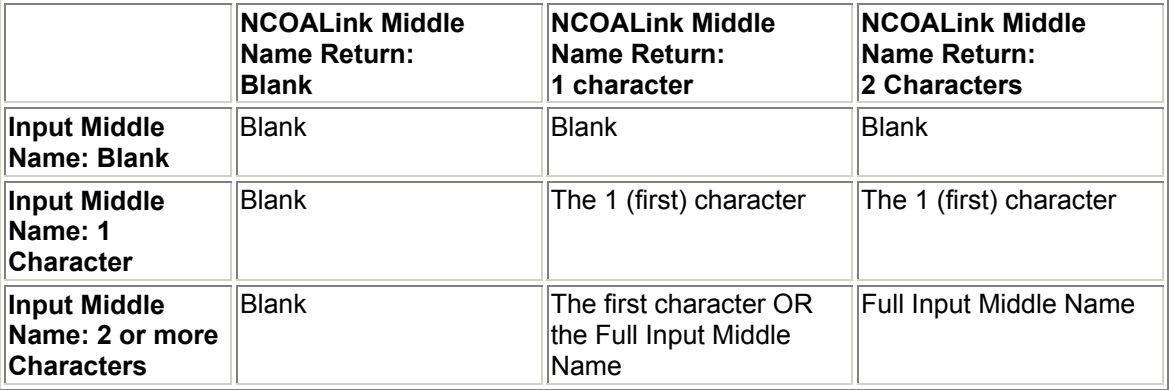

The following is a description of the file layouts used in the Audit and certification process. The following layouts describe how the Certification/Audit file, which is also called the Stage 2 file, will be constructed:

#### TEST CLIENT INPUT FILE HEADER RECORD TEST CLIENT INPUT FILE DETAIL RECORD

The Certification/Audit file or better known by Stage 2 will only contain the questions.

The following is a description of the file layouts used in the developer process or by any Licensee to test the system. The following layouts describe how the test file, which is also called the Stage 1 file, will be constructed:

#### TEST CLIENT OUTPUT FILE HEADER RECORD TEST CLIENT OUTPUT FILE DETAIL RECORD

The test file or better known by Stage 1 will contain the questions and the answers. Developers and Licensees can utilize this file to analyze if the system is functioning properly. This format will be utilized to provide back the answers to a Certification/Audit file (Stage 2).

All Alpha fields, defined as (pic x(#)) in the output file, will be left justified and space filled. When an Alpha field is empty it must contain all spaces. All Numeric fields, defined as (pic 9(#)) in the output file, will be right justified zero filled. When a Numeric field is empty it must contain all zeros. All records will be fixed length and contain a carriage-return line-feed (CRLF) at the end of each record.

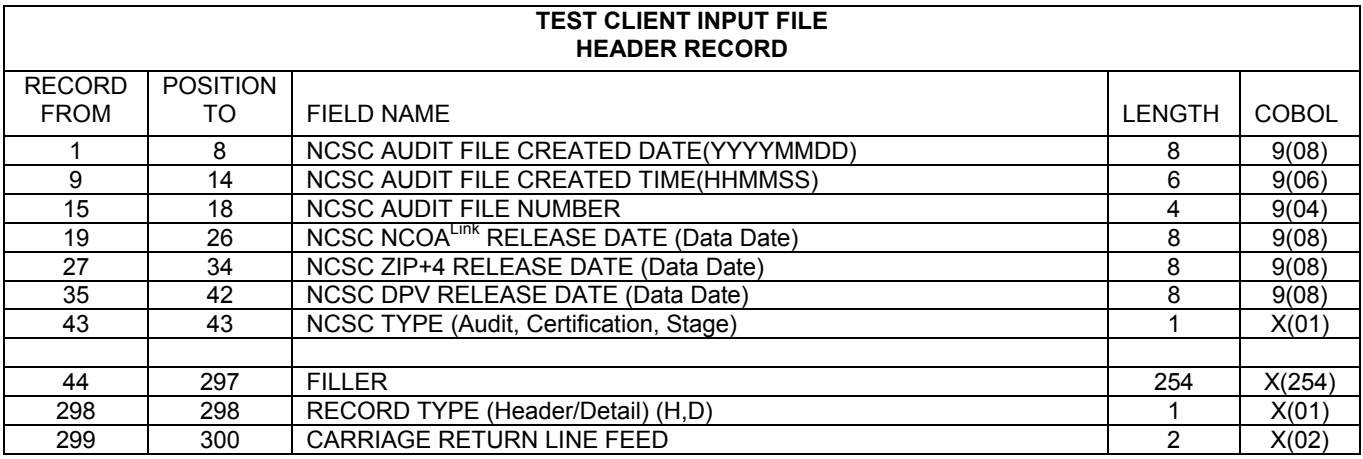

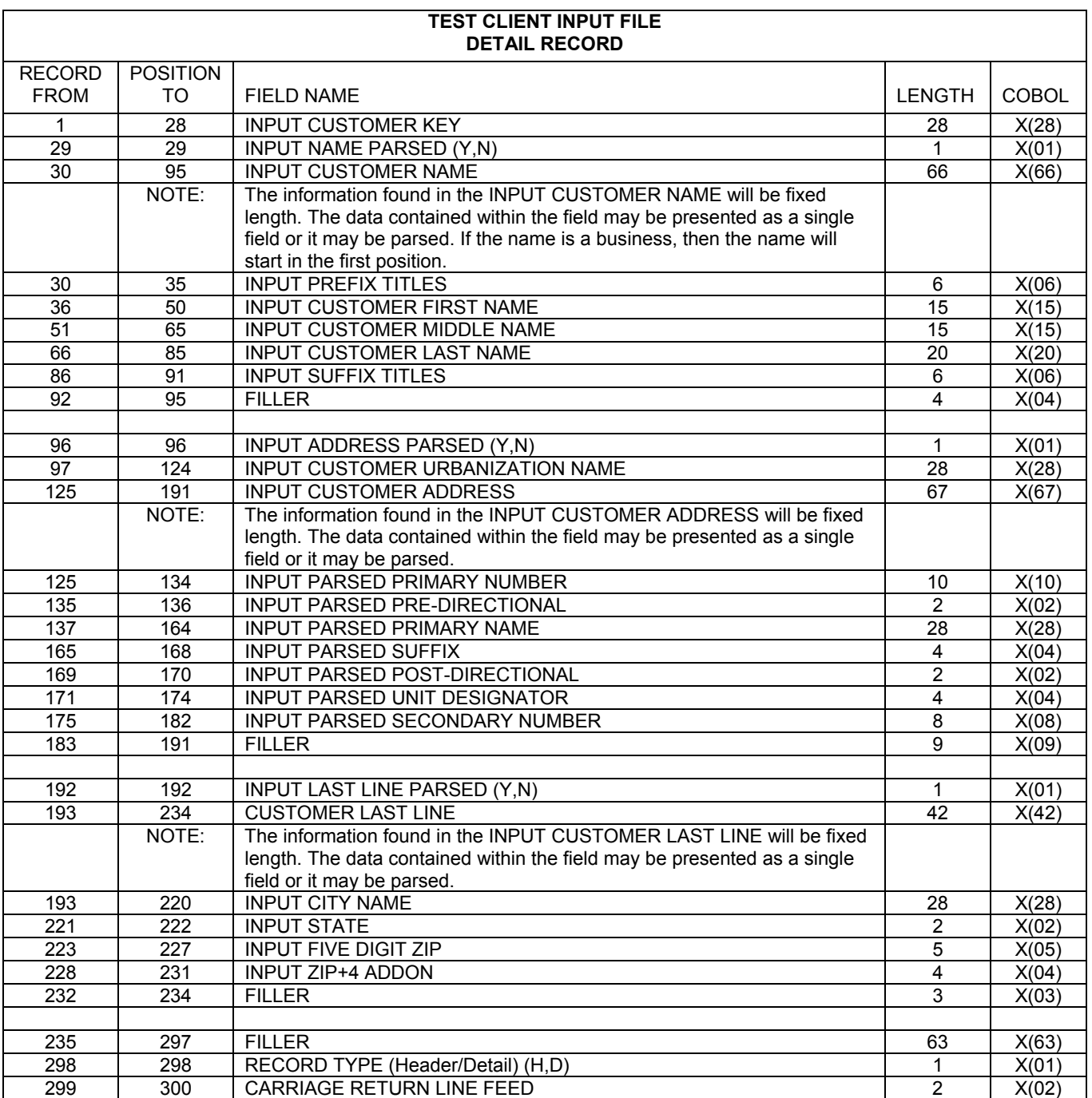

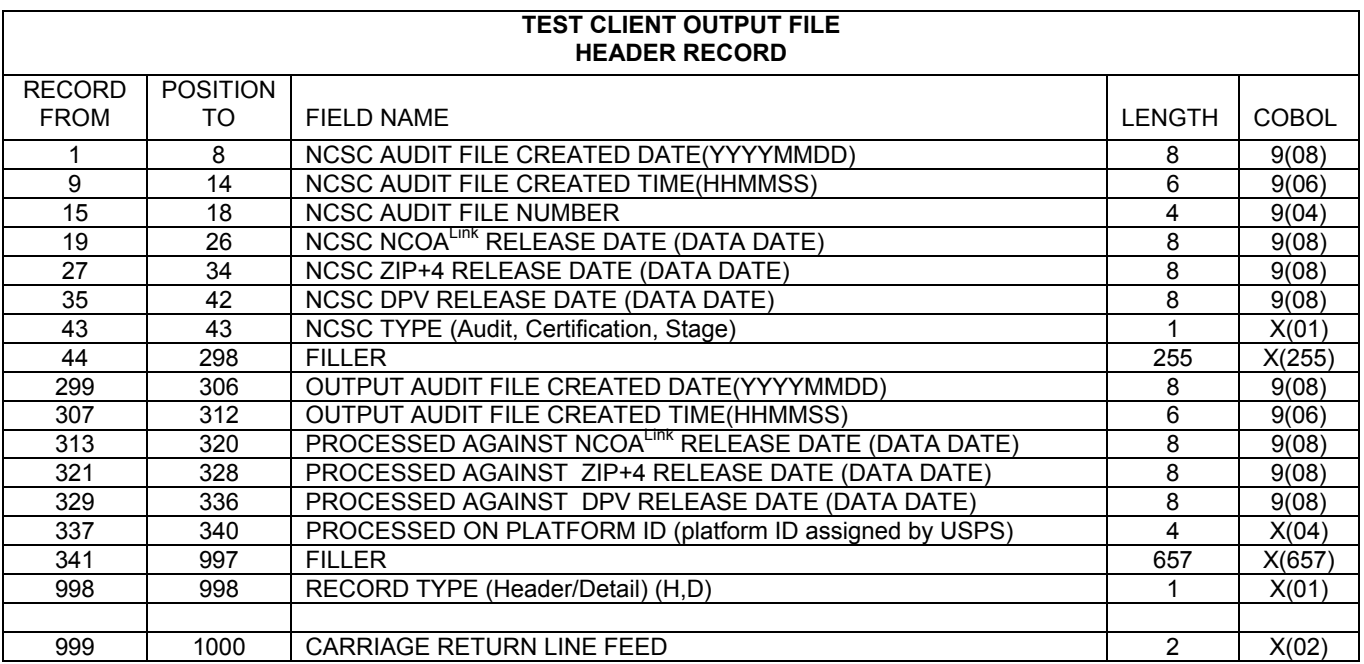

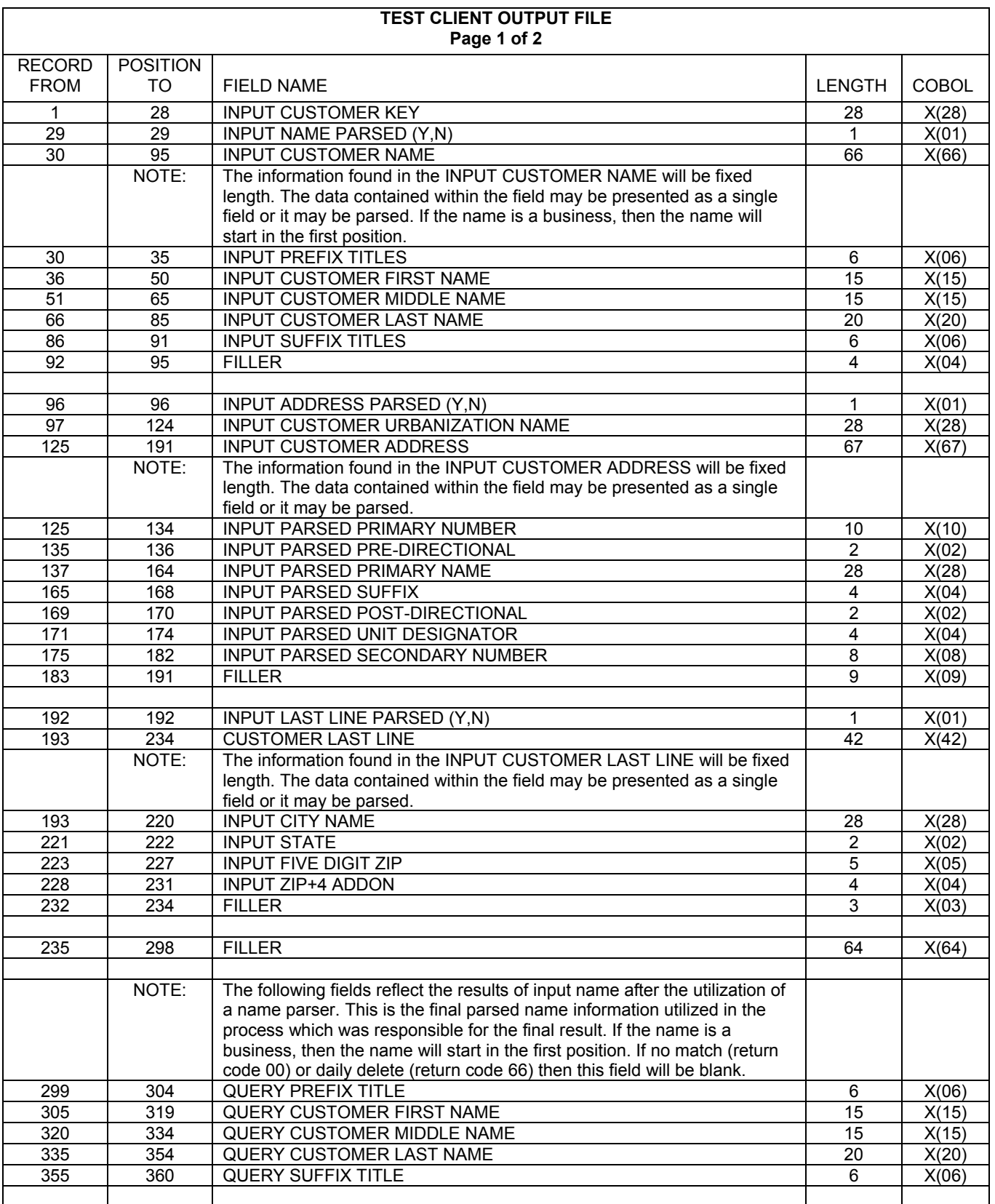

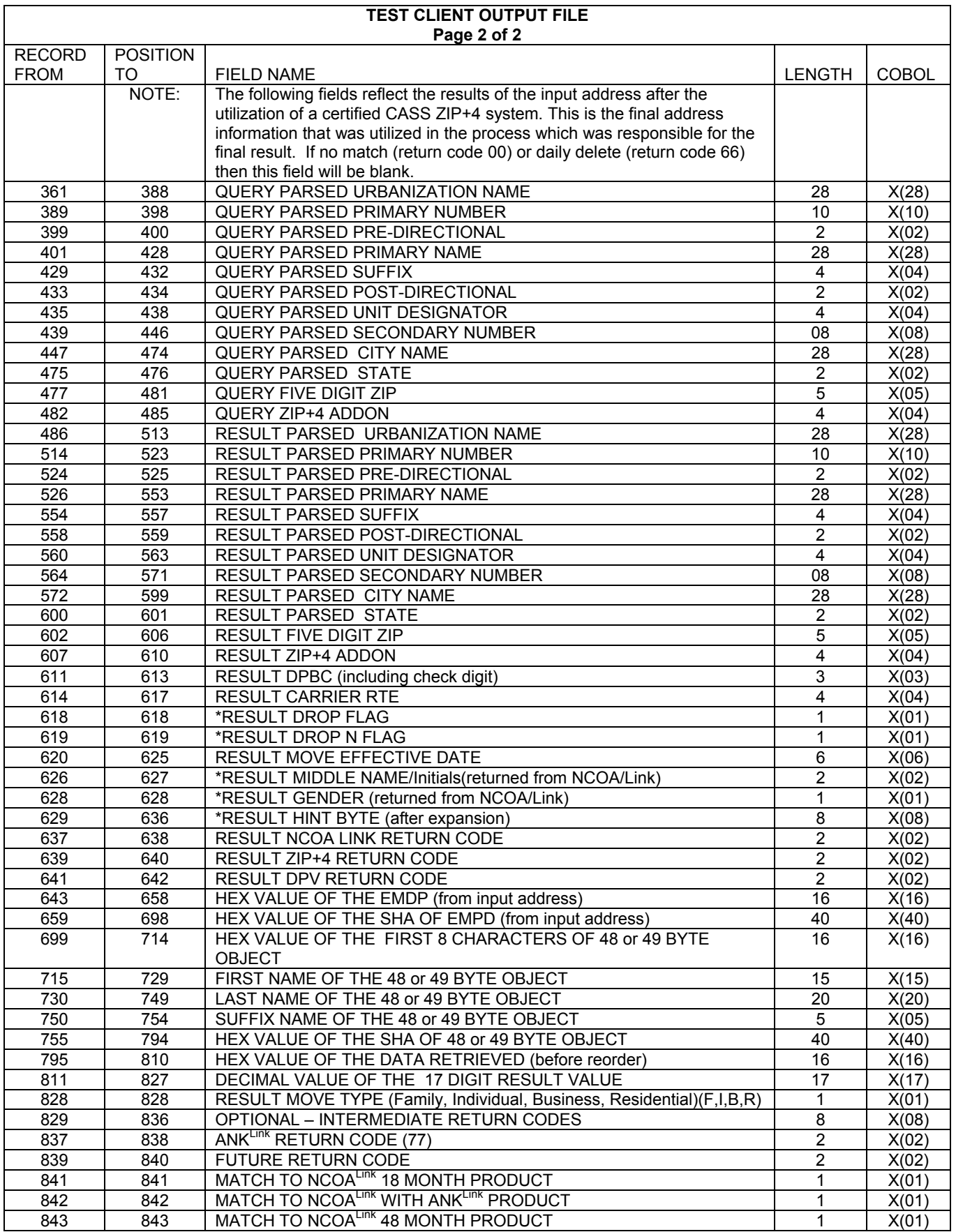

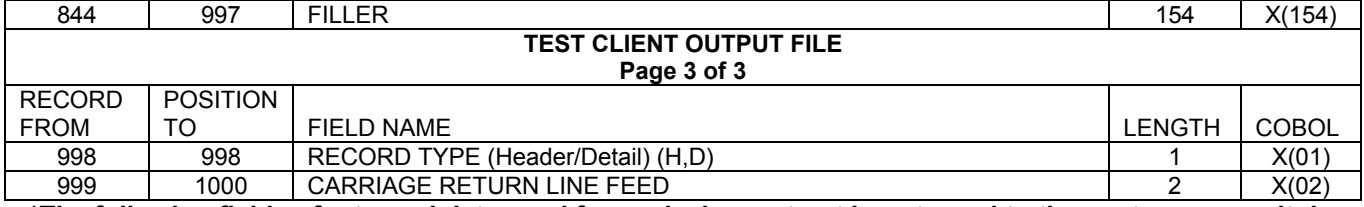

**\*The following fields of returned data used for analysis must not be returned to the customer: result drop flag, result drop n flag, result middle name, result gender and result hint byte.** 

#### **Report/File calculation**

The NCOALInk system requires report and file generation of statistical data. The following is provided as a reference only to the Customer Service Log (CSL) as an example of data collected. For a full list of the most current requirements please consult the appropriate NCOALink Licensee Performance requirements.

Note: All field positions indicate the field start.

- 1. All information on the Processing Summary Report is from the CSL & PAF reports
- 2. Total of detail records for all Count fields should equal the Sum placed in the header record
- 3. Position 115 'Total Number of Records ZIP+4 Coded' should equal the total of the following fields:

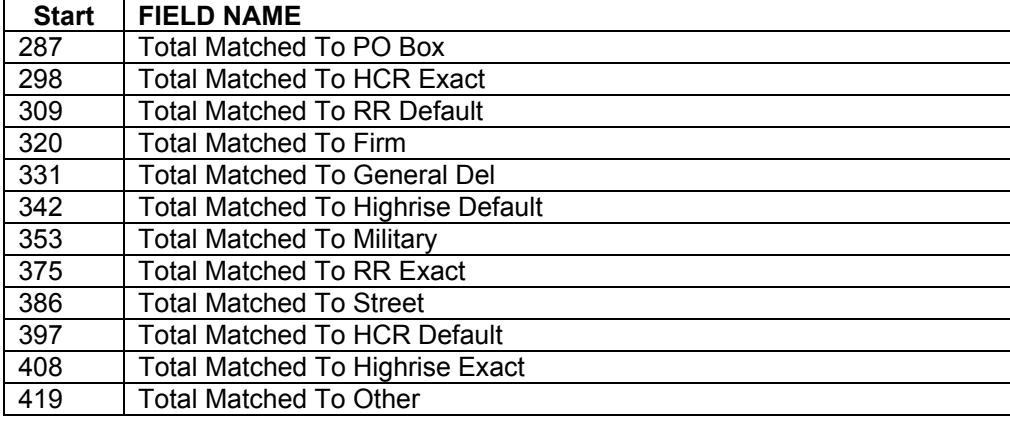

4. The following ZIP + 4 Coded fields should equal the corresponding CASS Fields.

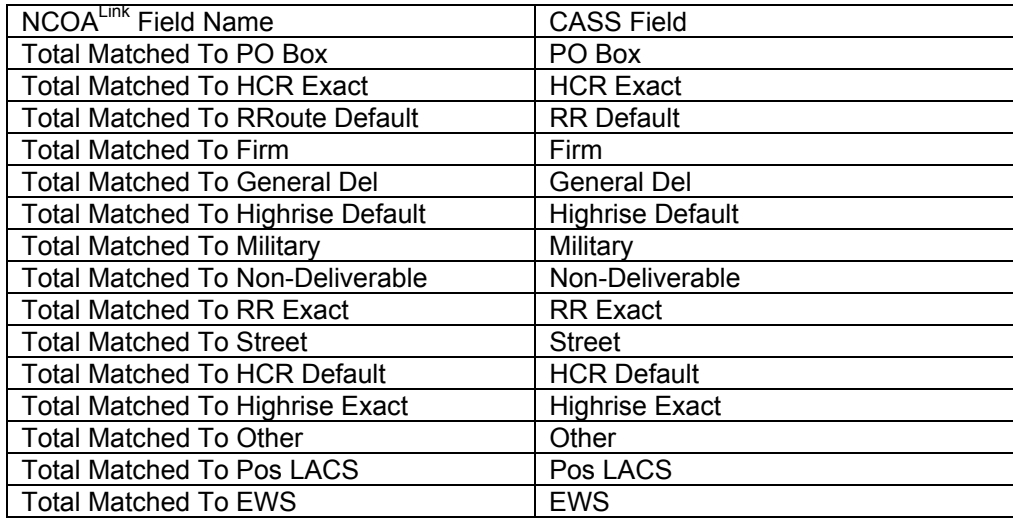

5. The following ZIP + 4 Counts should be close to the corresponding 3553 Boxes

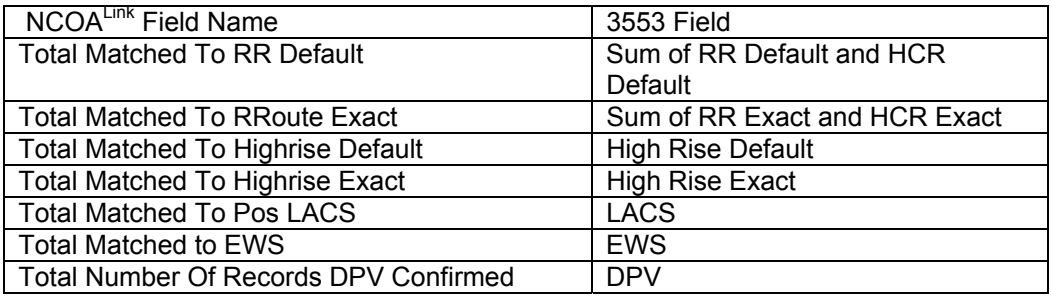

6. The sum of the following fields should equal Position 93 "Total Number of Records Matched".

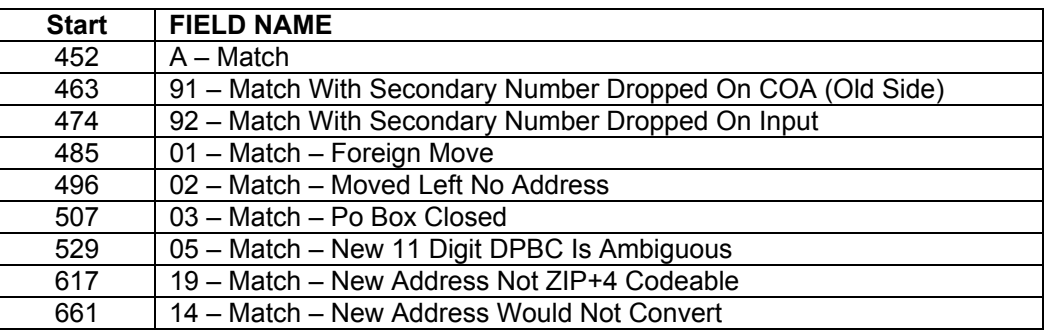

7. The sum of the following fields should equal Position 93 (Total Number of Records Matched) + ANK<sup>Link</sup> match return codes (77- A,91,92,01,02,03,05,19,14) located between positions 1855 and 2118.

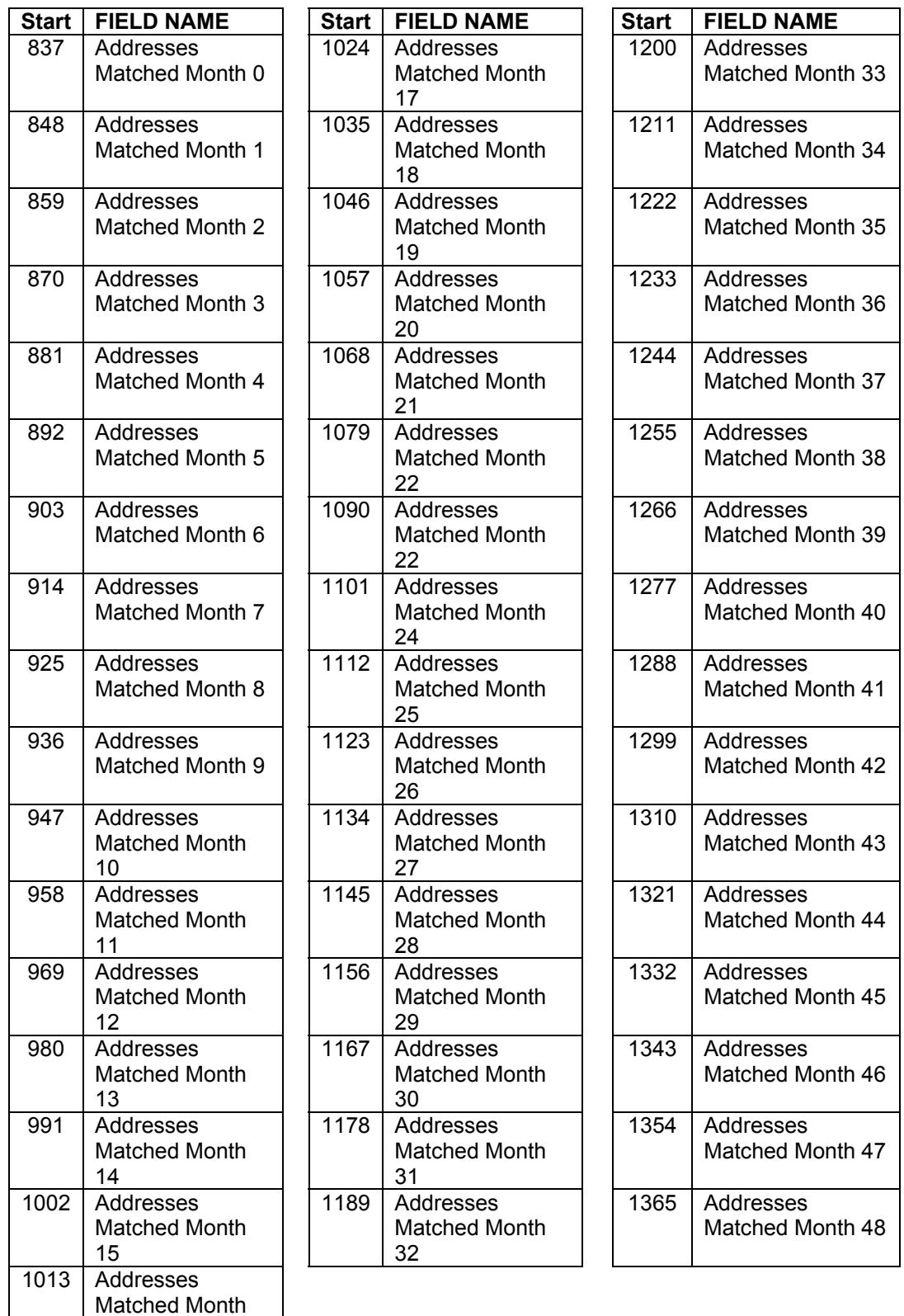

16

8. The sum of the following fields should >= Position 126 "Total Number of Records DPV Confirmed".

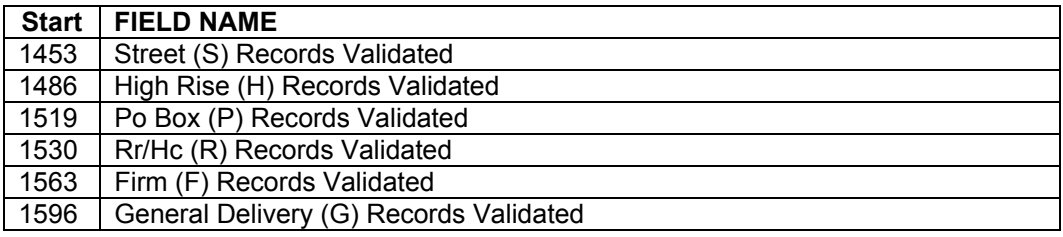

9. The sum of the following fields should >= Position 1607 "Total Primary Number Error".

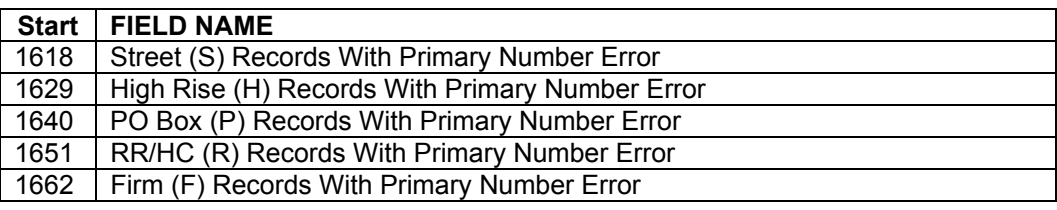

10. The sum of the following fields should >= Position 1673 "Total Secondary Number Error"

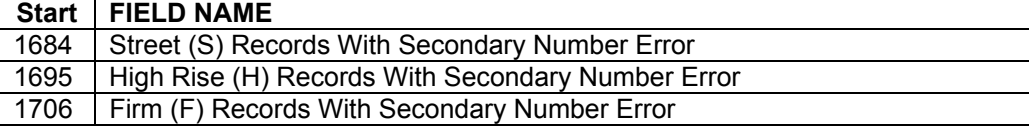

11. The sum of the following fields should equal position 2119 "77 – Total records matched using ANK<sup>Link</sup> "

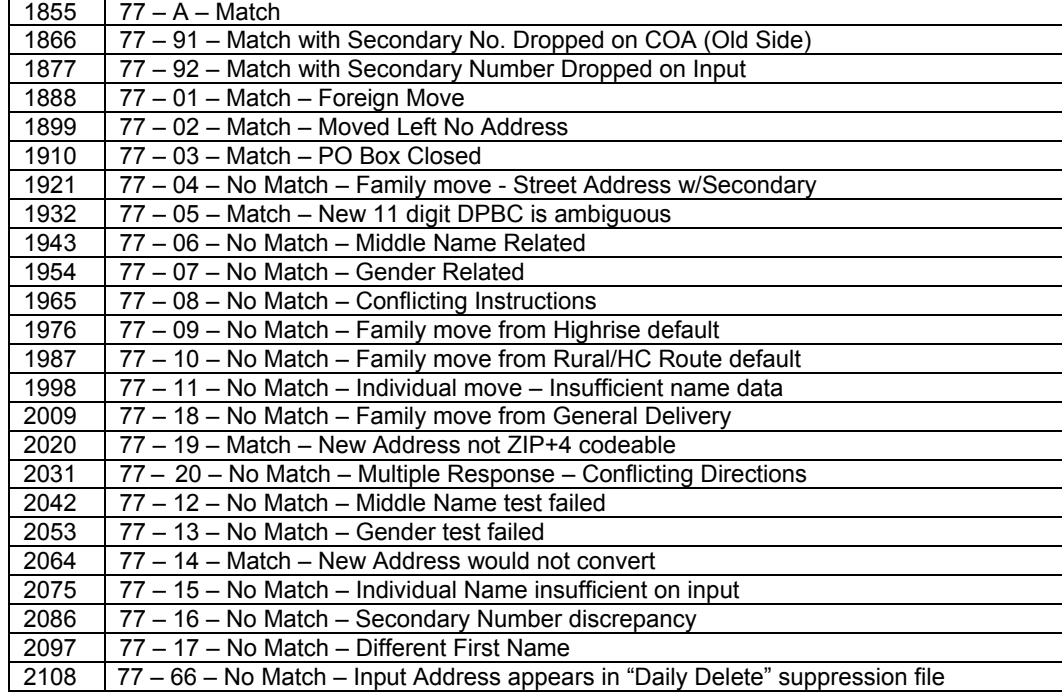

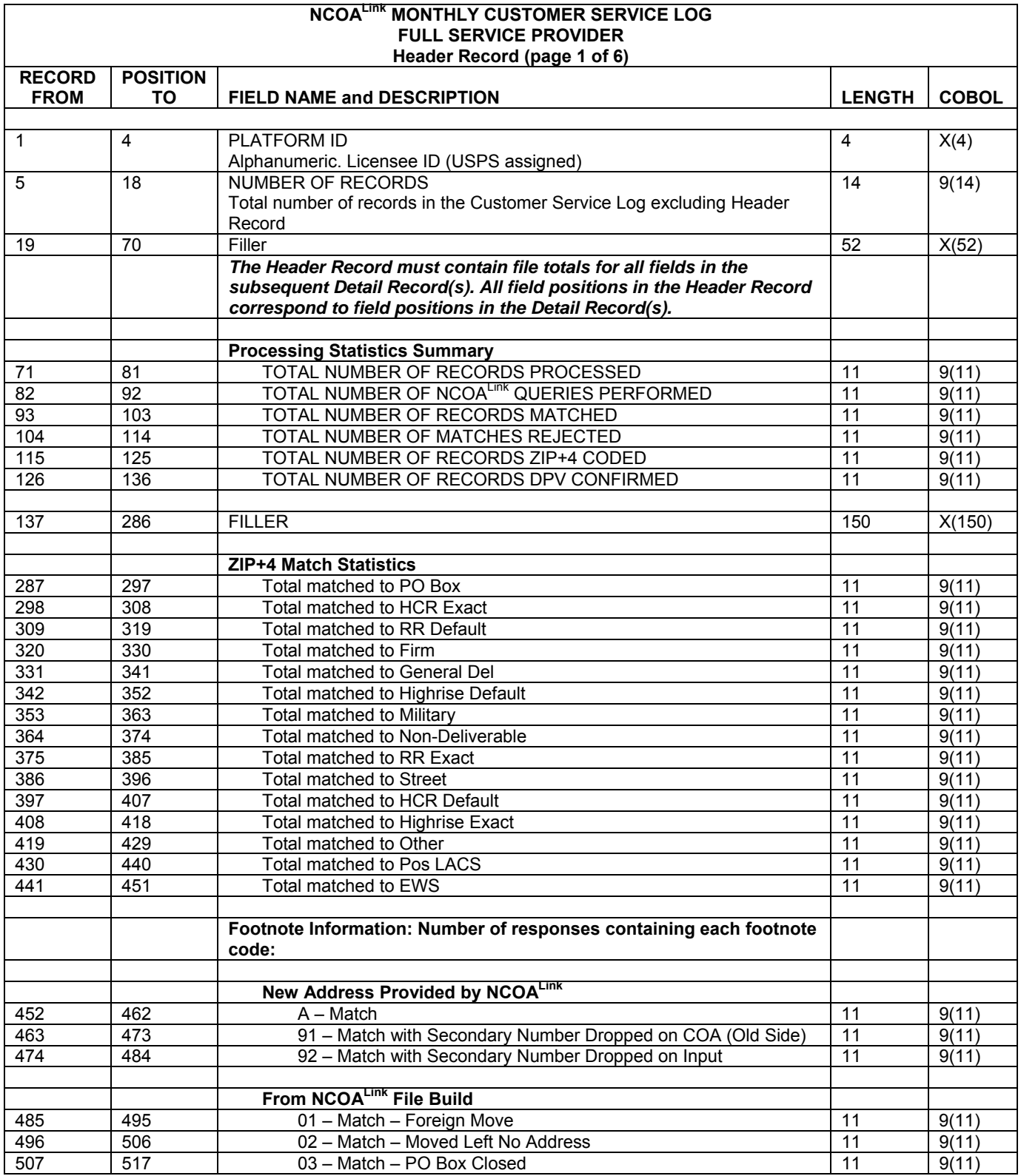

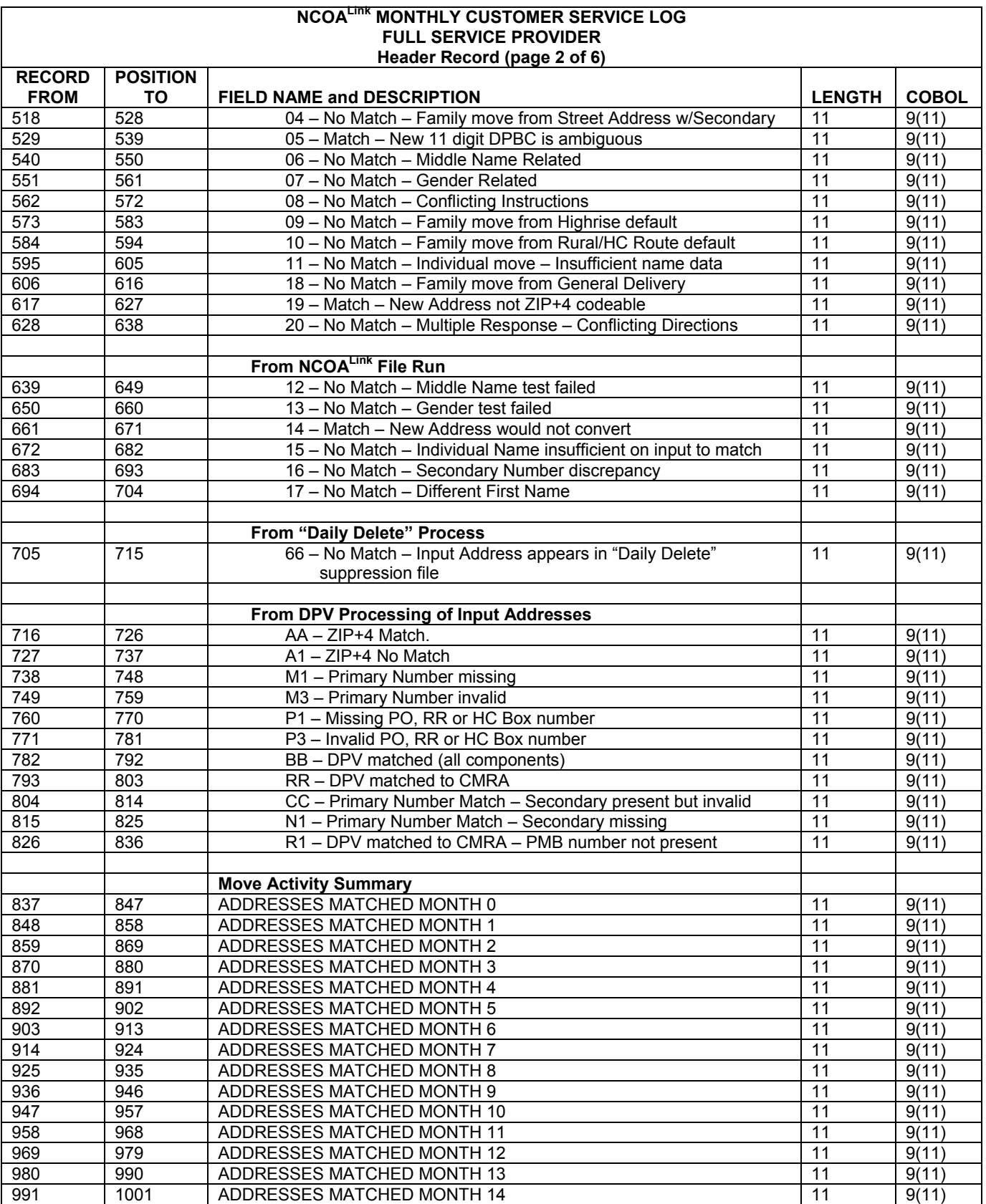

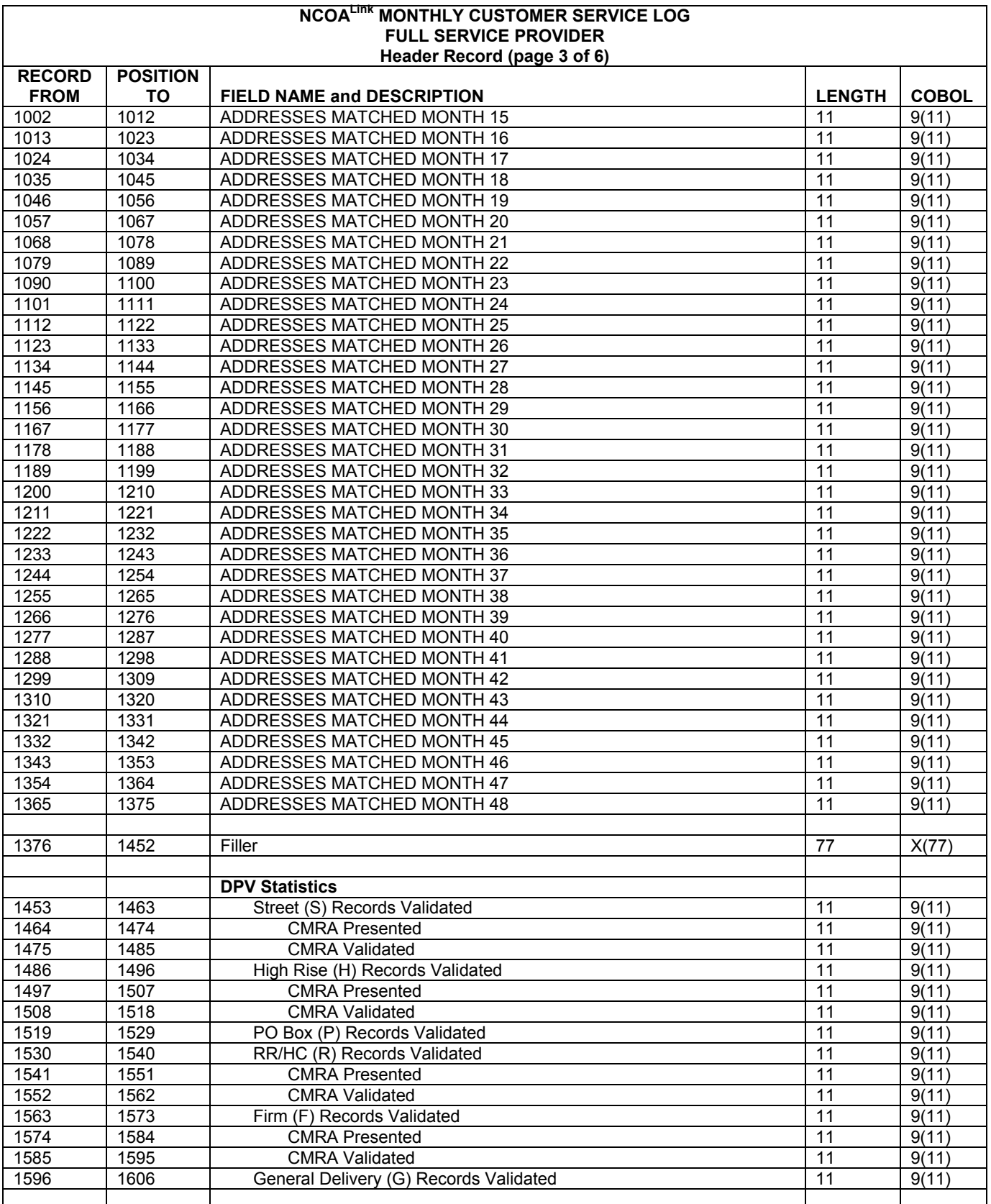

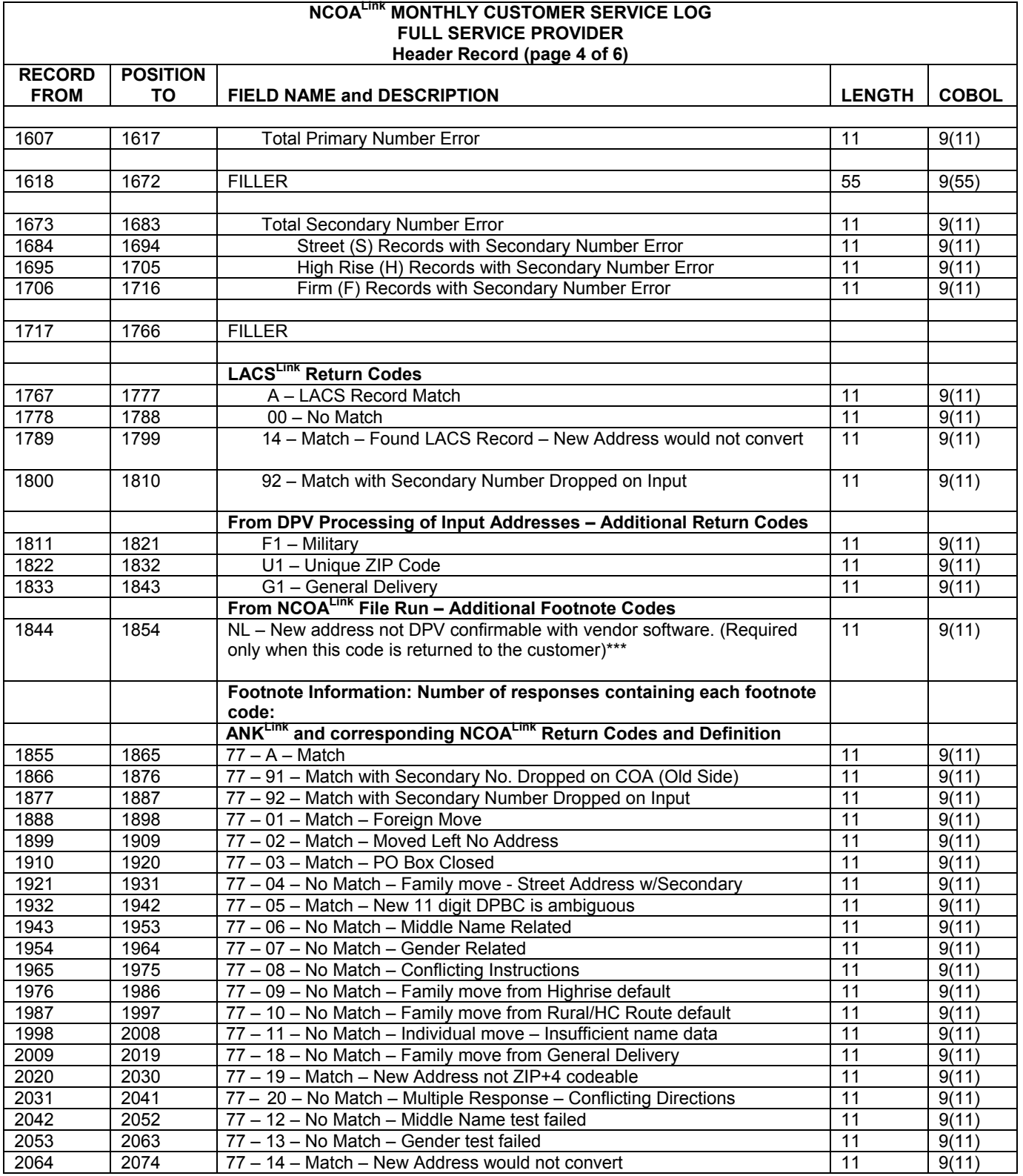

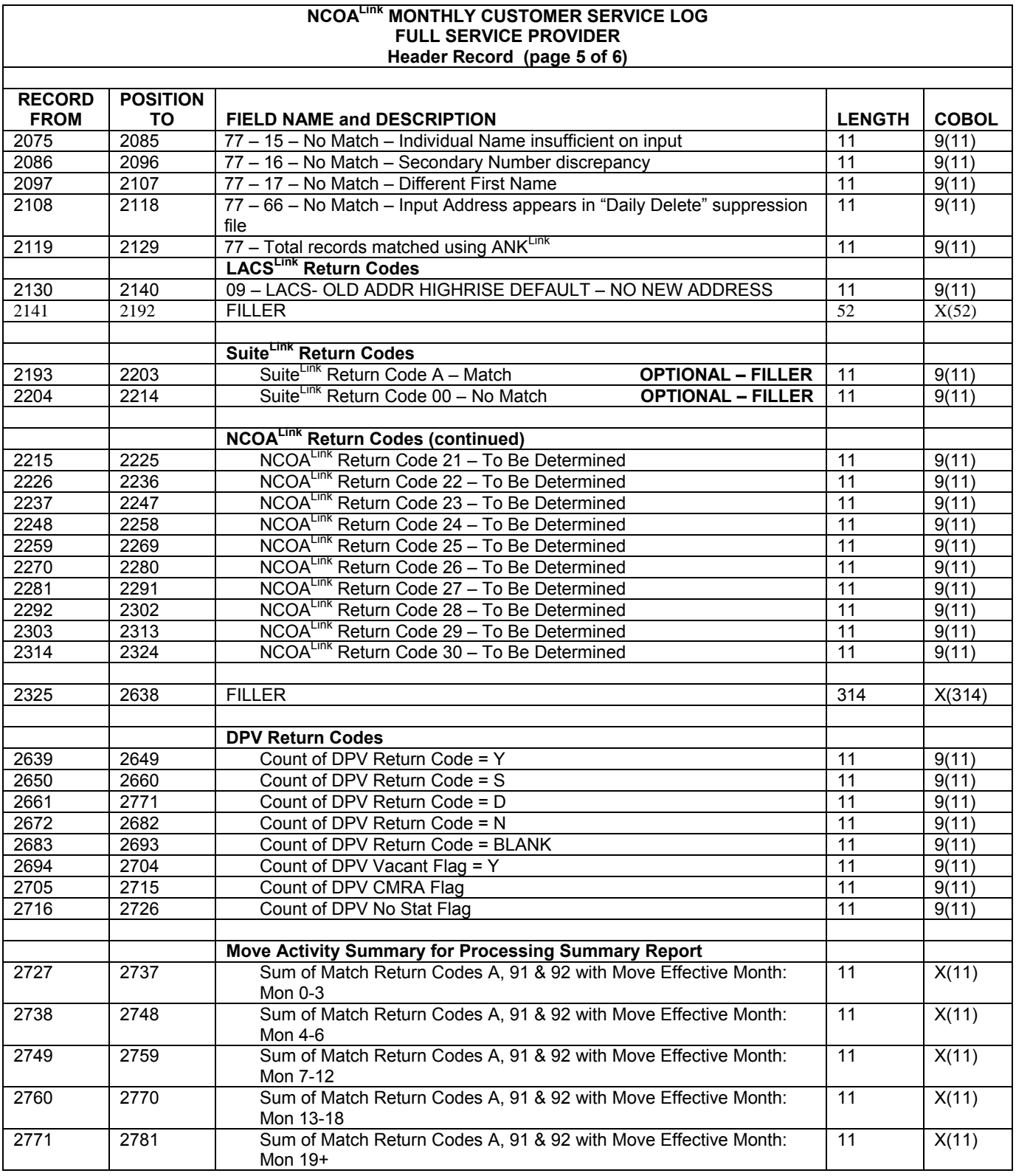

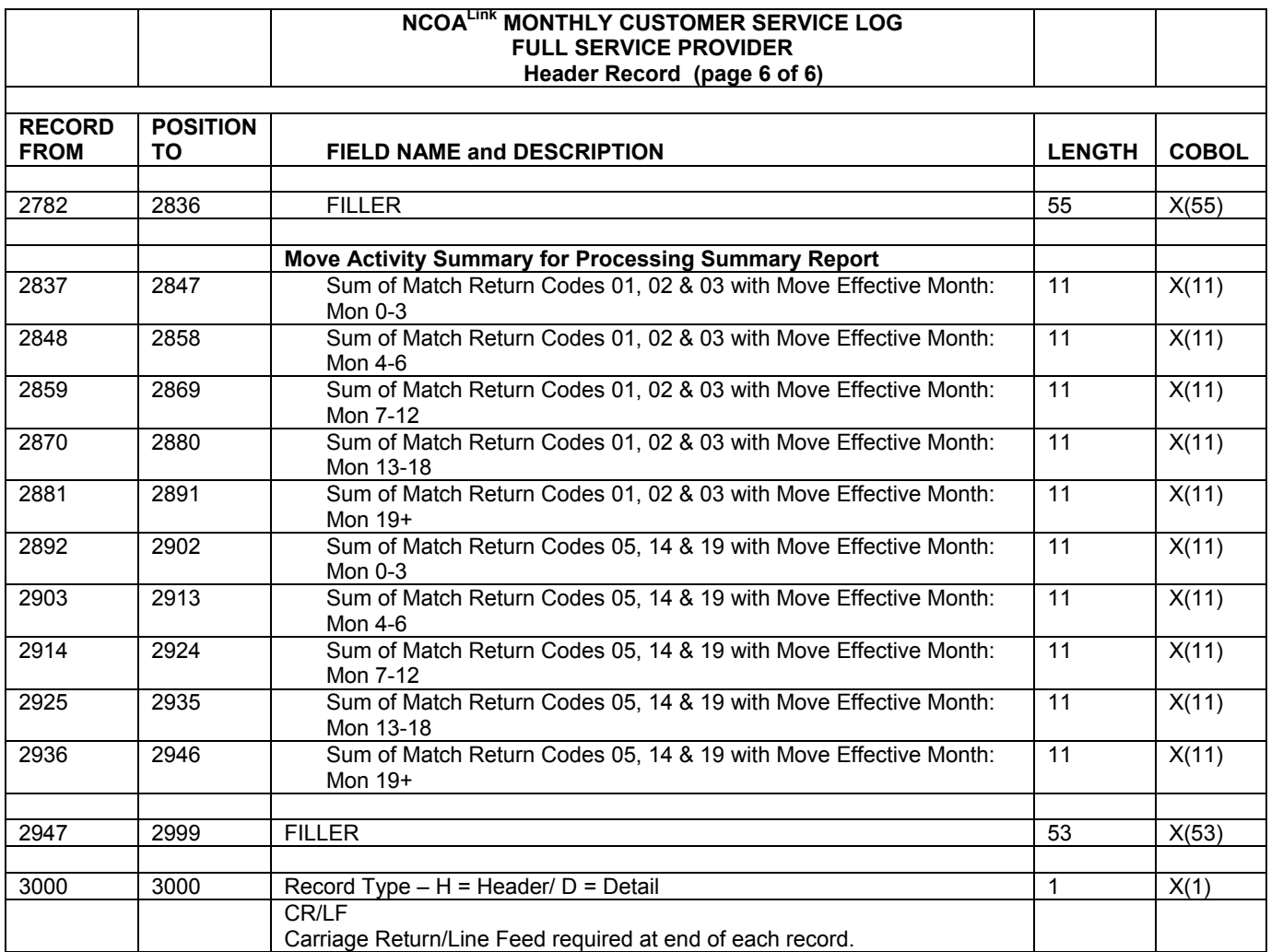

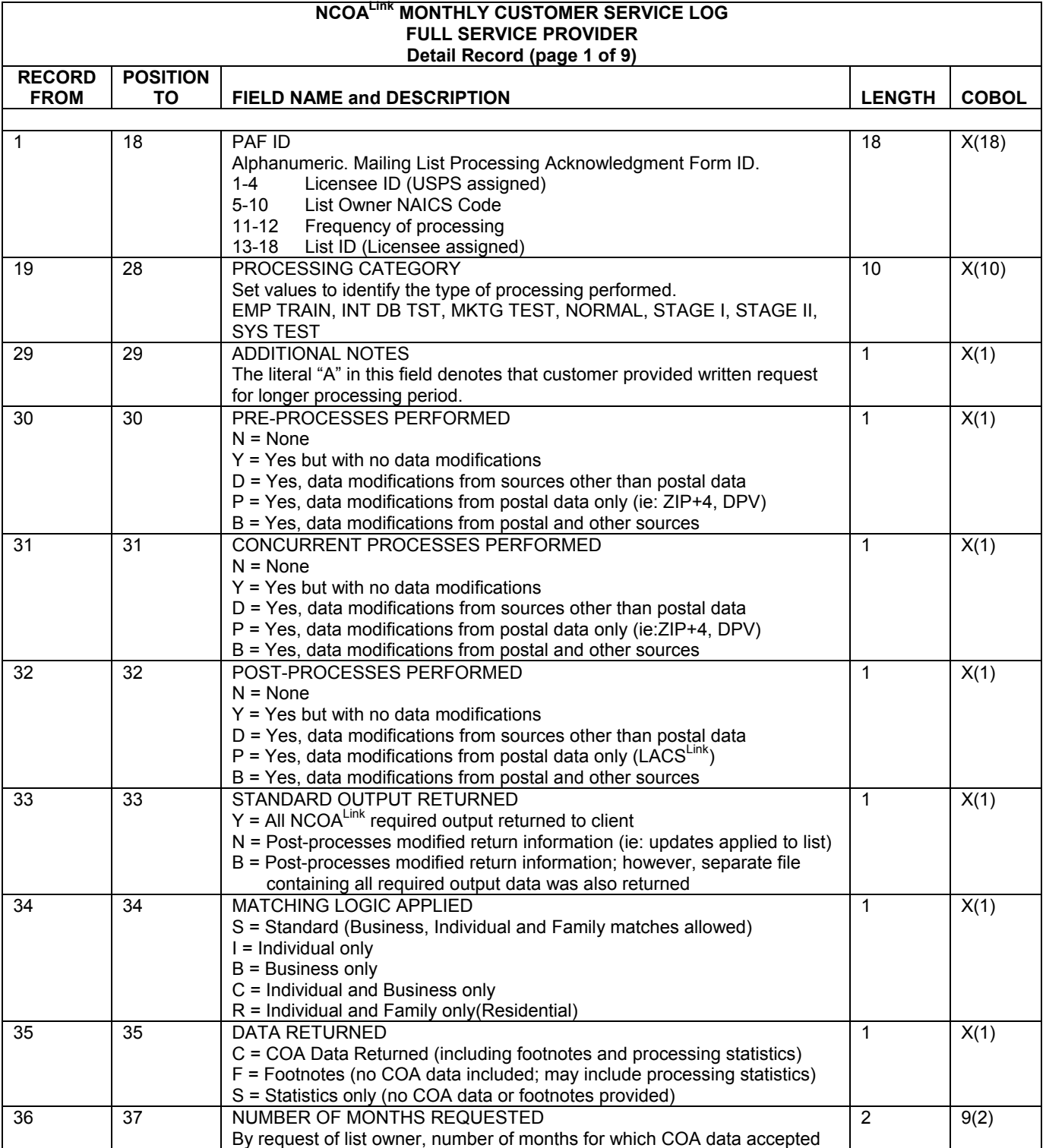

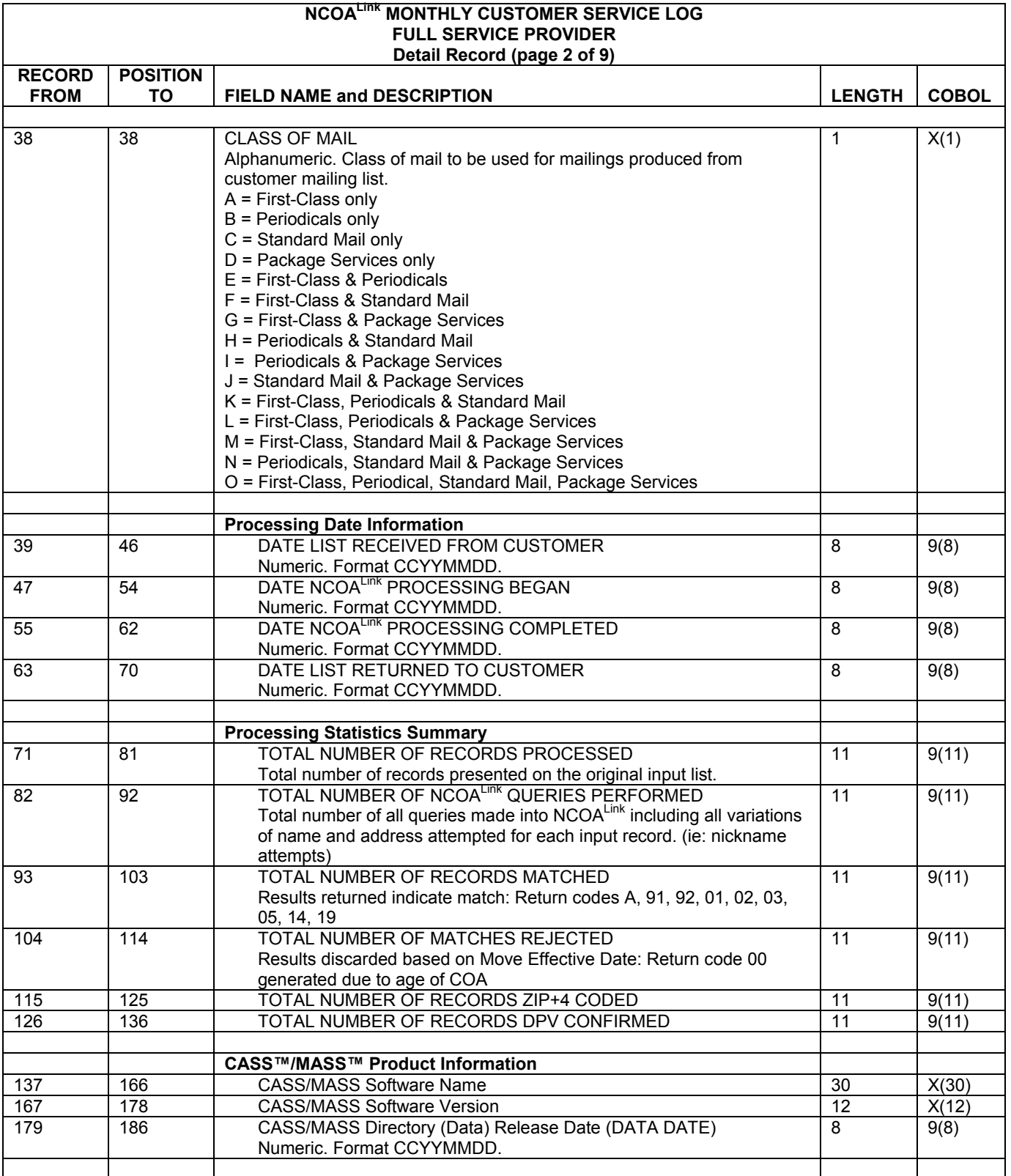

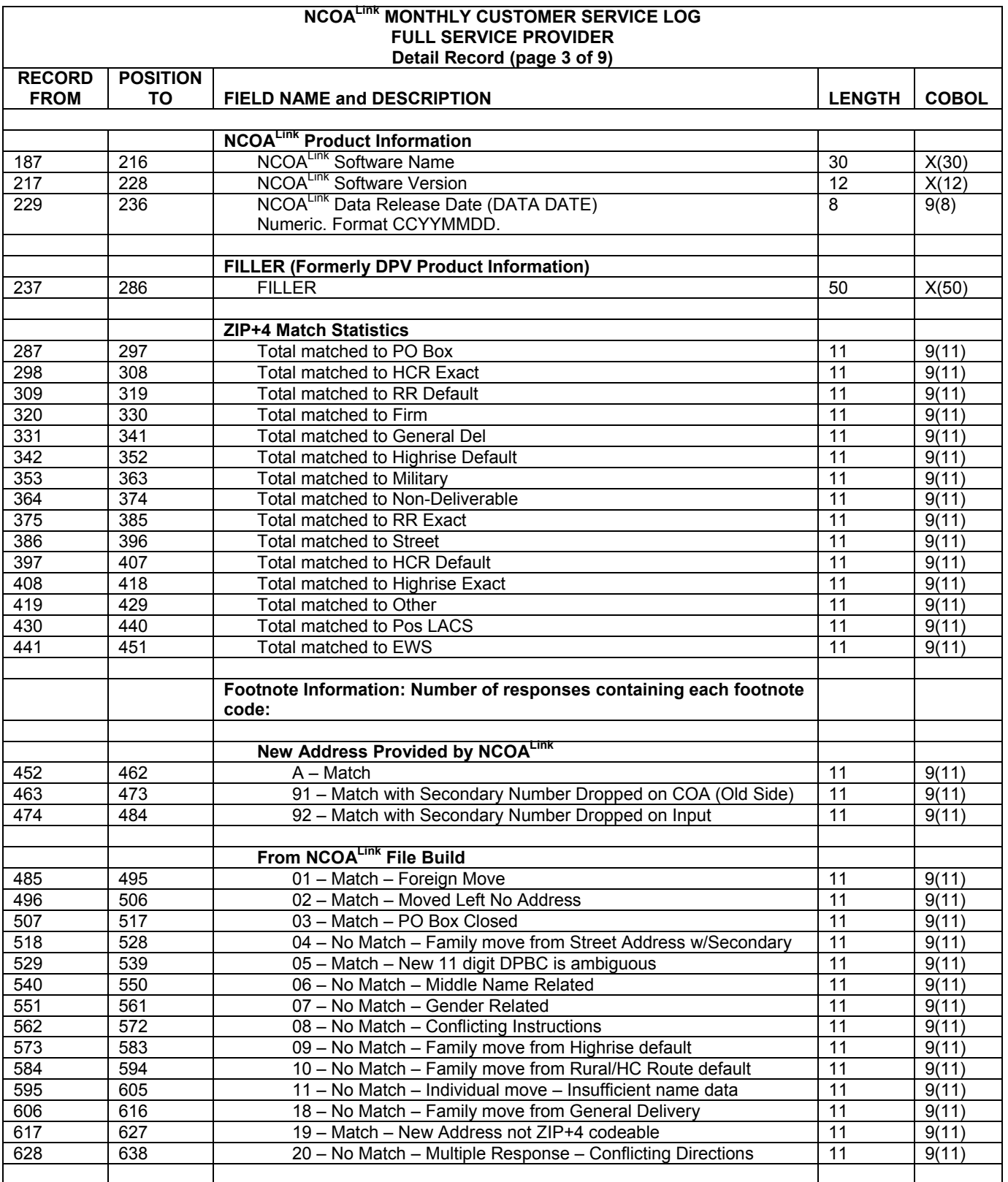

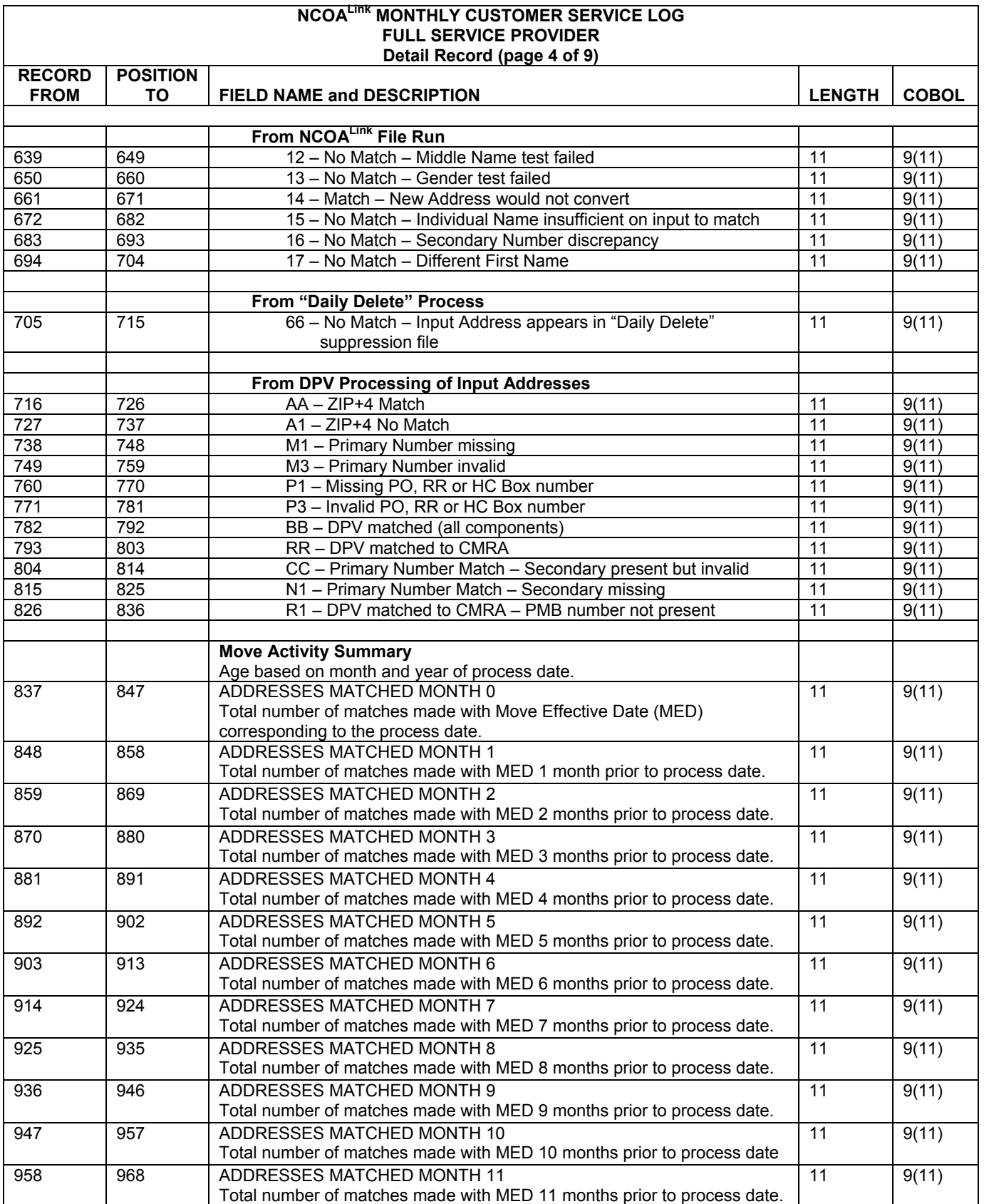

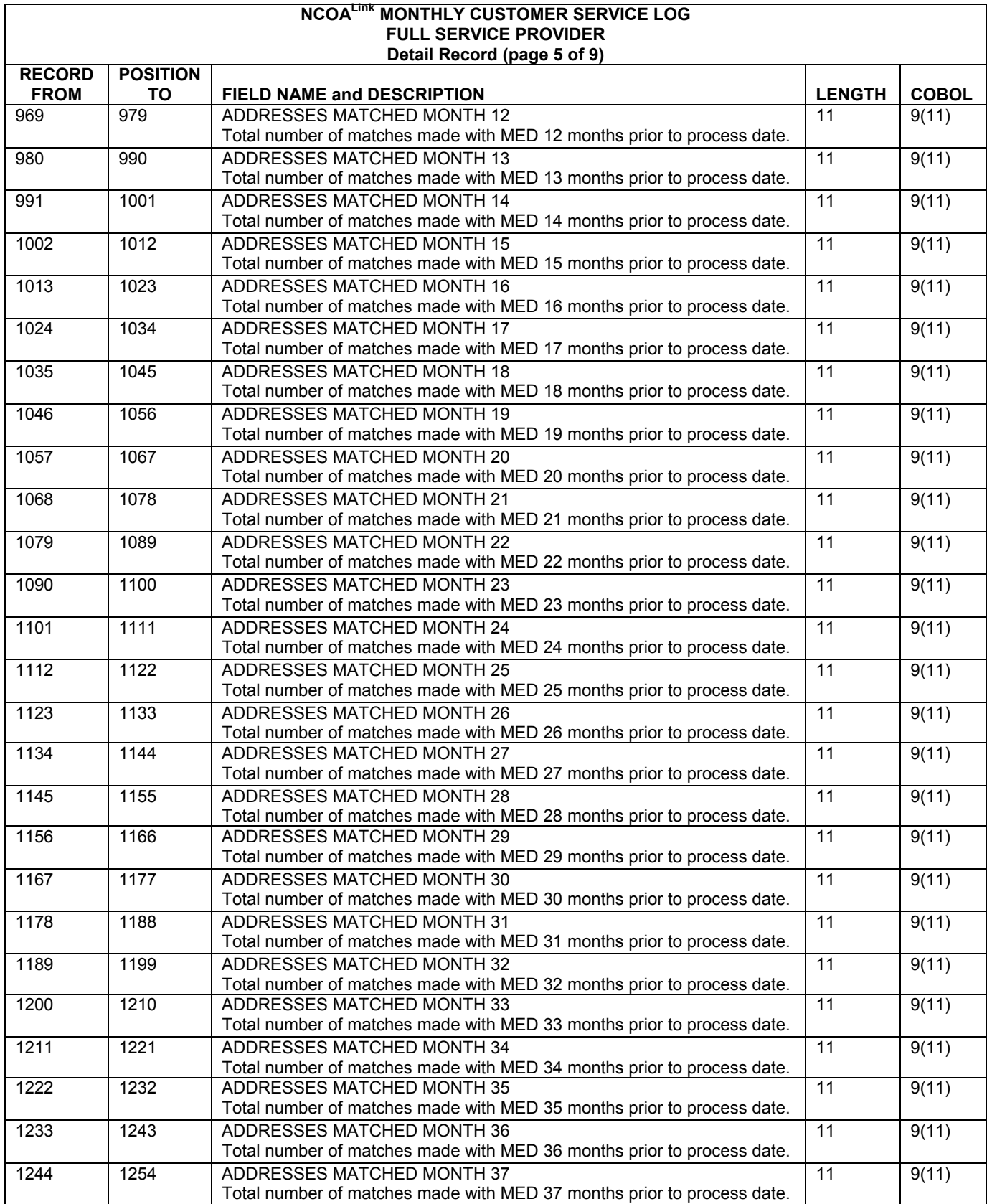

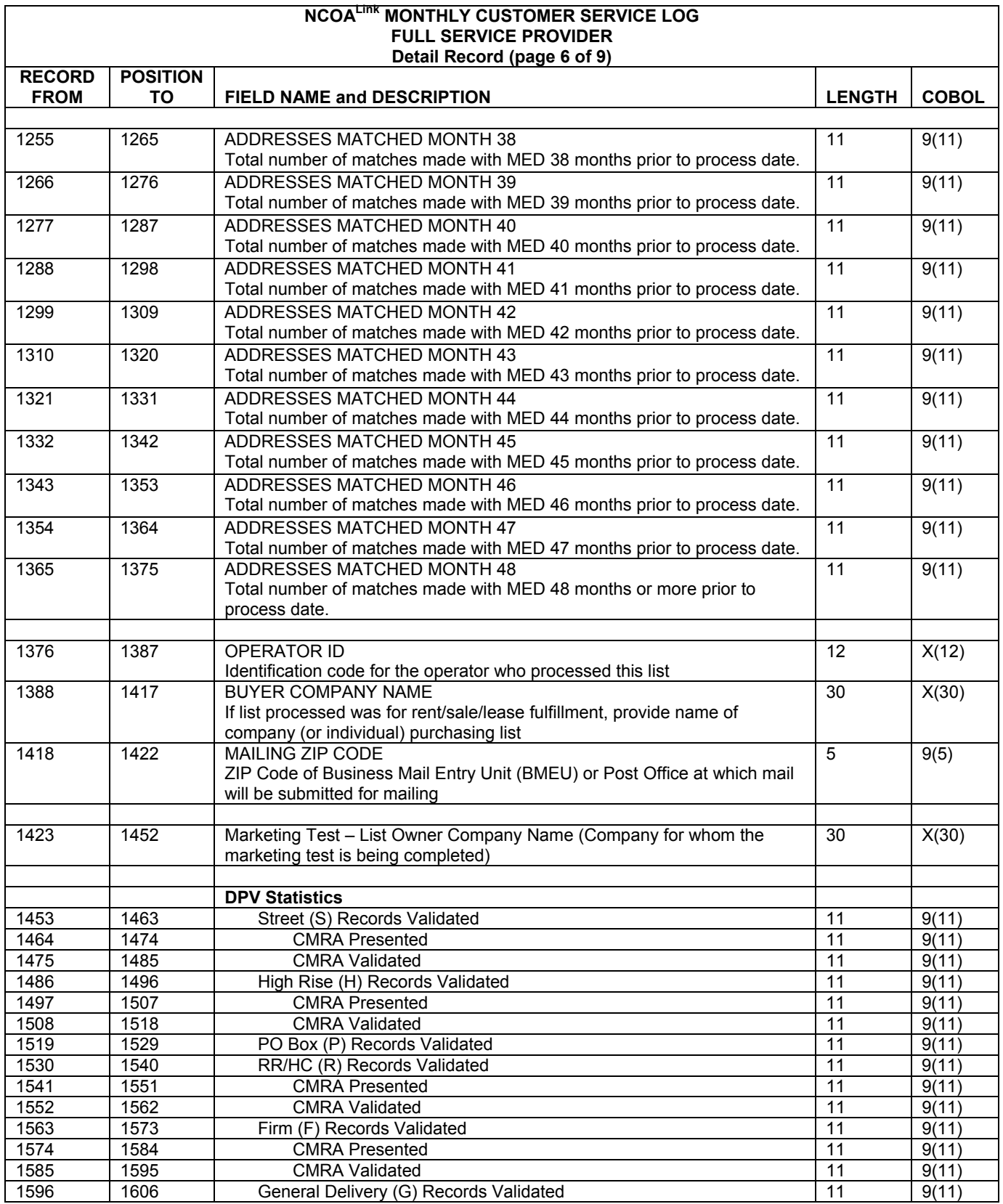

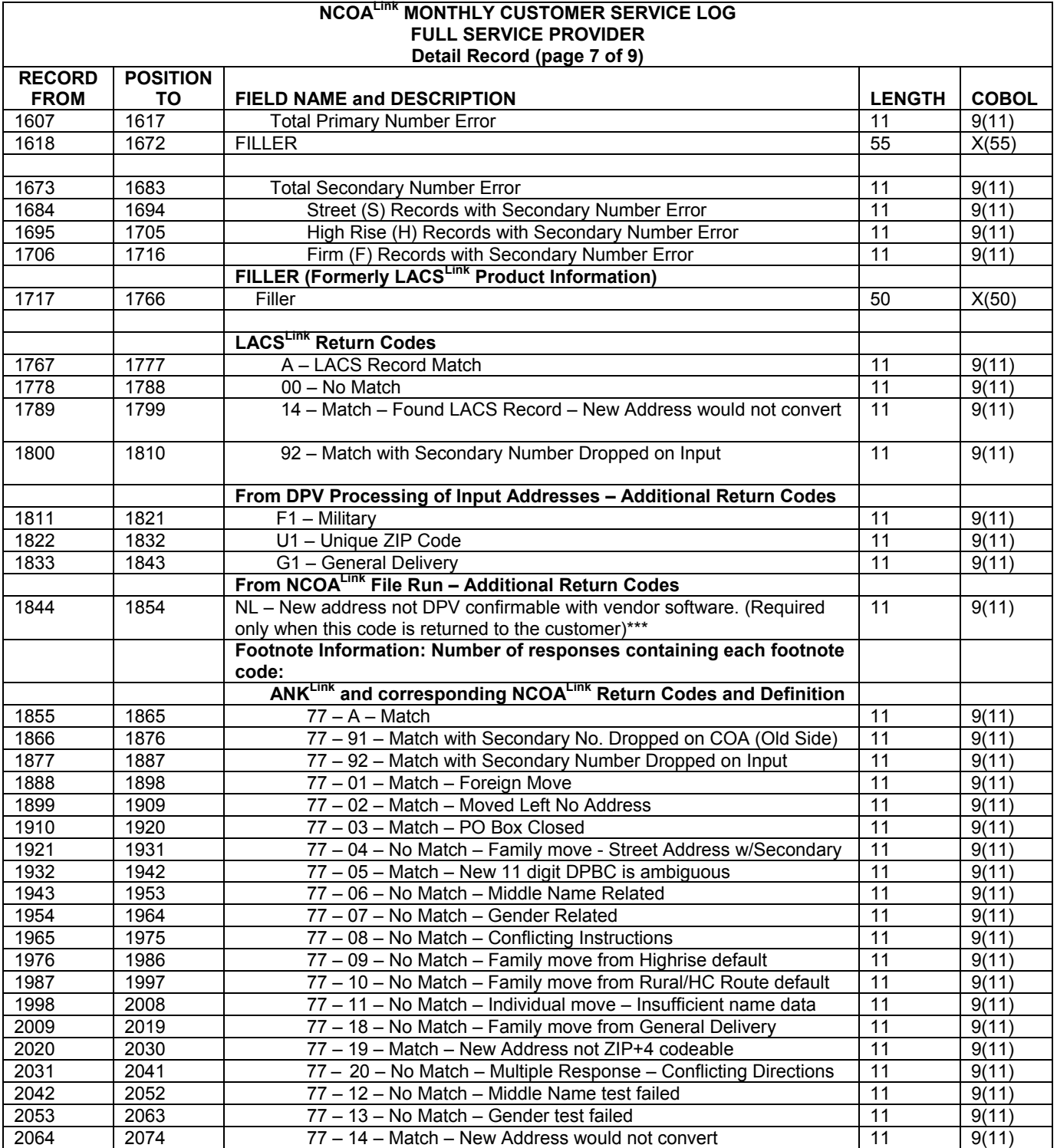

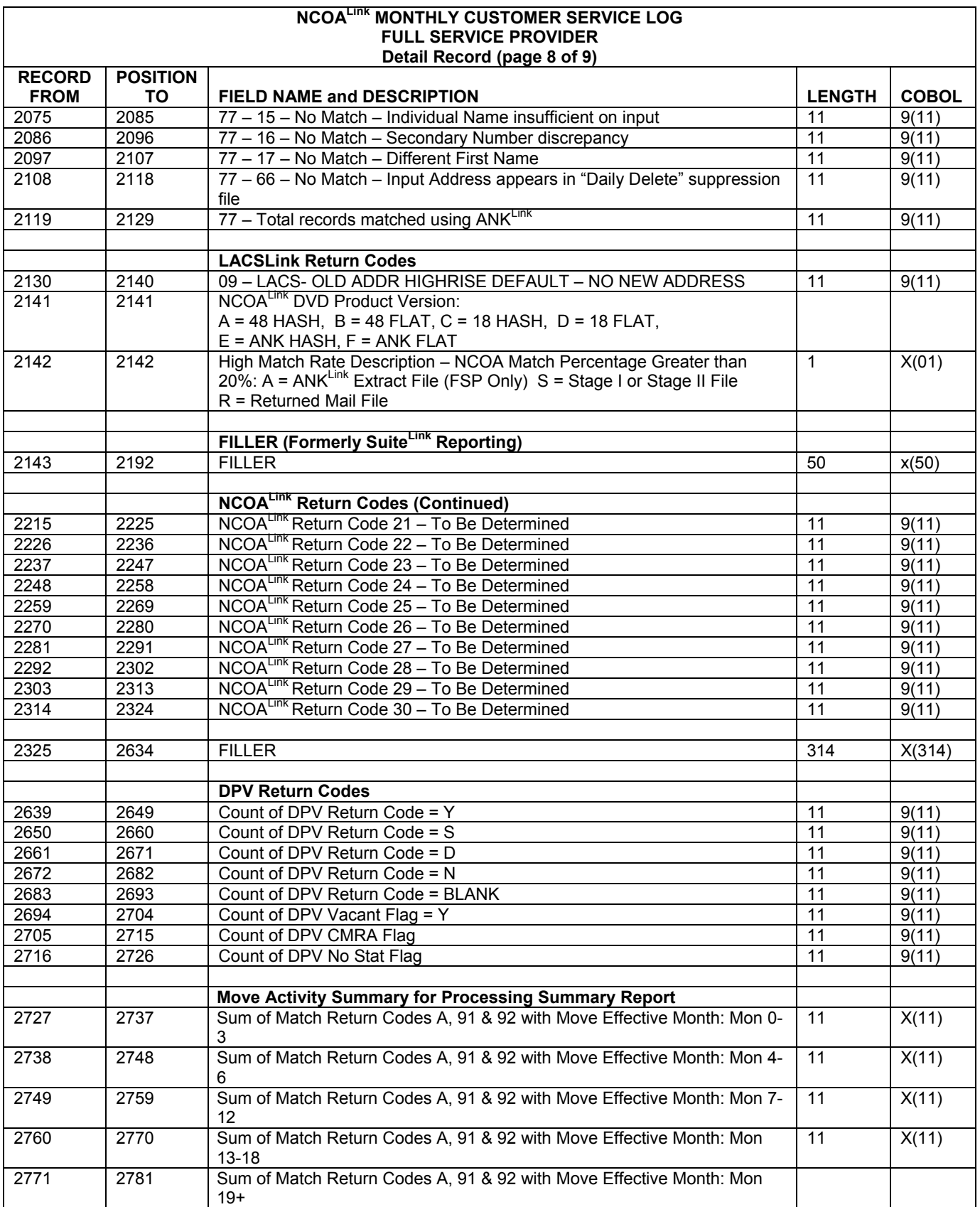

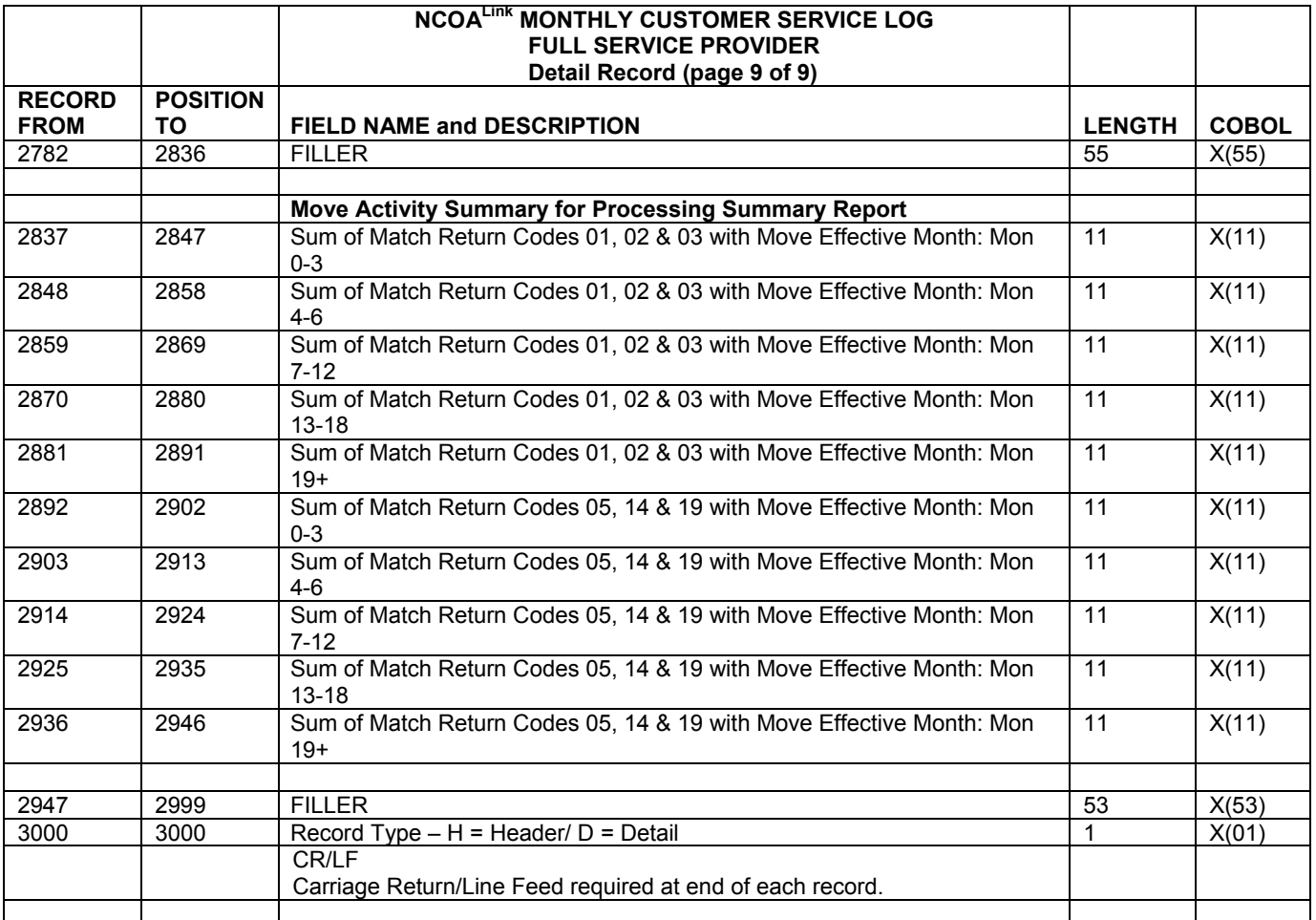

**Note:** All numeric fields are right justified, zero filled.

All alphanumeric fields are left justified, spaced filled.

**Note:** This file shall be submitted in standard ASCII text format and electronically transmitted to the NCSC. The file shall be named using "C," the 4-character code assigned by the NCSC, the 1-character code for the month and the year with an extension of DAT. (e.g. CNAAAC02.DAT)

## **Known Changes**

This Guide (Version 2) has been updated to contain all known changes that are scheduled to be completed by developers on July 31, 2006. The following is a list of those required changes that will be included in the NCOA<sup>Link</sup> Data Release Date 9/11/2006 with a Release number of 733:

Added new matching logic mode of "R"

- Added new matching logic mode of "R"
- DVD Header Changes
- High Match Rate description field
- Query Name Change
- Return Code Description file
- CSL Changes
	- o Matching Logic Applied
	- o LACS $_{\text{L}}^{\text{LinK}}$ ™ return code 09
	- o NCOA<sup>Link</sup> DVD Product Version
	- o High Match Rate Description
	- o SuiteLink Reporting
	- o Reserved NCOALink return code counter fields
	- o Reserved ANK<sup>Link</sup> return code counter fields
	- o Enlarged Filler field
- Removal of Soundex
	- Incorporate Rules Table
- Name Sequence Presentation

## **Version Changes**

#### **This Guide (version 6) has been updated with the following modifications:**

The definition of return code 19 was updated. Temporary COAs are only in the 48-month product.

#### **This Guide (version 5) has been updated with the following modifications:**

Updated the Customer Service Log.

#### **This Guide (version 4) has been updated with the following modifications:**

- Updated return codes to reflect move effective date (MED) changes.
- Updated to place hint byte in secondary number field if any entry is not found in the left-right table.

#### **This Guide (version 3) was updated September 3, 2008 with the following modifications:**

- Name Rules Presentation Rules section
- Cindy-Mary table
- NCOA<sup>Link</sup> Build Records table